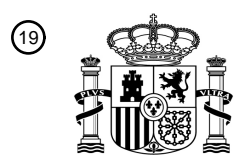

OFICINA ESPAÑOLA DE PATENTES Y MARCAS

ESPAÑA

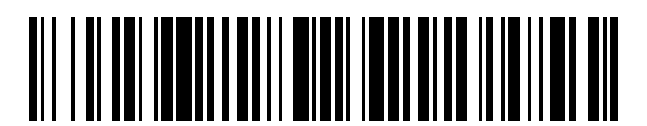

 $\text{\textcircled{\tiny{1}}}$ Número de publicación: **2 779 576** 

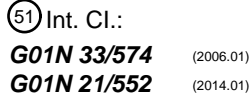

# 12 TRADUCCIÓN DE PATENTE EUROPEA T3

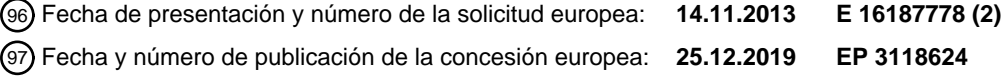

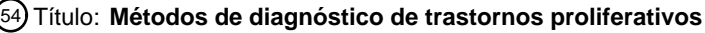

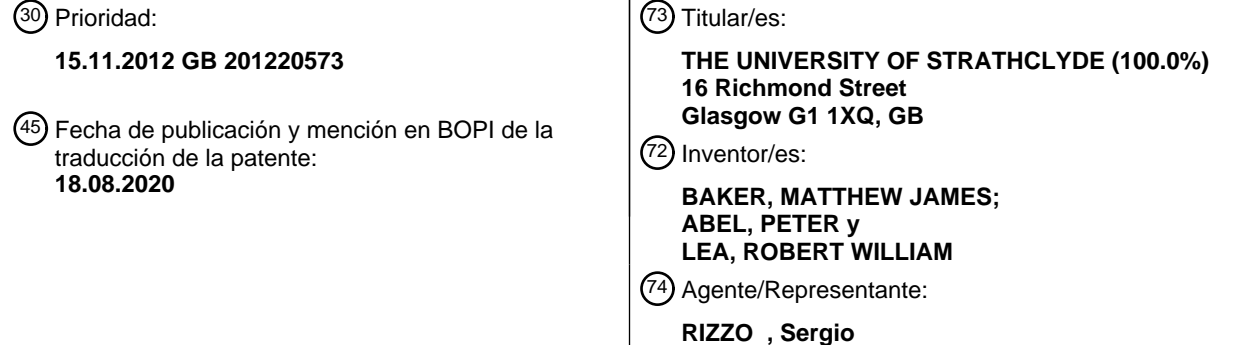

 $\overline{\phantom{a}}$ 

Aviso:En el plazo de nueve meses a contar desde la fecha de publicación en el Boletín Europeo de Patentes, de la mención de concesión de la patente europea, cualquier persona podrá oponerse ante la Oficina Europea de Patentes a la patente concedida. La oposición deberá formularse por escrito y estar motivada; sólo se considerará como formulada una vez que se haya realizado el pago de la tasa de oposición (art. 99.1 del Convenio sobre Concesión de Patentes Europeas).

#### **DESCRIPCIÓN**

Métodos de diagnóstico de trastornos proliferativos

#### *CAMPO DE LA INVENCIÓN*

**[0001]** La presente invención se refiere a métodos de diagnóstico y/o pronóstico de trastornos proliferativos, 5 especialmente cánceres cerebrales, como los gliomas. La invención también se refiere a los kits de diagnóstico pertinentes y a las herramientas analíticas asociadas (p. ej., bases de datos, programas informáticos, etc.).

## *ANTECEDENTES DE LA INVENCIÓN*

**[0002]** Los trastornos proliferativos, como el cáncer, son provocados por una proliferación celular incontrolada y no regulada. Dicha proliferación celular puede conllevar la formación de tumores en los sujetos pertinentes.

- 10 **[0003]** Normalmente, los tumores, como los tumores cerebrales, se identifican clínicamente al principio en un sujeto por medio de diversas técnicas de imágenes de cribado previo conocidas, como la tomografía computarizada (TC), las imágenes por resonancia magnética (IRM), los rayos X y la tomografía de emisión de positrones (TEP). Dichas técnicas de imágenes requieren, no obstante, una implantación costosa debido al alto coste tanto del equipo por sí solo como del personal que se necesita para manejarlo. Algunas de dichas técnicas
- 15 de imágenes requieren un manejo complejo por parte de profesionales altamente cualificados, y algunas requieren análisis que exigen mucho tiempo antes de que puedan sacarse conclusiones. Asimismo, dichas técnicas rara vez, por no decir nunca, distinguen entre tumores benignos y malignos. Por lo tanto, siempre es necesario realizar una biopsia final para confirmar si un tumor determinado es maligno o benigno.
- **[0004]** Las biopsias requieren cirugía invasiva para extraer una muestra de tejido relevante. En el caso de los 20 tumores cerebrales, las biopsias generalmente requieren la perforación del cráneo del sujeto, lo que representa una operación muy peligrosa y que requiere unos conocimientos especializados. Normalmente, el sujeto que se somete a una biopsia de este tipo suele permanecer hospitalizado entre dos y tres días, lo que supone una carga sanitaria no deseable. Una vez se ha realizado con éxito la biopsia, la determinación de si el tumor pertinente es maligno o benigno puede, de hecho, tardar un periodo de tiempo considerable.
- 25 **[0005]** Por lo tanto, es muy deseable proporcionar una herramienta de cribado previo que sea rentable, que requiera para su manejo cuanto menos personal y conocimientos posibles, y que no conlleve análisis que exijan mucho tiempo. Además, es deseable proporcionar una técnica de cribado previo que facilite determinar de manera relativamente rápida si un tumor es maligno o benigno con un grado de precisión razonablemente elevado, y sin los inconvenientes inherentes a las biopsias.
- 30 **[0006]** Recientemente, diversos biomarcadores de la sangre han sido identificados como indicadores útiles de enfermedades concretas. Por ejemplo, las citocinas, las quimiocinas y los factores de crecimiento son proteínas de señalización celular que interceden en un rango de respuestas fisiológicas y se asocian con diversas enfermedades. Dichas moléculas se detectan, en general, mediante ensayo biológico o inmunoensayo, pudiendo ambas exigir mucho tiempo, dado que normalmente solo pueden analizarse los analitos de uno en uno. Sin
- 35 embargo, más recientemente, ha aumentado la disponibilidad de los ensayos múltiples magnéticos basados en perlas pensados para medir múltiples citocinas, quimiocinas y factores de crecimiento en diversas matrices, como el suero, el plasma y sobrenadantes de cultivos tisulares, con kits como el Bio-Plex ProTM (véase el manual de ensayos del Bio-Plex ProTM - http://www.bio-rad .com/webroot/web/pdf/lsr/literature/10014905.pdf). Sin embargo, las complejidades asociadas a la correlación de biomarcadores concretos con enfermedades
- 40 concretas ha retrasado el desarrollo en el campo de los diagnósticos médicos, y tales correlaciones son intrínsecamente impredecibles en la actualidad. Asimismo, dichos ensayos aún requieren un nivel de conocimientos elevado, y dichos ensayos también destruyen la muestra en cuestión, de tal forma que no es posible realizar ensayos repetidos en la misma muestra. Por lo tanto, la validación de los resultados es más difícil.
- 45 **[0007]** Con respecto a otros avances en el campo de los diagnósticos médicos, un estudio reciente muestra el potencial de la espectroscopia infrarroja (IR) en el análisis de suero para discriminar15 el infarto de miocardio de otros dolores torácicos [Petrich W, Lewandrowski KB, Muhlestein JB, Hammond MED, Januzzi JL, Lewandrowski EL, Pearson RR, Olenko B, Fruh J, Haass M, Hirschi MM, Kohler W, Mischler R, Mocks J, Ordonez-Llanos J, Quarder 0, Somorjai R, Staib A, Sylven C, Werner G, Zerback R Analyst, 134(6), 2009; 1092-1098]. Los métodos
- 50 de diagnóstico espectroscópicos como este podrían ser muy deseables tanto para los médicos como para los pacientes si pudieran ser clínicamente viables, puesto que ofrecen potencialmente un diagnóstico inmediato no destructivo, rápido, rentable y sencillo de manejar de una enfermedad. Sin embargo, en la actualidad, parecer ser que la aplicabilidad de dichas técnicas de diagnóstico espectroscópicas presenta un alcance un tanto limitado, debido a su cuestionable fiabilidad frente a la varianza de las muestras.

**[0008]** El documento EP2299259 se refiere a un método para el análisis *in vitro* de células biológicas mediante la utilización de análisis ATR-FTIR.

**[0009]** Khanmohammadi *et al* (*Cancer investigation* vol 25, n.º 6, 1 de enero de 2007) se refiere a la utilización de ATR-FTIR en el diagnóstico del cáncer mediante la utilización de muestras de sangre relativamente grandes.

5 **[0010]** Por lo tanto, un objeto de la presente invención consiste en solucionar al menos uno de los problemas asociados con el estado de la técnica. Otro objeto consiste en proporcionar un método de diagnóstico inmediato sencillo, fiable y rentable que requiera la menor cantidad posible de conocimientos y personal para su manejo, que no exija demasiado tiempo y que facilite la determinación rápida de si un tumor es maligno o benigno con un grado de precisión razonablemente elevado.

#### 10 SUMARIO DE LA INVENCIÓN

**[0011]** De acuerdo con un primer aspecto de la presente invención, se proporciona un método para el diagnóstico de un cáncer en un sujeto, comprendiendo el método realizar un análisis espectroscópico en una muestra de suero sanguíneo de entre 0,1 - 10 µl del sujeto para producir una firma espectroscópica característica de la muestra de suero sanguíneo; donde el análisis espectroscópico es reflexión total atenuada FTIR (ATR-

15 FTIR), en la que los "cristales de ATR" soportan la muestra de suero sanguíneo durante el análisis de IR y donde una película de la muestra de suero sanguíneo se aplica a la superficie del cristal de ATR antes del análisis FTIR y se deja secar para producir una película de muestra de suero sanguíneo de un grosor adecuado.

**[0012]** De acuerdo con un segundo aspecto de la presente invención, se da a conocer un método de diagnóstico y/o pronóstico de un trastorno proliferativo en un sujeto, comprendiendo el método la realización de un análisis 20 espectroscópico en una muestra de sangre (o un componente de la misma) del sujeto para producir una firma espectroscópica característica de la muestra de sangre (o de un componente de la misma).

**[0013]** De acuerdo con otro aspecto de la presente invención, se da a conocer un método de detección de células cancerosas en un sujeto, que comprende las etapas del método de diagnóstico y/o pronóstico de un cáncer cerebral o un trastorno proliferativo del primer o el segundo aspecto.

- 25 **[0014]** De acuerdo con otro aspecto de la presente invención, se da a conocer un método de diagnóstico de si un tumor (convenientemente, un tumor cerebral, como un glioma) es maligno o benigno, que comprende las etapas del método de diagnóstico y/o pronóstico de un cáncer cerebral o un trastorno proliferativo del primer o el segundo aspecto.
- **[0015]** De acuerdo con otro aspecto de la presente invención, se da a conocer un método de monitorización de la 30 respuesta de un sujeto a un tratamiento quirúrgico o terapéutico de un trastorno proliferativo, que comprende las etapas del método de diagnóstico y/o pronóstico de un cáncer cerebral o un trastorno proliferativo del primer o el segundo aspecto.

**[0016]** De acuerdo con otro aspecto de la presente invención, se da a conocer un kit de diagnóstico para el diagnóstico y/o el pronóstico de un cáncer cerebral en un sujeto, que comprende un dispositivo configurado para 35 recibir una muestra de sangre (o un componente de la misma) del sujeto y analizar la muestra de sangre (o un componente de la misma) con respecto a una o más (convenientemente, previamente designadas/os) citocinas y/o uno o más factores de angiogénesis; y un dispositivo (opcionalmente, el mismo que se ha mencionado) para correlacionar o facilitar la correlación de las cantidades de la una o más citocinas y/o el uno o más factores de angiogénesis en la muestra de sangre (o un componente de la misma) con un diagnóstico y/o pronóstico 40 favorable o desfavorable.

**[0017]** De acuerdo con otro aspecto de la presente invención, se da a conocer kit de diagnóstico para el diagnóstico y/o el pronóstico de un trastorno proliferativo en un sujeto, que comprende un dispositivo configurado para recibir una muestra de sangre (o un componente de la misma) del sujeto y realizar un análisis espectroscópico en la muestra de sangre (o un componente de la misma) del sujeto para producir una firma 45 espectroscópica característica de la muestra de sangre (o un componente de la misma); y un dispositivo

- (opcionalmente, el mismo que se ha mencionado anteriormente) para correlacionar o facilitar la correlación de la firma espectroscópica de la muestra de sangre (o un componente de la misma) con un un diagnóstico y/o pronóstico favorable o desfavorable.
- **[0018]** De acuerdo con otro aspecto de la presente invención, se da a conocer un uso de datos de un ensayo de 50 una muestra de sangre (o un componente de la misma) de un sujeto con respecto a una o más (convenientemente, previamente designadas/os) citocinas y/o uno o más factores de angiogénesis para determinar un diagnóstico y/o pronóstico favorable o desfavorable de un cáncer cerebral en el sujeto.

**[0019]** De acuerdo con otro aspecto de la presente invención, se da a conocer un uso de una firma espectroscópica de una muestra de sangre (o un componente de la misma) de un sujeto para determinar un diagnóstico y/o pronóstico favorable o desfavorable o un trastorno proliferativo en el sujeto.

- **[0020]** De acuerdo con otro aspecto de la presente invención, se da a conocer una base de datos que 5 comprende una pluralidad de conjuntos de datos, concerniendo cada conjunto a las cantidades de una o más citocinas y/o angiogénesis en una muestra de sangre concreta (o un componente de la misma) de un sujeto concreto, guardando cada conjunto relación con un diagnóstico y/o pronóstico favorable o desfavorable en relación con un cáncer cerebral en dicho sujeto concreto.
- **[0021]** De acuerdo con otro aspecto de la presente invención, se da a conocer una base de datos que 10 comprende una pluralidad de firmas espectroscópicas, concerniendo cada firma a una muestra de sangre concreta (o un componente de la misma) de un sujeto concreto, guardando cada firma relación con diagnóstico y/o pronóstico favorable o desfavorable en relación con un trastorno proliferativo en dicho sujeto concreto.

**[0022]** De acuerdo con otro aspecto de la presente invención, se da a conocer un medio legible por ordenador (por ejemplo, un disco) que comprende una base de datos como se define en el presente documento.

15 **[0023]** De acuerdo con otro aspecto de la presente invención, se da a conocer un ordenador que tiene instalado un programa informático de diagnóstico configurado para que el ordenador realice un diagnóstico y/o pronóstico predictivo en relación con un trastorno proliferativo a partir de una firma espectroscópica de una muestra de sangre de un sujeto.

**[0024]** De acuerdo con otro aspecto de la presente invención, se da a conocer un medio legible por ordenador 20 que contiene un programa informático de diagnóstico como se define en el presente documento.

**[0025]** El trastorno proliferativo es un cáncer, convenientemente un cáncer humano, convenientemente un cáncer cerebral (y/o tumores relacionados).

**[0026]** Las características, incluidas las características opcionales, adecuadas y preferidas en relación con un aspecto de la invención pueden ser también características, incluidas las características opcionales, adecuadas y 25 preferidas en relación con cualquier otro aspecto de la invención.

#### BREVE DESCRIPCIÓN DE LOS DIBUJOS

**[0027]** Los modos de realización de la invención se describen con más detalle a continuación con referencia a los dibujos adjuntos, en los que:

Las figuras 1 a 7 muestran representaciones gráficas de la "media de control" (gris claro) y de la "media de 30 glioma" (gris oscuro), así como barras de errores, en relación con la IL-8, la angiopoyetina, la folistatina, el HGF, la leptina, el PDGF-BB y la PECAM-1, respectivamente. Las figuras 7A a 7F muestran representaciones gráficas de la "media de control" (gris oscuro - izquierda), la "media de glioma de bajo grado" (gris claro - centro) y la "media de glioma de alto grado" (gris medio -

derecha) y también barras de errores, en relación con el FGF, el G-CSF, el sHER2neu, el sIL-6Ralpha, la 35 prolactina y el sVEGFR1, respectivamente.

- La figura 8 es un gráfico de correlación de diagrama de dispersión de PECAM-1 y PDGF-BB que muestra la relación entre niveles de PECAM-1 y de PDGF-BB en los 50 pacientes con glioma y que muestra un grado de linealidad y un coeficiente de correlación de 0,45.
- Las figuras 8A-8G muestran comparaciones inmunohistoquímicas fotográficas entre tejidos cerebrales con 40 glioma y no cancerosos, a saber: a) sección de tumor de glioma con aumento x40 que muestra células tumorales que se tiñen positivamente y que no se tiñen; b) sección de tumor de glioma con aumento x40 que muestra vasos sanguíneos que se tiñen negativamente; c) tejido cerebral no canceroso con aumento x40 que muestra vaso sanguíneo que se tiñe negativamente; d) sección de tumor de glioma con aumento x40 que muestra tinción intersticial; e) sección de tumor de glioma con aumento x40 que muestra tinción intersticial, en
- 45 particular, de tractos axonales; f) tejido cerebral no canceroso con aumento x40 que muestra vaso sanguíneo que se tiñe negativamente; g) tejido de plexo coroideo que muestra tinción citoplasmática positiva. La figura 9 muestra un perfil interferométrico de luz blanca de la película de la muestra de suero 1 (suero entero).

La figura 10 muestra un perfil interferométrico de luz blanca de la película de la muestra de suero 3 (suero sin 50 componentes por encima de 10 kDa).

La figura 11 expone una muestra representativa de firmas espectrales de FTIR de cada uno de los tipos de muestra de suero 1-4.

La figura 12 (tomada de Filik J, Frogley MD, *et al*. Analyst, 2012, 137, 853) muestra firmas espectrales de FTIR superpuestas de muestras de albúmina de suero bovino (ASB) con grosores medios de película 55 diferentes en el cristal de ATR.

La figura 13 (tomada de Goormaghtigh E, *et al*. *Biochimica et Biophysica Acta*, 1999, 1422, 105) es una representación gráfica que muestra cómo las relaciones de área de a) dos amidas características presentes en muestras de suero; Amida I (1650 cm') y Amida II (1550 cm') varían con el grosor de película de ASB, y b) Amida I (1650 cm-1) y estándar interno de TSPA (835 cm-1) varían con el grosor de película de ASB.

5 La figura 14 muestra diversas firmas espectroscópicas superpuestas de suero humano entero secado a temperatura ambiente durante 0, 2, 4, 6, 8, 16 y 32 minutos. La figura 15 es un gráfico que ilustra la precisión del conjunto de entrenamiento del modelo predictivo de suero entero cuando se evalúa el "conjunto ciego" mediante la utilización del modelo predictivo. La figura 16 es un gráfico que ilustra la precisión del conjunto de entrenamiento del modelo predictivo de

- 10 suero tipo 3 cuando se evalúa el "conjunto ciego" pertinente frente al modelo predictivo. La figura 17 muestra 0,5 ml de suero en un filtro centrífugo (izquierda) que se centrifuga de tal manera que el filtro retiene todos los constituyentes de suero por encima del rango de kilodalton (100, 10 or 3 kDa), permitiendo solamente el paso a través del suero de filtrado que contiene constituyentes por debajo del rango máximo.
- 15 La figura 18 muestra diversas firmas espectroscópicas de ATR-FTIR superpuestas de suero humano entero secado a temperatura ambiente durante 0, 2, 4, 6, 8, 16 y 32 minutos. Los espectros se han inclinado para una visualización más cómoda.

Las figuras 19A-D muestran datos espectrales brutos y sin procesar de (A) espectro de suero entero (900- 3900 cm-1) y la (B) región de huella digital (900-1800 cm-1) en comparación con los datos preprocesados 20 (reducción de ruido [30 PCs] y normalización de vector) (C) espectro de suero entero preprocesado y (D) región de huella digital preprocesada. La región de CO2 variable (2300-2400 cm-1) se ha eliminado.

#### DESCRIPCIÓN DETALLADA DE LA INVENCIÓN

#### Definiciones

**[0028]** A menos que se indique lo contrario, los siguientes términos utilizados en la memoria descriptiva y las 25 reivindicaciones tienen los siguientes significados establecidos a continuación.

**[0029]** En el presente documento, "diagnóstico" o "pronóstico", por lo general, incluye una determinación de la presencia, el grado, la gravedad y/o la agresividad de un cáncer cerebral o trastorno proliferativo. Por definición, la determinación de un diagnóstico o pronóstico favorable o desfavorable, por lo general, incluye una determinación de la presencia, el grado, la gravedad y/o la agresividad de un cáncer cerebral o un trastorno 30 proliferativo. En un modo de realización concreto, un "diagnóstico" o "pronóstico" puede referirse a la mera

presencia de un cáncer cerebral o trastorno proliferativo.

**[0030]** En el presente documento, las referencias a una "muestra de sangre" incluyen una muestra de sangre entera o un componente de la misma (p. ej., suero o plasma sanguíneo).

- **[0031]** En el presente documento, "plasma" se refiere al componente líquido de color pajizo/amarillo pálido de la 35 sangre que normalmente contiene los glóbulos en sangre entera en suspensión. Constituye aproximadamente el 55 % del volumen de sangre total. Es la parte de fluido intravascular del fluido extracelular (todo el fluido corporal fuera de las células). Mayormente, es agua (93 % de volumen) y contiene proteínas disueltas (las proteínas principales son fibrinógenos, globulinas y albúminas), glucosa, factores coagulantes, iones minerales (Na+, Ca", Mg", HCO3 Cl- etc.), hormonas y dióxido de carbono (siendo el plasma el medio principal para la transportación
- 40 de producto de la excreción). Cabe observar que, para las muestras de plasma, tanto el plasma de EDTA como el plasma de citrato son adecuados, mientras que el plasma de heparina es menos preferible, puesto que este puede absorber determinadas citocinas.

**[0032]** En el presente documento, "suero" se refiere al componente que no es ni un glóbulo (el suero no contiene glóbulos blancos ni rojos) ni un factor coagulante; es el plasma sanguíneo sin fibrinógenos.

- 45 **[0033]** Las "citocinas" son conocidas en la técnica como moléculas de proteínas de señalización celular que son secretadas por numerosas células y son una categoría de moléculas de señalización utilizadas ampliamente en la comunicación intercelular. Las citocinas pueden clasificarse en proteínas, péptidos o glicoproteínas; el término "citocina" abarca una familia amplia y diversa de reguladores producidos por todo el cuerpo por células de diverso origen embriológico. Algunas "citocinas" también pueden considerarse "factores de angiogénesis" y
- 50 viceversa.

**[0034]** Los "factores de angiogénesis" son conocidos en la técnica como factores de crecimiento angiogénicos. En el contexto de la presente invención, las "citocinas", en general, se tienen en cuenta junto con los "factores de angiogénesis" debido a su servicio combinado como biomarcadores para trastornos proliferativos, como se muestra en los ejemplos y a lo largo de la memoria descriptiva.

**[0035]** En el presente documento, las referencias a "ensayo" o "realizar un ensayo" incluyen cualquier forma de análisis, incluidos ensayos biológicos estándar (p. ej., bioensayos, ensayos inmunológicos, etc.) e incluso análisis espectroscópicos. En modos de realización concretos, el ensayo no se refiere a análisis espectroscópicos.

**[0036]** Tal y como se utiliza en el presente documento, "sujeto" se refiere a un animal, preferiblemente, un 5 mamífero. En modos de realización preferidos, el sujeto es un sujeto humano. En otros modos de realización, el sujeto es un mamífero no humano, incluidos, pero sin carácter limitativo, perros, gatos, caballos, etc.

**[0037]** A lo largo de la descripción y de las reivindicaciones de la presente memoria descriptiva, las palabras "comprender" y "contener" y variaciones de las mismas significan "incluyendo, pero sin carácter limitativo" y no se pretende con ellas excluir (y no excluyen) otras fracciones, aditivos, componentes, enteros o etapas. A lo largo

- 10 de la descripción y las reivindicaciones de la presente memoria descriptiva, el singular abarca el plural, a menos que el contexto lo requiera de otro modo. En concreto, cuando se utiliza el artículo indefinido, la memoria descriptiva debe entenderse como que contempla el plural y el singular, a menos que el contexto lo requiera de otro modo.
- **[0038]** Las propiedades, los enteros, las características, los compuestos, las unidades químicas o los grupos 15 químicos descritos junto con un aspecto, modo de realización o ejemplo concretos de la invención deben comprenderse como aplicables a cualquier otro aspecto, modo de realización o ejemplo descritos en el presente documento, a menos que sean incompatibles con los mismos. Todas las propiedades expuestas en la presente memoria descriptiva (incluyendo cualquier reivindicación, resumen y dibujo adjuntos) y/o todas las etapas de cualquier método o proceso expuestas pueden combinarse en cualquier combinación, excepto en combinaciones
- 20 en las que al menos algunas de dichas propiedades y/o etapas son mutuamente exclusivas. La invención no se limita a la información de cualquier modo de realización anterior. La invención se extiende a cualquier característica novedosa o a cualquier combinación novedosa de las características expuestas en la presente memoria descriptiva (incluyendo cualquier reivindicación, resumen y dibujo adjuntos) o a cualquier etapa novedosa o a cualquier combinación novedosa de las etapas de cualquier método o proceso expuestos. Se atrae
- 25 la atención del lector a la totalidad de documentos presentados al mismo tiempo o antes de la presente memoria descriptiva con respecto a la presente solicitud y que están abiertos a la consulta pública con esta memoria descriptiva.

**[0039]** Para que no haya lugar a dudas, se hace constar por la presente que la información expuesta anteriormente en la presente memoria descriptiva con el encabezado "Antecedentes" es pertinente para la 30 invención y se debe entender como parte de la exposición de la invención.

**[0040]** Tal y como se utiliza en el presente documento, "péptido" y "proteína" pueden utilizarse de manera intercambiable y se refieren, al menos, a dos aminoácidos unidos covalentemente enlazados mediante un enlace peptidil. El término proteína abarca productos naturales purificados o productos que pueden producirse parcial o completamente mediante la utilización de técnicas recombinantes o sintéticas. Los términos péptido y proteína 35 pueden referirse a un agregado de una proteína, como un dímero u otro multímero, una proteína de fusión, una

variante de proteína o un derivado de los mismos. El término también incluye modificaciones de la proteína, por ejemplo, proteína modificada por glicosilación, acetilación, fosforilación, pegilación, ubiquitinación, etc.

**[0041]** Una proteína puede comprender aminoácidos no codificados por un codón de ácido nucleico.

**[0042]** Por "modificación de proteína" o "mutación de proteína" se entiende sustitución, inserción y/o deleción de 40 aminoácidos en una secuencia de polipéptidos o una alteración de una unidad enlazada químicamente a una proteína. Por ejemplo, una modificación puede ser un carbohidrato alterado o una estructura de PEG unida a una proteína. Las proteínas de la invención pueden incluir al menos una modificación de proteína de este tipo.

**[0043]** Sustitución moderada: Una o más sustituciones de aminoácidos (por ejemplo, de 1, 2, 5 o 10 residuos) para residuos de aminoácidos que presentan propiedades bioquímicas similares. Normalmente, las sustituciones 45 moderadas tienen poco o ningún impacto en la actividad de un polipéptido resultante. Por ejemplo, una sustitución moderada en un péptido inhibitorio de factor de fase de contacto puede ser una sustitución de aminoácidos que no afecta sustancialmente a la capacidad del péptido de inhibir un factor de fase de contacto o su combinación.

- **[0044]** Las variantes de sustitución son aquellas en las que se ha eliminado al menos un residuo de la secuencia 50 de aminoácidos y se ha insertado un residuo diferente en su lugar. Ejemplos de aminoácidos que pueden sustituirse por un aminoácido original en una proteína y que se contemplan como sustituciones moderadas incluyen: Ser por Ala; Lys por Arg; Gln o His por Asn; Glu por Asp; Asn por Gln; Asp por Glu; Pro por Gly; Asn o Gln por His; Leu o Val por Ile; Ile o Val por Leu; Arg o Gln por Lys; Leu o Ile por Met; Met, Leu o Tyr por Phe; Thr por Ser; Ser por Thr; Tyr por Trp; Trp o Phe por Tyr; e Ile o Leu por Val.
- 55 **[0045]** En un modo de realización, las sustituciones son entre Ala, Val Leu e Ile; entre Ser y Thr; entre Asp y Glu; entre Asn y Gln; entre Lys y Arg; y/o entre Phe y Tyr.

**[0046]** Entre otros, puede encontrarse más información acerca de sustituciones moderadas en Ben-Bassat *et al*., (J. Bacteriol. 169:751-7, 1987), O'Regan *et al*., (Gene 77:237-51, 1989), Sahin-Toth *et al*., (Protein Sci. 3:240-7, 1994), Hochuli *et al*., (Bio/Technology 6:1321-5, 1988), WO 00/67796 (Curd *et al*.) y en libros de texto estándar sobre genética y biología molecular.

- 5 **[0047]** El término "proteína modificada" o "proteína mutada" abarca proteínas que presentan al menos una sustitución, inserción y/o deleción de aminoácido. Una proteína modificada o mutada puede presentar 1, 2, 3, 4, 5, 6, 7, 8, 9 o 10 o más modificaciones de aminoácidos (seleccionados entre sustituciones, inserciones, deleciones y sus combinaciones).
- **[0048]** Equivalente funcionalmente: Que presenta una función equivalente. En el contexto de un péptido 10 inhibitorio de factor de fase de contacto, las moléculas equivalentes funcionalmente incluyen diferentes moléculas que retienen la función de inhibir el/los mismo/s factor/es de fase de contacto. Por ejemplo, los equivalentes funcionales pueden ser proporcionados por alteraciones de secuencia en péptido inhibitorio de factor de fase de contacto, donde el péptido con una o más alteraciones de secuencia retiene la capacidad del péptido sin alterar de inhibir uno o más factores de fase de contacto.
- 15 **[0049]** Ejemplos de alteraciones de secuencia incluyen, pero sin carácter limitativo, deleciones, mutaciones, inserciones y sustituciones moderadas. En un ejemplo, un polipéptido determinado se une a un activo, y un equivalente funcional es un polipéptido que se une al mismo activo. Por lo tanto, un equivalente funcional incluye péptidos que presentan la misma especificidad de unión que un polipéptido y que pueden utilizarse en lugar del polipéptido. En un ejemplo, un equivalente funcional incluye un polipéptido donde la secuencia de unión es 20 discontinua, donde el activo se une a un epítopo lineal.

**[0050]** Purificado/a: El término purificado no requiere pureza absoluta; en su lugar, se pretende utilizar como un término relativo. Por lo tanto, por ejemplo, una preparación de péptido purificada es una preparación en la que el péptido o la proteína se enriquece más que el péptido o la proteína en su entorno en una célula, de tal manera que el péptido se separa sustancialmente de los componentes celulares (ácidos nucleicos, lípidos, carbohidratos

25 y otros polipéptidos) que pueden acompañarlo. En otro ejemplo, una preparación de péptido purificada es una preparación en la que el péptido está sustancialmente exento de contaminantes, como los que pueden estar presentes después de la síntesis química del péptido.

**[0051]** La invención se refiere a proteínas y péptidos (p. ej., citocinas y/o factores de angiogénesis) que presentan una identidad de al menos un 75 %, al menos un 80 %, al menos un 85 %, al menos un 90 %, al 30 menos un 95 % con una proteína o un péptido de la exposición; por ejemplo, un 96 % o superior, un 97 % o superior, un 98 % o superior, o un 99 % o superior; dichas proteínas pueden presentar la actividad de la proteína o el péptido correspondiente de la exposición.

**[0052]** Un experto en la materia observará que estos rangos de identidad de secuencia se proporcionan solamente a título orientativo; es posible que puedan obtenerse homólogos considerablemente significativos que 35 queden fuera de los rangos proporcionados. Una indicación alternativa (y no necesariamente acumulativa) de que dos secuencias de aminoácidos son sustancialmente idénticas es que el polipéptido de la primera secuencia presenta una reactividad cruzada inmunológica con el polipéptido de la segunda secuencia.

**[0053]** Variantes, fragmentos o proteínas de fusión: Las proteínas expuestas incluyen variantes, fragmentos y fusiones de las mismas.

40 Metodología general

**[0054]** La presente invención da a conocer un medio para detectar convenientemente tumores malignos, especialmente tumores cerebrales cancerosos, simplemente mediante ensayos/análisis de sangre (en concreto, suero sanguíneo). Los inventores también han descubierto que, en los casos en los que se preparan las muestras adecuadamente, el análisis espectroscópico de una muestra de suero de un sujeto puede producir una 45 firma que puede guardar relación, con un grado elevado de precisión, con la presencia, la extensión, la gravedad

o la agresividad de cánceres, especialmente de tumores malignos, en un sujeto.

**[0055]** Como se muestra en los ejemplos, los datos que se proporcionan en el presente documento apoyan la idea de que las citocinas y/o los factores de angiogénesis de una muestra de sangre pueden ser indicativos de cánceres cerebrales en el sujeto del que se ha tomado una muestra de sangre, especialmente indicativos de

- 50 cánceres cerebrales, como el glioma. Asimismo, los datos que se proporcionan en el presente documento apoyan la idea de que las firmas espectroscópicas de una muestra de suero pueden utilizarse para ofrecer un diagnóstico y/o pronóstico rápido de un cáncer en el sujeto del que se ha tomado la muestra de sangre. Es lógico considerar que los métodos de diagnóstico de la presente invención se aplican ampliamente a una variedad de cánceres, especialmente una variedad de cánceres cerebrales. Además, a partir de los descubrimientos
- 55 presentados en esta exposición, pueden obtenerse fácilmente métodos y kits de diagnóstico, mediante la

utilización de técnicas de taller comunes conocidas en la técnica, junto con cualquier herramienta de diagnóstico relacionada (p. ej., *software*).

**[0056]** La presente invención proporciona un método de diagnóstico inmediato sencillo, fiable y rentable que requiere la menor cantidad posible de conocimientos y personal para su manejo, que no exige demasiado tiempo

- 5 y que facilita la determinación rápida de si un tumor es maligno o benigno con un grado de precisión razonablemente elevado. Por ejemplo, los métodos de diagnóstico de ejemplo ATR-FTIR proporcionan resultados de diagnóstico en 10 minutos, mientras que los ensayos con citocina/factor de angiogénesis ofrecen resultados de diagnóstico en 5 horas. Esto constituye una contribución considerable al estado de la técnica. Se contempla que los ensayos con citocina/angiogénesis puedan utilizarse junto con los análisis espectroscópicos
- 10 para proporcionar diagnósticos rápidos y fiables de cánceres, especialmente cánceres cerebrales, como el glioma.

**[0057]** Los métodos de la invención son útiles para permitir que un médico pueda tomar decisiones con respecto a la mejor estrategia de tratamiento para un sujeto que sufre un cáncer o que se sospecha que pueda desarrollar un cáncer. Se prefiere que el método de diagnóstico se utilice para permitir que un médico decida cómo tratar a

- 15 un sujeto que sufre un cáncer. Además, los métodos son útiles para los médicos, ya que les permiten monitorizar la eficacia de un supuesto tratamiento para el cáncer. Por consiguiente, los kits de diagnóstico de acuerdo con lo anteriormente expuesto son útiles para ofrecer información de pronóstico con respecto al estado de un paciente con cáncer, de tal forma que el médico pueda llevar a cabo un tratamiento. El kit puede utilizarse también para monitorizar la eficacia de un supuesto tratamiento de cáncer. Por lo tanto, el método y el kit son muy útiles para
- 20 orientar un régimen de tratamiento de cáncer para el médico, así como para monitorizar la eficacia de dicho régimen de tratamiento. Ventajosamente, los niveles de citocinas y/o de factores de angiogénesis en la sangre pueden utilizarse como marcador de diagnóstico y/o pronóstico para una gran variedad de enfermedades de cáncer, pero especialmente los cánceres cerebrales, como los gliomas. Los métodos de la invención también pueden aplicarse a afecciones precancerosas y cánceres provocados por virus oncogénicos.
- 25 Trastorno proliferativo

**[0058]** El trastorno proliferativo es un cáncer, convenientemente un cáncer del cerebro o vertebral, más convenientemente un cáncer cerebral (y/o tumores asociados). En un modo de realización concreto, el cáncer cerebral es el glioma.

**[0059]** Los tres tipos principales de glioma maligno son los astrocitomas, los ependimomas y los 30 oligodendrogliomas. Los métodos de diagnóstico de la invención pueden aplicarse a estos tres tipos de glioma. Un tumor con una mezcla de las características histológicas presentes en los tres tipos principales se conoce como glioma mixto; pudiendo la presente invención servir también para diagnosticarlo. La tabla siguiente muestra los subtipos de gliomas de alto grado y de bajo grado.

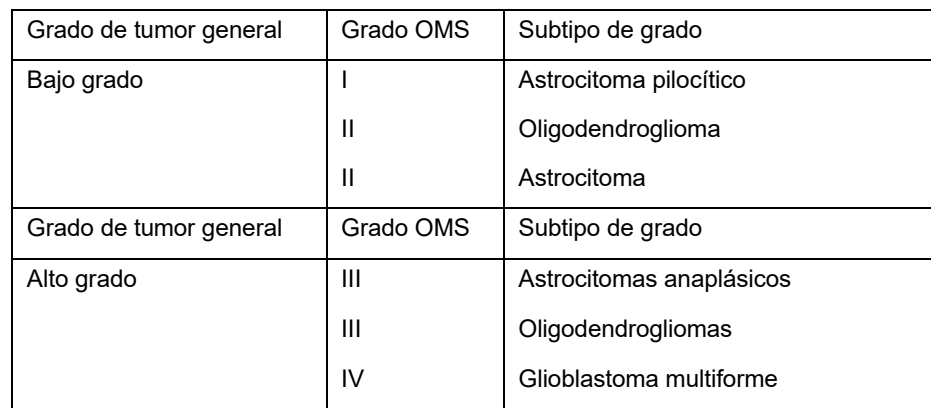

**[0060]** En un modo de realización concreto, el cáncer cerebral es un glioma de bajo grado o de alto grado. En un 35 modo de realización concreto, el cáncer cerebral es cualquiera de entre los subtipos de glioma como el astrocitoma pilocítico, el oligodendroglioma, el astrocitoma, los astrocitomas anaplásicos, los oligodendrogliomas y el glioblastoma multiforme.

**[0061]** En un modo de realización concreto, el cáncer cerebral es un glioma de grado III o de grado IV.

#### **Sujetos (pacientes)**

40 **[0062]** El sujeto es, de manera adecuada, un animal, preferiblemente, un mamífero. En modos de realización preferidos, el sujeto es un sujeto humano. En otros modos de realización, el sujeto es un mamífero no humano, incluidos, pero sin carácter limitativo, perros, gatos, caballos, etc.

**[0063]** El sujeto, convenientemente, tiene o se sospecha que tiene un cáncer cerebral o un trastorno proliferativo como se define en el presente documento. En un modo de realización concreto, el sujeto tiene o se sospecha que tiene un cáncer cerebral (especialmente, un glioma).

**[0064]** El sujeto es, convenientemente, un paciente con glioblastoma o con gliosarcoma. En un modo de 5 realización concreto, el sujeto es un paciente con glioblastoma.

#### **Muestra de sangre**

**[0065]** Convenientemente, se obtiene una muestra de sangre mediante, en primer lugar, la extracción de sangre del sujeto pertinente. Preferiblemente, a continuación, se procesa posteriormente la sangre para obtener suero sanguíneo.

10 **[0066]** En un modo de realización concreto, el suero sanguíneo es suero humano.

**[0067]** El suero sanguíneo se obtiene, convenientemente, mediante métodos conocidos en la técnica, a partir de una muestra de sangre del sujeto pertinente.

**[0068]** En un modo de realización concreto, el suero sanguíneo utilizado es suero entero, más preferiblemente, suero humano entero. Puede utilizarse directamente suero entero en el ensayo pertinente, especialmente en 15 análisis espectroscópicos. Alternativamente, la muestra de suero puede diluirse de acuerdo con los requisitos del espectroscopio (p. ej., sensibilidad) y la homogeneidad requerida de la muestra que se está analizando.

**[0069]** En otro modo de realización, el suero sanguíneo utilizado es suero filtrado centrífugamente que tiene moléculas por encima de un determinado peso molecular eliminadas del mismo. Por ejemplo, el suero sanguíneo puede filtrarse de forma centrífuga para eliminar componentes que presentan un peso molecular por encima de

- 20 100 kDa (kilodaltons). En otro modo de realización, el suero sanguíneo puede filtrarse de forma centrífuga para eliminar componentes que presentan un peso molecular por encima de 100 kDa. En otro modo de realización, el suero sanguíneo puede filtrarse de forma centrífuga para eliminar componentes que presentan un peso molecular por encima de 3 kDa. Cualquiera o la totalidad de los sueros filtrados de forma centrífuga mencionados anteriormente pueden utilizarse directamente en el ensayo pertinente, especialmente en análisis
- 25 espectroscópico. Alternativamente, la muestra de suero filtrada de forma centrífuga puede diluirse de acuerdo con los requisitos del espectroscopio (p. ej., sensibilidad) y la homogeneidad requerida de la muestra que se está analizando.

**[0070]** En los casos en los que el suero sanguíneo (convenientemente, suero entero) se va a utilizar en un inmunoensayo y/o análisis espectroscópico, la muestra de suero se prepara convenientemente al dejar, en 30 primer lugar, que una muestra de sangre extraída se coagule, convenientemente a temperatura ambiente, convenientemente durante entre 25 minutos y 1 hora y 10 minutos. A continuación, se centrifuga o se filtra el suero convenientemente para limpiar la muestra de precipitado. El centrifugado se realiza convenientemente a entre 9 000 y 20 000 rpm, convenientemente entre 10 000 y 15 000 rpm, convenientemente durante 5-20 minutos, convenientemente a 2-8 ºC. El filtrado de muestras de suero convenientemente implica el filtrado a

- 35 través de un filtro dual de 0,8/0,22 pm para evitar la obstrucción del instrumento. El suero sanguíneo debería, entonces, ser analizado inmediatamente o, de otro modo, se debería separar en alícuotas y almacenar muestras de suero en alícuotas de uso único a -70 ºC. Antes de realizar el análisis, la muestra de suero se diluye convenientemente con un diluyente de muestra adecuado. Convenientemente, 1 volumen de muestra de suero puede diluirse con 2-5 volúmenes de diluyentes de muestra, convenientemente con 3 volúmenes de diluyentes
- 40 de muestra. Dado que normalmente se encuentran niveles fisiológicos de VCAM-1 e ICAM-1 en concentraciones mucho mayores, frecuentemente se requieren diluciones de muestra de 1:100 para conseguir concentraciones en el rango mesurable de la curva estándar. Por definición, se puede diluir opcionalmente suero a 1:50 o 1:100 de la manera siguiente: 1) diluir suero 1:4 en diluyente de muestra, y 2) diluir adicionalmente 1:25 mediante la utilización de diluyentes estándar.

#### 45 **Citocinas y factores angiogénicos**

**[0071]** La presente exposición puede suponer detectar convenientemente cantidades de (o la presencia de) una o más citocinas y/o uno o más factores de angiogénesis en una muestra de sangre (o un componente de la misma). Por definición, las citocinas y/o los factores de angiogénesis pueden servir de analitos en la muestra de sangre. El descubrimiento sorprendente de los inventores de una correlación entre los cánceres cerebrales en

- 50 sujetos y las cantidades de citocinas y/o factores de angiogénesis en su sangre ahora permite el diagnóstico y/o pronóstico de un número de cánceres cerebrales. El descubrimiento de que las citocinas y/o los factores de angiogénesis sirven de biomarcadores en la sangre de un sujeto para cánceres cerebrales (especialmente, cánceres cerebrales como el glioma) constituye un gran avance en el ámbito del diagnóstico médico, ya que supone resolver muchos de los problemas asociados a métodos de diagnóstico actuales y permite ofrecer
- 55 diagnósticos rápidos con respecto a tumores malignos, como los tumores cerebrales malignos.

**[0072]** Convenientemente, los analitos (es decir, las citocinas y/o los factores de angiogénesis) se determinan de antemano. En modos de realización preferidos, los analitos son citocinas humanas y/o factores de angiogénesis humanos.

**[0073]** En un aspecto particular, los analitos de citocina y/o factor de angiogénesis incluyen citocinas y/o factores 5 de angiogénesis humanos seleccionados entre 1L-18, 1L-1ra, IL-2, IL-4, IL-5, IL-6, IL-7, IL-8, IL-9, IL-10, IL-12 (p70), IL-13, IL-15, IL-17, Exotaxina, FGF básico, G-CSF, GM-CSF, IFN-y, IP-10, (MCAF), MIP-1a, MIP-113, PDGF-BB, RANTES, TNF-a, VEGF, IL-1a, IL-2Ra, IL-3, IL-12 (p40), IL-16, IL-18, CTACK,GRO-a, HGF, ICAM-1, IFN-a2, LIF, MCP-3, M-CSF, MIF, MIG, 13-NGF, SCF, SCGF-13, SDF-1a, TNF-13, TRAIL, VCAM-1, o seleccionados entre PDGF-AA, sHER2 neu, sIL-6R alpha, prolactina, sVEGFR1, IGFBP-1, IL-18, PAI-1, VEGF C;

10 o citocinas y/o factores de angiogénesis de ratones seleccionados entre IL-1a, IL-113, IL-2, IL-3, IL-4, IL-5, IL-6, IL-9, IL-10, IL-12 (p40), IL-12 (p70), IL-13, IL-17, Exotaxina, G-CSF, GM-CSF, IFN-y, KC, MCP-1 (MCAF), MIP-1a, MIP-113, RANTES, TNF-a, IL-15, IL-18, FGF básico, LIF, M-CSF, MIG, MIP-2, PDGF-BB, VEGF.

**[0074]** En un aspecto particular, los analitos de citocina y/o factor de angiogénesis incluyen citocinas y/o factores de angiogénesis humanos seleccionados entre 1L-18, 1L-1ra, IL-2, IL-4, IL-5, IL-6, IL-7, IL-8, IL-9, IL-10, IL-12 15 (p70), IL-13, IL-15, IL-17, Exotaxina, FGF básico, G-CSF, GM-CSF, IFN-y, IP-10, (MCAF), MIP-1a, MIP-113, PDGF-BB, RANTES, TNF-a, VEGF, IL-1a, IL-2Ra, IL-3, IL-12 (p40), IL-16, IL-18, CTACK,GRO-a, HGF, ICAM-1, IFN-a2, LIF, MCP-3, M-CSF, MIF, MIG, 13-NGF, SCF, SCGF-13, SDF-1a, TNF-13,25 TRAIL y VCAM-1; o citocinas y/o factores de angiogénesis de ratones seleccionados entre IL-1a, IL- 113, IL-2, IL-3, IL-4, IL-5, IL-6, IL-9, IL-10, IL-12 (p40), IL-12 (p70), 1L-13, 1L-17, Exotaxina, G-CSF, GM-CSF, IFN-y, KC, MCP-1 (MCAF), MIP-20 1a, MIP-113, RANTES, TNF-a, IL-15, IL-18, FGF básico, LIF, M-CSF, MIG, MIP-2, PDGF-BB, VEGF.

**[0075]** En un aspecto particular, los analitos de citocina y/o factor de angiogénesis incluyen citocinas y/o factores de angiogénesis humanos seleccionados entre 1L-18, 1L-1ra, IL-2, IL-4, IL-5, IL-6, IL-7, IL-8, IL-9, IL-10, IL-12 (p70), IL-13, IL-15, IL-17, Exotaxina, FGF básico, G-CSF, GM-CSF, IFN-y, IP-10, (MCAF), MIP-1a, MIP-113, PDGF-BB, RANTES, TNF-a, VEGF, IL-1a, IL-2Ra, IL-3, IL-12 (p40), IL-16, IL-18, CTACK,GRO-a, HGF, ICAM-1, 25 IFN-a2, LIF, MCP-3, M-CSF, MIF, MIG, 13-NGF, SCF, SCGF-13, SDF-1a, TNF-13, 35 TRAIL, VCAM-1, o

seleccionados entre PDGF-AA, sHER2 neu, sIL-6R alpha, prolactina, sVEGFR1, IGFBP-1, IL-18, PAI-1, VEGF C.

**[0076]** En un aspecto particular, los analitos de citocina y/o factor de angiogénesis incluyen citocinas y/o factores de angiogénesis humanos seleccionados entre IL-16, IL-1ra, IL-2, IL-4, IL-5, IL-6, IL-7, IL-8, IL-9, IL-10, IL-12 (p70), IL-13, IL-15, IL-17, Exotaxina, FGF básico, G-CSF, GM-CSF, IFN-y, IP-10, (MCAF), MIP-1a, MIP-16, 30 PDGF-BB, RANTES, TNF-a, VEGF, IL-1a, IL-2Ra, IL-3, IL-12 (p40), IL-16, IL-18, CTACK,GRO-a, HGF, ICAM-1, IFN-a2, LIF, MCP-3, M-CSF, MIF, MIG, 6-NGF, SCF, SCGF-6, SDF-1a, TNF-6, TRAIL y VCAM-1.

**[0077]** En un aspecto particular, los analitos de citocina y/o factor de angiogénesis incluyen citocinas y/o factores de angiogénesis humanos seleccionados entre IL-2, IL-4, IL-6, IL-8, IL-10, G-CSF, GM-CSF, IFN-y, PDGF-BB, TNF-a, VEGF, HGF.

35 **[0078]** En un aspecto particular, los analitos de citocina y/o factor de angiogénesis incluyen citocinas y/o factores de angiogénesis humanos seleccionados entre IL-8, IL-10, IFN-y, PDGF-BB, HGF.

**[0079]** En un aspecto particular, los analitos de citocina y/o factor de angiogénesis incluyen citocinas y/o factores de angiogénesis humanos seleccionados entre IL-8, IL-10, PDGF-BB, HGF.

**[0080]** En un modo de realización concreto de la presente invención, los analitos de citocina y/o factor de 40 angiogénesis incluyen citocinas y/o factores de angiogénesis humanos seleccionados entre IL-8, PDGF-BB, HGF.

**[0081]** En un aspecto particular, los analitos de citocina y/o factor de angiogénesis incluyen citocinas y/o factores de angiogénesis humanos seleccionados entre IL-10 y PDGF-BB.

**[0082]** En un aspecto particular, los analitos de factor de angiogénesis incluyen factores de angiogénesis 45 (convenientemente, factores de angiogénesis humanos) seleccionados entre folistatina, angiopoyetina, leptina y PECAM-1.

**[0083]** En un aspecto particular, los analitos de factor de angiogénesis incluyen factores de angiogénesis (convenientemente, factores de angiogénesis humanos) seleccionados entre folistatina, angiopoyetina y leptina.

**[0084]** En un aspecto particular, los analitos de citocina y factor de angiogénesis se seleccionan entre IL-2, IL-4, 50 IL-6, IL-8, IL-10, GM-CSF, IFN-y, PDGF-BB, TNF-a, VEGF, HGF, folistatina, angiopoyetina, leptina, PECAM-1, o se seleccionan entre PDGF-AA, sHER2 neu, sIL-6R alpha, prolactina, sVEGFR1, IGFBP-1, IL-18, PAI-1, VEGF C, G-CSF, FGF.

**[0085]** En un aspecto particular, los analitos de citocina y/o factor de angiogénesis se seleccionan entre IL-2, IL-4, IL-6, IL-8, IL-10, G-CSF, GM-CSF, IFN-y, PDGF-BB, TNF-a, VEGF, HGF, folistatina, angiopoyetina, leptina y PECAM-1.

**[0086]** En un aspecto particular, los analitos de citocina y factor de angiogénesis se seleccionan entre IL-8, IL-10, 5 IFN-y, PDGF-BB, HGF, folistatina, angiopoyetina, leptina, PECAM-1, o se seleccionan entre PDGF-AA, sHER2 neu, sIL-6R alpha, prolactina, sVEGFR1, G-CSF, FGF.

**[0087]** En un aspecto particular, los analitos de citocina y factor de angiogénesis se seleccionan entre IL-8, IL-10, IFN-y, PDGF-BB, HGF, folistatina, angiopoyetina, leptina y PECAM-1.

**[0088]** En un aspecto particular, los analitos de citocina y factor de angiogénesis se seleccionan entre IL-8, IL-10, 10 PDGF-BB, HGF, folistatina, angiopoyetina, leptina, PECAM-1 o se seleccionan entre PDGF-AA, sHER2 neu, sIL-6R alpha, prolactina, sVEGFR1, G-CSF, FGF.

**[0089]** En un aspecto particular, los analitos de citocina y factor de angiogénesis se seleccionan entre IL-8, IL-10, PDGF-BB, HGF, folistatina, angiopoyetina, leptina y PECAM-1.

**[0090]** En un aspecto particular, los analitos de citocina y factor de angiogénesis se seleccionan entre IL-8, 15 PDGF-BB, HGF, folistatina, angiopoyetina, leptina, PECAM-1 o se seleccionan entre PDGF-AA, sHER2 neu, sIL-6R alpha, prolactina, sVEGFR1, G-CSF, FGF.

**[0091]** En un aspecto particular, los analitos de citocina y factor de angiogénesis se seleccionan entre IL-8, PDGF-BB, HGF, folistatina, angiopoyetina, leptina y PECAM-1.

**[0092]** En un aspecto particular, los analitos de citocina y factor de angiogénesis se seleccionan entre IL-10, 20 PDGF-BB, folistatina, angiopoyetina y leptina.

**[0093]** En un aspecto particular, el/los analito/s de citocina y factor de angiogénesis incluye/n folistatina.

**[0094]** Algunas citocinas también pueden clasificarse como factores de angiogénesis y viceversa. Por ejemplo, G-CSF, HGF, IL-8, PDGF-BB, VEGF, todas las cuales se enumeran anteriormente como citocinas, también pueden considerarse factores de angiogénesis. Por lo tanto, existe un grado de solapamiento, que es la razón

- 25 por la que los inventores consideran tanto las citocinas como los factores de angiogénesis como adecuados para su uso en los métodos de la presente exposición. Por definición, en algunos aspectos, la una o más citocinas se seleccionan entre IL-2, IL-4, IL-6, IL-8, IL-10, GM-CSF, IFN-y, TNF-a, y el uno o más factores de angiogénesis se seleccionan entre angiopoyetina, folistatina, G-CSF, HGF, IL-8, leptina, PDGF-BB, PECAM-1, VEGF.
- **[0095]** Todas las abreviaturas mencionadas anteriormente se resumen a continuación. En cualquier caso, la 30 totalidad de las citocinas y los factores de angiogénesis mencionados anteriormente son conocidos en la técnica sin entrar en más detalles y están disponibles en el mercado o en kits de ensayo.

**[0096]** En los kits de diagnóstico y los métodos preferidos de la exposición, entre una/o y tres citocinas y/o factores de angiogénesis sirven como analitos predeterminados en los métodos.

#### **Análisis de muestra de sangre - Diagnóstico / Pronóstico**

35 **[0097]** Los métodos de diagnóstico y/o pronóstico de un cáncer cerebral o un cáncer en un sujeto, como se describe en el presente documento, conllevan el análisis de una muestra de suero sanguíneo.

**[0098]** Los métodos de diagnóstico y/o pronóstico pueden conllevar, convenientemente, una etapa preliminar de obtención de una muestra de sangre entera (es decir, con plasma y células) del sujeto. A continuación, la sangre entera se procesa posteriormente para aislar el suero sanguíneo y, opcionalmente, eliminar material(es) no 40 deseado(s) (p. ej., precipitados) del suero sanguíneo. Cualquier procesamiento adicional de la sangre dependerá

del método de análisis que se está utilizando.

**[0099]** Los métodos de diagnóstico y/o pronóstico implican, convenientemente, relacionar los resultados/datos analíticos asociados al ensayo o análisis de la muestra de suero sanguíneo con un diagnóstico y/o pronóstico favorable o desfavorable.

- 45 **[0100]** La relación de los resultados analíticos con un diagnóstico y/o pronóstico favorable o desfavorable puede llevarse a cabo manualmente (p. ej., por parte de un médico u otro analista adecuado) o automáticamente (p. ej., a través de medios computacionales). Las correlaciones pueden establecerse cualitativamente (p. ej., mediante una comparación de indicios o firmas gráficos) o cuantitativamente (p. ej., por referencia a valores de umbral o límites estadísticos predeterminados). La correlación de los resultados analíticos puede llevarse a cabo mediante
- 50 la utilización de un modelo predictivo, opcionalmente como se define en el presente documento, que puede

haberse desarrollado mediante el "entrenamiento" de una base de datos de ensayos y/o análisis previamente correlacionados.

**[0101]** En un modo de realización concreto, la relación de los resultados analíticos con un diagnóstico y/o pronóstico favorable o desfavorable implica una comparación inicial de los resultados analíticos con un estándar 5 de referencia o con resultados analíticos previos que ya se han relacionado con un diagnóstico y/o pronóstico favorable o desfavorable (p. ej., resultados analíticos previamente correlacionados almacenados en una base de datos). Las correlaciones con resultados analíticos previos pueden implicar una comparación estadística o una comparación de "ajuste óptimo" (p. ej., si se comparan indicios gráficos con los que se han almacenado en una base de datos). El método de relacionar los resultados analíticos con un diagnóstico y/o pronóstico favorable o

10 desfavorable puede ser un método de correlación implementado por ordenador. Convenientemente, dichos métodos implementados por ordenador incorporan modelos predictivos, opcionalmente, junto con bases de datos adecuadas.

**[0102]** Convenientemente, antes de correlacionar cualquier resultado analítico, se validan los resultados analíticos. En concreto, los resultados analíticos deberían, idealmente, ser validados en primer lugar como 15 definitivos y sin artefactos que puedan surgir a lo largo de la variación en la preparación de la muestra, y similares. En modos de realización concretos, los métodos se refieren a métodos de diagnóstico y no a métodos de pronóstico.

**[0103]** En otro aspecto, una pluralidad de métodos de análisis o ensayo de una muestra de suero sanguíneo de un sujeto, de acuerdo con la invención, se emplean para el diagnóstico y/o pronóstico de un cáncer en un sujeto.

- 20 Por ejemplo, el método de diagnóstico puede implicar la realización de un ensayo de una muestra de sangre como se define en el presente documento y de un análisis espectroscópico de una muestra de suero sanguíneo como se define en el presente documento. Un método puede solaparse con el otro. En algunos modos de realización, los métodos de "ensayo" pueden aplicarse a cualquier cáncer (es decir, no solo a cánceres cerebrales) en los casos en los que se utilicen junto con los métodos de análisis "espectroscópicos". Por
- 25 definición, en los casos en los que estos métodos se utilizan conjuntamente (ya sea en paralelo o en serie), cualquier referencia en el presente documento a métodos de "ensayo" en relación con cánceres cerebrales sola puede considerarse que guarda relación con cualquier cáncer o cáncer cerebral solo.

**[0104]** Por motivos de claridad, de acuerdo con otro aspecto, se da a conocer un método de diagnóstico y/o pronóstico de un cáncer en un sujeto, comprendiendo el método:

30 analizar una muestra de sangre (o un componente de la misma) del sujeto con respecto a una o más (convenientemente, previamente designadas) citocinas y/o uno o más (convenientemente, previamente designados) factores de angiogénesis; y realizar un análisis espectroscópico de una muestra de sangre (o un componente de la misma) del sujeto para producir una firma espectroscópica característica de la muestra de sangre (o un componente de la 35 misma).

**[0105]** El análisis de la muestra de sangre implica, convenientemente, determinar los niveles de una o más citocinas y/o uno o más factores de angiogénesis en la muestra de sangre. En un aspecto particular, la muestra de sangre analizada es una muestra de suero sanguíneo. En otro aspecto, la muestra de sangre analizada es una muestra de plasma sanguíneo.

## 40 **Análisis de una muestra de sangre**

**[0106]** Opcionalmente, los niveles (o concentraciones) de la una o más citocinas y/o el uno o más factores de angiogénesis pueden calibrarse o normalizarse en relación con un marcador estándar si dicho marcador es intrínseco a la sangre (es decir, una molécula que está normalmente presente en niveles sustancialmente constantes en la sangre de todos los sujetos) o es una sustancia añadida a la sangre para proporcionar una 45 concentración conocida de dicha sustancia en la sangre, de tal forma que se eliminan los efectos de dilución en los datos analíticos.

**[0107]** Los niveles (o los niveles calibrados/normalizados) de la una o más citocinas y/o del uno o más factores de angiogénesis pueden analizarse, por ejemplo, en relación con un umbral predeterminado (p. ej., determinado por estudios anteriores de niveles de citocina/factor de angiogénesis en las muestras de sangre de una muestra

- 50 representativa de sujetos con o sin un cáncer cerebral o un trastorno proliferativo) para cada una de la una o más citocinas y/o para cada uno del uno o más factores de angiogénesis o en relación entre sí (p. ej., comparando los niveles relativos o el perfil relativo de las citocinas/factores de angiogénesis pertinentes). Esta evaluación puede, a continuación, relacionarse con un diagnóstico y/o pronóstico. En concreto, la observación de niveles elevados o reducidos de cada una de la una o más citocinas y/o de cada uno del uno o más factores de angiogénesis, ya
- 55 sea en relación con un umbral predeterminado o en relación entre sí, pueden relacionarse con un diagnóstico y/o pronóstico favorable o desfavorable. Por ejemplo, en un modo de realización concreto, puede establecerse una relación con un diagnóstico y/o pronóstico favorable o desfavorable por referencia a una o más relaciones entre

conjuntos de citocinas y/o factores de angiogénesis específicos. En un modo de realización concreto, la proporción de los niveles de PECAM-1 y PDGF-BB puede utilizarse para determinar un diagnóstico y/o pronóstico favorable o desfavorable.

**[0108]** En un aspecto particular, la/s muestra/s de sangre se analiza/n con un inmunoensayo, por ejemplo, 5 basado en una respuesta antígeno-anticuerpo.

**[0109]** El análisis de la muestra de sangre puede implicar cualquier ensayo adecuado conocido en la técnica. Cada una de la una o más citocinas y/o cada uno del uno o más factores de angiogénesis puede analizarse individualmente, opcionalmente, en serie. Por definición, una muestra de sangre puede dividirse en múltiples alícuotas para su análisis. Alternativamente, cada una de la una o más citocinas y/o cada uno del uno o más

10 factores de angiogénesis puede analizarse en paralelo (p. ej., como múltiples alícuotas). Alternativamente, cada una de la una o más citocinas y/o cada uno del uno o más factores de angiogénesis puede analizarse en paralelo en el ensayo de muestra (es decir, con una única muestra de sangre), por ejemplo, mediante un ensayo múltiple.

**[0110]** En un particular, la/s muestra/s de sangre se analizan mediante la utilización de un ensayo múltiple magnético basado en perlas pensado para medir múltiples citocinas y/o factores de angiogénesis. La 15 característica de la multiplexación posibilita cuantificar el nivel de múltiples proteínas en un único pocillo, en solamente 3 horas, mediante la utilización de solamente 12,5 pl de suero o plasma. Los kits de ensayo adecuados incluyen los sistemas Bio- PlexTM y Bio-PlexTM Pro, que incorporan perlas magnéticas en su diseño. Las perlas magnéticas permiten la opción de utilizar separación magnética durante etapas de lavado en lugar de filtración al vacío. La separación magnética permite una automatización mayor sin alteraciones significativas al

20 protocolo de ensayo Bio-Plex estándar. Los protocolos de ensayo Bio-Plex estándar están disponibles en línea en www.bio-rad.com/bio-plea/, y se describen en el manual de ensayos del Bio-Plex Prom' - http://www.biorad.com/webroot/web/pdf/lsr/literature/10014905.pdf.

**[0111]** El ensayo emplea, convenientemente, una pluralidad de perlas teñidas fluorescentemente (p. ej., tecnología xMAP) para detectar de forma simultánea múltiples citocinas y/o factores de angiogénesis en un único 25 ensayo (p. ej., un único pocillo). Por definición, dos o más citocinas y/o factores de angiogénesis pueden ser el objeto de análisis. En un modo de realización concreto, las hasta 100 perlas teñidas fluorescentemente únicas se utilizan para la detección de citocina/factor de angiogénesis.

**[0112]** El ensayo emplea convenientemente un citómetro de flujo con dos láseres y un sistema óptico asociado para medir las diversas citocinas/los diversos factores de angiogénesis unidos a la superficie de las perlas.

30 **[0113]** El ensayo emplea convenientemente un kit de diagnóstico con un procesador de señales digitales (de alta velocidad) que gestiona eficientemente los datos fluorescentes.

**[0114]** Los ensayos basados en perlas funcionan convenientemente de manera similar a un inmunoensayo de captura en sándwich. Por ejemplo, un anticuerpo dirigido contra los objetivos de citocina/factor de angiogénesis deseados está, convenientemente, unido de forma covalente a perlas teñidas internamente. Durante el ensayo,

- 35 las perlas se ponen en contacto convenientemente con la muestra de sangre pertinente para facilitar la reacción entre el anticuerpo unido de forma covalente y las citocinas/los factores de angiogénesis objetivo. Después de un tiempo de contacto suficiente, las perlas se lavan convenientemente (de manera optativa, varias veces) para eliminar la proteína no unida. A partir de ahí, un anticuerpo de detección biotinilado específico para un epítopo diferente del anticuerpo de captura es añadido convenientemente a la mezcla de reacción de perlas. De esta
- 40 manera, se produce convenientemente un sándwich de anticuerpos alrededor del objetivo o los objetivos de citocina/factor de angiogénesis. A continuación, se añade convenientemente un complejo indicador (p. ej., estreptavidina-ficoeritrina [estreptavidina-PE]) para unirse a los anticuerpos de detección biotinilados en la superficie de perlas.
- **[0115]** Se obtienen datos, convenientemente, a partir de la mezcla de reacción de perlas mediante la utilización 45 de un sistema de lectura adecuado. En un modo de realización concreto, los datos se obtienen mediante la utilización del sistema Bio-Plex (o el sistema Luminex), un sistema de lectura de microplaca basado en flujos, de láser dual. La mezcla de reacción de perlas se coloca, convenientemente, en el sistema de lectura. Los láseres y los sistemas ópticos asociados detectan convenientemente la fluorescencia interna de las perlas teñidas individuales, así como la señal indicadora fluorescente sobre la superficie de perlas. De esta manera, se
- 50 identifica convenientemente cada ensayo y se indica el nivel de objetivo de citocina/factor de angiogénesis en la muestra. La intensidad de fluorescencia detectada en las perlas indica la cantidad relativa de moléculas de citocina/o factor de angiogénesis objetivo en las muestras analizadas. Un procesador digital gestiona convenientemente los datos generados, que son posteriormente analizados y presentados convenientemente como intensidad de fluorescencia (IF) y datos de concentración de objetivo, mediante la utilización potencial de
- 55 *software* Bio-Plex ManagerTM.

**[0116]** Los niveles de la una o más citocinas y/o el uno o más factores de angiogénesis puede, a continuación, utilizarse para determinar un diagnóstico y/o pronóstico favorable o desfavorable, como se ha descrito anteriormente, ya sea manual o automáticamente (es decir, mediante el procesamiento de los datos directamente por medio de un ordenador, como se define en el presente documento).

**[0117]** En algunos aspectos, el análisis de una muestra de sangre (o un componente de la misma) del sujeto con respecto a una o más citocinas y/o uno o más factores de angiogénesis (convenientemente, previamente

5 designados/as) consiste en realizar un análisis espectroscópico de una muestra de sangre (o un componente de la misma) del sujeto para producir una firma espectroscópica característica de la muestra de sangre (o un componente de la misma). Se contempla que los cambios en la sangre con respecto a una o más citocinas y/o uno o más factores de angiogénesis (convenientemente, previamente designados/as) puedan llevar a cambios en las firmas espectroscópicas pertinentes.

## 10 **Análisis espectroscópico de una muestra de sangre**

**[0118]** La muestra de sangre empleada en el análisis espectroscópico es suero sanguíneo. La muestra de sangre es, preferiblemente, suero sanguíneo humano.

**[0119]** El análisis espectroscópico es análisis espectroscópico infrarrojo (IR). El análisis espectroscópico IR es transformada de fourier IR menos 30 escaneos. Convenientemente, el análisis espectroscópico FTIR emplea al 15 menos 100 escaneos, convenientemente como máximo 50 escaneos y, más convenientemente, como máximo 40 escaneos. En modos de realización preferidos, se utilizan 32 escaneos. Convenientemente, se añaden los

- escaneos conjuntamente. El número de escaneos se selecciona, convenientemente, para optimizar el contenido de datos y el tiempo de adquisición de datos.
- **[0120]** Convenientemente, los espectros de IR se recogen en el orden de 400-4000 números de onda (cm'). 20 Convenientemente, los espectros de IR presentan una resolución de 10 cm' o menos, convenientemente 5 cm' o menos, especialmente 4 cm-1. La firma espectroscópica característica de la muestra de sangre (es decir, la región de firma) es, convenientemente, parte o la totalidad del espectro de IR pertinente entre 500 y 2500 cm', más convenientemente, parte o la totalidad del espectro entre 800 y 2000 cm' y, más convenientemente, (la totalidad) del espectro entre 900 y 1800 cm-1.
- 25 **[0121]** Convenientemente, el análisis espectroscópico implica la normalización de vector como etapa de preprocesamiento.

**[0122]** El análisis espectroscópico FTIR es reflexión total atenuada FTIR (ATR-FTIR). Esta es una forma particularmente efectiva de espectroscopia para el diagnóstico y/o pronóstico de trastornos proliferativos a partir de muestras de sangre, debido al elevado contenido de información de las firmas correspondientes procedentes

- 30 de la forma en la que las ondas evanescentes, inherentes a dichas técnicas espectroscópicas, interactúan con las muestras de sangre. ATR es una técnica de muestreo particular que permite que las muestras se examinen directamente en estado sólido o líquido. Los "cristales de ATR" se emplean, convenientemente, para soportar la muestra de sangre durante el análisis de IR. Convenientemente, la muestra de suero sanguíneo reviste la superficie (o parte de la misma) del "cristal de ATR" durante el análisis de IR. Convenientemente, los cristales de
- 35 ATR incluyen germanio, seleniuro de zinc KRS-5, diamante y silicio. Los cristales de ATR están, convenientemente, en forma de placa. En un modo de realización concreto, el cristal de ATR es un cristal de diamante de reflexión única.

**[0123]** La muestra de suero sanguíneo se carga en un cristal de ATR y, durante el análisis ATR-FTIR, la luz de IR se desplaza, convenientemente, a través del cristal de ATR, y se refleja (convenientemente, mediante 40 reflexión interna total) al menos una vez en la superficie interna en contacto con la muestra. Dicha reflexión forma la "onda evanescente" que penetra en la muestra de sangre hasta cierto punto en función de la longitud de onda de luz, el ángulo de incidencia y los índices de refracción del cristal de ATR y la propia muestra de sangre. Los números de reflexión pueden alterarse al variar el ángulo de incidencia.

**[0124]** Convenientemente, el haz es recibido, por último, por un detector de IR a medida que abandona el cristal.

45 **[0125]** El efecto de la "onda evanescente" solamente prevalece si el cristal de ATR es de un material óptico con un índice de refracción superior que la muestra de sangre. Por definición, ATR-FTIR en el contexto de la presente invención puede optimizarse mediante la preparación cuidadosa de la muestra.

**[0126]** Una película (relativamente fina) de la muestra de sangre se aplica, convenientemente, a la superficie del cristal de ATR antes del análisis FTIR. La muestra se prepara convenientemente para que contenga la mínima o 50 ninguna cantidad de aire atrapado. La película de muestra de sangre (o, al menos, la parte de la misma expuesta a análisis de IR) presenta, convenientemente, un grosor (sustancialmente) uniforme, convenientemente, con una tolerancia de +/- 40 [trn o inferior, más convenientemente, con una tolerancia de +/- 20 [trn o inferior, más convenientemente con una tolerancia de +/- 10 [trn o inferior. El grosor de película medio de la muestra de sangre a lo largo de la superficie del cristal de ATR (o, al menos, la parte de la misma expuesta a análisis de IR)

55 es de, convenientemente, entre 0,1 y 200 µ,m, convenientemente, entre 1 y 100 µ,m, convenientemente, entre 2

y 50 [trn. El grosor de película máximo (es decir, el punto de grosor máximo) de la muestra de sangre a lo largo de la superficie del cristal de ATR (o, al menos, la parte de la misma expuesta a análisis de IR) es de, convenientemente, entre 1 y 200 µ,m, convenientemente, entre 2 y 100 µ,m, convenientemente, entre 5 y 50 µ,m, o, convenientemente, entre 2 y 8 [trn. El grosor de película mínimo (es decir, el punto de grosor mínimo) de

5 la muestra de sangre a lo largo de la superficie del cristal de ATR (o, al menos, la parte de la misma expuesta a análisis de IR) es de, convenientemente, entre 0 y 40 µ,m, convenientemente, entre 1 y 20 µ,m, convenientemente, entre 2 y 10 [trn.

**[0127]** Una película de muestra de sangre de un grosor adecuado se obtiene, convenientemente, mediante la deposición de 0,1-10 µ1 L, convenientemente 0,2-5 µL, más convenientemente 0,5-1,5 µL (o, aproximadamente,

- 10 1 µL) de dicha muestra de sangre en la superficie de un cristal de ATR. Convenientemente, la muestra de sangre depositada se deja secar para producir una película de muestra de sangre de un grosor adecuado. Convenientemente, el secado se lleva a cabo a temperatura ambiente y presión estándar (SATP, por sus siglas en inglés) [es decir, a aproximadamente 25 ºC a 100 kPa] durante entre 2 y 32 minutos, más convenientemente entre 4 y 16 minutos, más convenientemente aproximadamente 8 minutos, u otras condiciones equivalentes que
- 15 producen el mismo nivel de secado. El análisis de la película resultante mediante interferometría de luz blanca puede indicar el grosor de la película a lo largo de la superficie del cristal de ATR, con el fin de comprobar el grosor de película adecuado. Los inventores han descubierto que la producción de películas del grosor adecuado puede reducir la variación de firmas asociada a la preparación de las muestras, de tal forma que cualquier variación observada en las firmas de muestra de sangre a muestra de sangre pueda ser atribuida de manera
- 20 más fiable a composiciones diferenciales en lugar de a la variabilidad en la preparación de las muestras. **[0128]** Convenientemente, se utiliza una alícuota individual tomada de la muestra de sangre global para cada análisis espectroscópico. De esta manera, se pueden utilizar otras alícuotas posteriormente para realizar otros

análisis espectroscópicos en la muestra de sangre de muestra, de tal manera que se ayuda a la validación de los resultados. Convenientemente, se realizan al menos dos análisis espectroscópicos en cada muestra de sangre. 25 Asimismo, convenientemente, cada análisis espectroscópico individual se repite al menos dos veces con la misma alícuota, preferiblemente, al menos tres veces, para ayudar a validar los resultados.

**[0129]** La firma (en la región de firma, normalmente 900-1800 cm-1 en el caso de espectroscopia ATR-FTIR) de la muestra de suero sanguíneo puede, entonces, relacionarse con un diagnóstico y/o pronóstico favorable o desfavorable o, de otro modo, utilizarse para detectar células cancerosas en un sujeto. Dicha correlación es

- 30 posible al comparar la firma con una o más firmas previamente correlacionadas (es decir, firmas previamente obtenidas y comprobadas, p. ej., mediante biopsias, como indicativas de un diagnóstico y/o pronóstico favorable o desfavorable). Esto puede alcanzarse por medio de una evaluación cualitativa - p. ej., determinadas firmas se parecerán, quizás en diferentes grados, a una firma característica de una muestra de sangre de un sujeto con un trastorno proliferativo, mientras que otras firmas pueden diferir de dichas firmas. Por definición, una evaluación
- 35 cualitativa del aspecto de la firma puede utilizarse en el diagnóstico y/o pronóstico de un trastorno proliferativo. Dicha evaluación cualitativa puede llevarse a cabo manualmente, pero se lleva a cabo, preferiblemente, de forma digital por medio de un ordenador que ejecuta programas informáticos que realizan dicha evaluación. Convenientemente, cualquiera de dichos programas informáticos es capaz de, a partir de la evaluación, correlacionar la firma con un diagnóstico y/o pronóstico favorable o desfavorable.
- 40 **[0130]** Alternativa o adicionalmente, la correlación con un diagnóstico y/o pronóstico favorable o desfavorable puede realizarse por medio de una evaluación cuantitativa - p. ej., en los casos en los que la firma de muestra de sangre se compara con una o más firmas de referencia (ya correlacionadas previamente con un diagnóstico y/o pronóstico favorable o desfavorable), de manera optativa almacenadas en una base de datos y, convenientemente, analizadas estadísticamente para observar las probabilidades de correlación.
- 45 **[0131]** En un modo de realización concreto, una firma obtenida espectroscópicamente se compara con una pluralidad de firmas previamente correlacionadas almacenadas en una base de datos (p. ej., un "conjunto de entrenamiento") con el fin de obtener una correlación con un diagnóstico y/o pronóstico favorable o desfavorable. Convenientemente, se lleva a cabo un análisis estadístico (p. ej., por medio de algoritmos de reconocimiento de patrón), preferiblemente, basados en una comparación de las similaridades y las diferencias de la firma con las
- 50 firmas previamente correlacionadas, antes de utilizar el análisis estadístico para correlacionar la firma con un diagnóstico y/o pronóstico favorable o desfavorable. Los algoritmos de reconocimiento de patrones convenientemente incluyen las máquinas de vector de soporte (SVM, por sus siglas en inglés) y el análisis de función discriminante de componente principal (PC-DFA, por sus siglas en inglés).
- **[0132]** En un modo de realización concreto, una firma obtenida espectroscópicamente se relaciona con un 55 diagnóstico y/o pronóstico favorable o desfavorable a partir de un modelo predictivo desarrollado al "entrenar" (p. ej., por medio de algoritmos de reconocimiento de patrones) una base de datos de análisis previamente correlacionados.

**[0133]** El examen y/o la comparación de las firmas de muestra de suero sanguíneo del análisis espectroscópico no se centra, necesariamente, en picos concretos, o en sustancias concretas responsables de cualquier pico concreto. Sin embargo, en el caso de ATR-FTIR, dos picos de amida, que generalmente aparecen como un doblete de picos en aproximadamente 1550 cm' y 1650 -1 (especialmente, cuando TSPA se utiliza como 5 estándar interno), parecen ser indicadores importantes de cáncer, puesto que determinados cambios en estos

**[0134]** En un modo de realización concreto, la muestra de sangre es suero entero.

picos indican cambios de la estructura de la proteína indicativos de cáncer.

**[0135]** En un modo de realización concreto, la muestra de sangre es suero entero con componentes por encima de 100 kDa eliminados mediante filtración por centrifugación.

10 **[0136]** En un modo de realización concreto, la muestra de sangre es suero entero con componentes por encima de 10 kDa eliminados mediante filtración por centrifugación.

**[0137]** En un modo de realización concreto, la muestra de sangre es suero entero con componentes por encima de 3 kDa eliminados mediante filtración por centrifugación.

- **[0138]** Cualquiera de dichas filtraciones centrífugas puede realizarse mediante la utilización de una 15 minicentrifugadora combinada con filtros de proteína adecuados a 14 000 rpm, según las instrucciones del fabricante (filtros de membrana Amicon, Merck Millipore), realizadas con una variedad de sueros (es decir, con distintos grados de filtración) obtenidos de la misma muestra de sangre entera y comparándose los resultados y/o utilizándose los resultados para la validación cruzada.
- **[0139]** En algunos modos de realización de la invención, se realiza una pluralidad de análisis espectroscópicos 20 mediante la utilización de una variedad de sueros (es decir, con distintos grados de filtración) obtenidos de la misma muestra de sangre entera y comparándose los resultados y/o utilizándose los resultados para la validación cruzada.

#### **Bases de datos, programas informáticos y métodos implementados por ordenador**

**[0140]** La presente exposición da a conocer una base de datos que comprende una pluralidad de conjuntos de 25 datos, perteneciendo cada conjunto a las cantidades de una o más citocinas y/o angiogénesis en una muestra de sangre concreta (o un componente de la misma) de un sujeto concreto, guardando cada conjunto relación con un diagnóstico y/o pronóstico favorable o desfavorable en relación con un cáncer cerebral en dicho sujeto concreto.

**[0141]** La presente exposición da a conocer una base de datos que comprende una pluralidad de firmas espectroscópicas, perteneciendo cada firma a una muestra de sangre concreta (o un componente de la misma) 30 de un sujeto concreto, guardando cada firma relación con diagnóstico y/o pronóstico favorable o desfavorable en relación con un trastorno proliferativo en dicho sujeto concreto.

**[0142]** La presente exposición da a conocer un medio legible por ordenador (p. ej., un disco) que comprende una base de datos como se define en el presente documento.

**[0143]** Las bases de datos de la presente invención se crean, convenientemente, mediante la realización de un 35 ensayo o un análisis espectroscópico de una pluralidad de muestras de sangre, de diferentes sujetos, para producir datos analíticos para cada muestra de sangre que, a continuación, se relaciona sistemáticamente con un diagnóstico y/o pronóstico favorable o desfavorable en relación con un trastorno proliferativo en el sujeto correspondiente. La correlación de los datos analíticos con un diagnóstico y/o pronóstico favorable o desfavorable se alcanza, convenientemente, mediante métodos conocidos en la técnica, incluidas las biopsias. 40 Los datos analíticos también pueden relacionarse con el grado en que el diagnóstico y/o pronóstico es favorable o desfavorable (es decir, la gravedad, agresividad y/o alcance del trastorno proliferativo en cuestión).

**[0144]** En el caso de la base de datos que comprende una pluralidad de firmas espectroscópicas, la base de datos puede establecerse, en primer lugar, mediante la adquisición de una pluralidad de firmas de muestra de sangre a partir de una muestra representativa de sujetos que se ha confirmado que tienen un/el trastorno

- 45 proliferativo (o que tienen un trastorno proliferativo de una gravedad, agresividad y/o alcance determinados) y una pluralidad de firmas de muestra de sangre a partir de una muestra representativa de sujetos que se ha confirmado que no tienen un/el trastorno proliferativo. Convenientemente, las muestras también pueden ser comparadas con otros criterios, como el sexo o la edad, para facilitar la normalización de cualquier variación entre sujetos relacionados de otra manera con el mismo estado de trastorno proliferativo.
- 50 **[0145]** Asimismo, puede establecerse un modelo predictivo a partir de la base de datos por medio de un "entrenamiento" de los datos. Dicho modelo puede, entonces, incorporarse en un programa informático para fines de predicción futuros. A continuación, pueden combinarse todas las firmas y separarse (de manera optativa, aleatoria o selectiva) en un "conjunto de entrenamiento" de firmas (preferiblemente, más de un 50 %, convenientemente, aproximadamente un 66 % de las firmas se seleccionan para el conjunto de entrenamiento) y

un "conjunto ciego" de firmas. El "conjunto de entrenamiento", a continuación, se entrena convenientemente mediante la utilización de algoritmos de reconocimiento de patrones (p. ej., mediante la utilización de una máquina de vector de soporte, como las disponibles a través de LIBSVM o un PC-DFA), convenientemente, al realizar una búsqueda en cuadrícula para optimizar el coste y las funciones gamma para garantizar que puede

- 5 identificar un conjunto de entrenamiento para, de esta manera, producir un modelo predictivo viable. El "conjunto ciego" puede, entonces, ser ofrecido al modelo que, a continuación, debe predecir si las firmas individuales del conjunto ciego deberían relacionarse con un diagnóstico y/o pronóstico favorable o desfavorable. Las predicciones pueden, a continuación, traducirse en una "matriz de confusión", que ilustra qué predicciones se realizaron. Estas predicciones pueden, a continuación, validarse (p. ej., al comprobar el resultado real, por 10 ejemplo, de una biopsia) para calcular la sensibilidad y especificidad del modelo.
	- **[0146]** El modelo predictivo, convenientemente, presenta una sensibilidad superior al 75 %, más convenientemente, superior al 80 %, más convenientemente, superior al 85 %. El modelo predictivo, convenientemente, presenta una especificidad superior al 85 %, convenientemente, superior al 90 %, más convenientemente, superior al 98 %.
- 15 **[0147]** Por supuesto, el modelo puede actualizarse y perfeccionarse a medida que se obtengan y se correlacionen más resultados, así como se tengan en cuenta más criterios y variables.

**[0148]** El modelo, una vez establecido, puede incorporarse al programa informático de diagnóstico. Un ordenador que ejecuta el programa informático de diagnóstico (y, opcionalmente, también la base de datos) es configurado a continuación, convenientemente, por dicho programa para llevar a cabo diagnósticos y/o pronósticos

20 predictivos (convenientemente, con la sensibilidad y especificidad establecidas anteriormente) en firmas no correlacionadas recién registradas para, de esta manera, relacionar dichas firmas con diagnósticos y/o pronósticos favorables o desfavorables.

**[0149]** Por definición, la presente exposición da a conocer un ordenador que tiene instalado un programa informático de diagnóstico configurado para que el ordenador realice un diagnóstico y/o pronóstico predictivo en 25 relación con un trastorno proliferativo a partir de una firma espectroscópica de una muestra de sangre de un sujeto. Convenientemente, el programa informático de diagnóstico incorpora un modelo predictivo obtenido a partir de uno o más algoritmos de reconocimiento de patrones aplicados a una pluralidad de firmas previamente correlacionadas. El ordenador también puede tener instalada una base de datos, como se define en el presente documento, para ayudar a correlacionar resultados.

30 **[0150]** En otro aspecto de la presente invención, se da a conocer un medio legible por ordenador que contiene un programa informático de diagnóstico como se define en el presente documento.

**[0151]** En otro aspecto, se da a conocer un método implementado por ordenador de correlación de los resultados de los ensayos o análisis espectroscópicos como se define en el presente documento con un diagnóstico y/o pronóstico favorable o desfavorable, comprendiendo el método:

35 recoger datos de dichos ensayos o análisis espectroscópicos;

emplear un modelo predictivo, convenientemente, basado en algoritmos de reconocimiento de patrones realizado en ensayos o análisis espectroscópicos previamente correlacionados (de manera optativa, junto con una base de datos, como se define en el presente documento) para relacionar dichos datos con un diagnóstico y/o pronóstico favorable o desfavorable.

40 Kit de diagnóstico

**[0152]** La presente exposición da a conocer un kit de diagnóstico para el diagnóstico y/o el pronóstico de un cáncer cerebral en un sujeto, que comprende un dispositivo configurado para recibir una muestra de suero sanguíneo del sujeto y analizar la muestra de suero sanguíneo con respecto a una o más citocinas y/o uno o más factores de angiogénesis (convenientemente, previamente designados/as); y un dispositivo (opcionalmente, el

45 mismo que se ha mencionado anteriormente) para relacionar o facilitar la relación de las cantidades de la una o más citocinas y/o uno o más factores de angiogénesis en la muestra de sangre (o un componente de la misma) con un diagnóstico y/o pronóstico favorable o desfavorable.

**[0153]** La presente exposición da a conocer un kit de diagnóstico para el diagnóstico y/o el pronóstico de un trastorno proliferativo en un sujeto, que comprende un dispositivo configurado para recibir una muestra de sangre 50 (o un componente de la misma) del sujeto y realizar un análisis espectroscópico en la muestra de suero sanguíneo del sujeto para producir una firma espectroscópica característica de la muestra de suero sanguíneo; y un dispositivo (opcionalmente, el mismo que se ha mencionado anteriormente) para relacionar o facilitar la relación de la firma espectroscópica de la muestra de suero sanguíneo con un un diagnóstico y/o pronóstico favorable o desfavorable.

**[0154]** En algunos aspectos, el dispositivo para el ensayo o análisis de la muestra de sangre es el mismo que el dispositivo para correlacionar o facilitar la correlación de los resultados. Los kits de diagnóstico de la invención pueden ser un dispositivo integral único para recibir y examinar/analizar una muestra y, además, relacionar los resultados de dicho ensayo/análisis con un diagnóstico y/o pronóstico favorable o desfavorable.

- 5 **[0155]** En aspectos preferidos, el dispositivo para relacionar o facilitar la correlación de los resultados puede manejarse para que realice un método implementado por ordenador de correlación, como se define en el presente documento. Convenientemente, el dispositivo para relacionar o facilitar la correlación de los resultados comprende un ordenador o está en comunicación con un ordenador (p. ej., tanto por cable como inalámbrico) configurado con *software* para relacionar dichos resultados con un diagnóstico y/o pronóstico favorable o 10 desfavorable.
- 

**[0156]** En el caso del kit de diagnóstico para el análisis espectroscópico de una muestra de suero sanguíneo, el dispositivo de correlación comprende, convenientemente, o está en comunicación con un ordenador como se define en el presente documento, teniendo dicho ordenador instalado un programa informático de diagnóstico configurado para que el ordenador realice un diagnóstico y/o pronóstico predictivo en relación con un trastorno

15 proliferativo basado en una firma espectroscópica de una muestra de sangre de un sujeto.

**[0157]** En el caso del kit de diagnóstico para analizar espectroscópicamente una muestra de sangre, el dispositivo configurado para recibir una muestra de sangre puede configurse para preparar, automáticamente, una muestra de sangre (o un componente de la misma), como se ha descrito en el presente documento. Por ejemplo, en el caso de ATR-FTIR, el dispositivo puede configurarse para generar automáticamente una película

20 de la muestra de sangre del grosor requerido en un cristal de ATR antes de iniciar el análisis de IR. El dispositivo puede comprender un mecanismo de comprobación del grosor de película (p. ej., un interferómetro de luz blanca) para comprobar el grosor correcto de la muestra de sangre en el cristal de ATR.

**[0158]** Los kits de diagnóstico pueden estar configurados para realizar automáticamente cualquiera de las etapas de método definidas en el presente documento, de manera optativa por medio de un método implementado por 25 ordenador.

## **EJEMPLOS**

## **EJEMPLO 1 - Ensayo de una muestra de sangre**

**[0159]** En el presente ejemplo, los ensayos de citocina y factor de angiogénesis se realizaron con muestras de plasma sanguíneo mediante la utilización de ensayos múltiples magnéticos basados en perlas proporcionados 30 por un kit de ensayo Bio-Plex Pro™. La totalidad de los protocolos pertinentes, que fueron debidamente aplicados en el presente ejemplo, se establecen en el manual de instrucciones titulado "Bio-Plex Pro™ Assays Cytokine, Chemokine, and Growth Factors Instruction Manual" disponible en Bio-Rad Laboratories, Inc. en la web www.bio-rad.com y, en concreto, en el enlace http://www.biorad.com/webroot/web/pdf/lsr/literature/10014905.pdf. Los protocolos de este manual de instrucciones se 35 aplicaron en relación con "ensayos de citocina en humanos, ratones y ratas con Bio-Plex Pro™". El sistema Bio-

- Plex™ fue preparado como se indica en el manual de instrucciones, debidamente calibrado y validado como se indica. Las perlas magnéticas presentes en las placas de base plana de 96 pocillos Bio-Plex Pro se lavaron por medio de separación magnética mediante la utilización de la configuración magnética de la estación de lavado del Bio-Plex Pro. Las placas de base plana de 96 pocillos Bio-Plex Pro fueron dispuestas de manera adecuada, 40 con los pocillos asignados de manera adecuada. Unos estándares adecuados, proporcionados con el sistema
- Bio-Plex, fueron preparados de acuerdo con los protocolos establecidos en el manual de instrucciones.

**[0160]** Tal y como se describe en el manual de instrucciones, el sistema de matriz de suspensión Bio-Plex™ está construido alrededor de los tres elementos centrales de la tecnología xMAP:

 Microesferas teñidas de forma fluorescente (también llamadas perlas), cada una con un código de color 45 distinto o dirección espectral distinta para permitir la discriminación de pruebas individuales en una suspensión múltiple. Esto permite la detección simultánea de más de 100 tipos distintos de moléculas en un único pocillo de una microplaca de 96 pocillos.

 Un citómetro de flujo específico con dos láseres y un sistema óptico asociado para medir las diversas moléculas unidas a la superficie de las perlas.

50 Un procesador de señales digital de alta velocidad que gestione eficientemente los datos relativos a la fluorescencia.

**[0161]** Los ensayos de citocina, quimiocina y factor de crecimiento con Bio-Plex Pro™ son fundamentalmente inmunoensayos organizados en perlas magnéticas. El principio del ensayo es similar al de una prueba ELISA de emparedado (figura 1). Los anticuerpos de captura dirigidos contra el biomarcador deseado se acoplan

covalentemente a las perlas. Las perlas acopladas reaccionan con la muestra que contiene el biomarcador de interés. Tras una serie de lavados para eliminar la proteína no unida, se añade un anticuerpo de detección biotinilado para crear un complejo de emparedado. El complejo de detección final se forma con la adición de conjugado de estreptavidina-ficoeritrina (SA-PE). La ficoeritrina sirve como indicador fluorescente.

- 5 **[0162]** Tal y como se explica también en el manual de instrucciones, los datos de las reacciones se obtienen mediante la utilización de un sistema Bio-Plex o lector basado en Luminex similar. Cuando se introduce una suspensión de ensayo múltiple en el lector Bio-Plex 200, por ejemplo, un láser rojo (635 nm) ilumina los tintes fluorescentes en cada perla para proporcionar la clasificación de perlas y, por lo tanto, la identificación de ensayos. Al mismo tiempo, un láser verde (532 nm) estimula la PE para generar una señal indicadora que es
- 10 detectada por un tubo fotomultiplicador (PMT). Un procesador digital de alta velocidad gestiona la salida de datos y el *software* Bio-Plex Manager™ presenta los datos como intensidad media de fluorescencia (MFI, por sus siglas en inglés), así como concentración (pg/mL). La concentración de analito unido a cada perla es proporcional a la intensidad media de fluorescencia (MFI) de la señal indicadora.

**[0163]** El manual de instrucciones resume la preparación inicial del ensayo de la siguiente manera:

15 1. Planificar la disposición de placa

2. Arrancar/calentar el sistema Bio-Plex (hasta 30 min)

- Mientras tanto, equilibrar los reactivos de ensayo a temperatura ambiente (TA)
- Empezar a descongelar las muestras
- 3. Cebar la estación de lavado o calibrar el colector de vacío.
- 20 4. Calibrar el sistema (ahora o, más adelante, durante una incubación)

5. Reconstituir un único vial de patrones en 500 µl del diluyente adecuado, mezclar con agitador vortex e incubar en hielo (30 min)

- Para las muestras de suero y de plasma (de acuerdo con *el presente ejemplo*), utilizar diluyente estándar Bio-Plex
- 25 6. Preparar la serie de diluciones estándar de 8 puntos y blanco.
	- Añadir 72 µl de diluyente al tubo S1 y 150 µl de diluyente a los tubos S2-8 y blanco.
	- Transferir 128 µl de estándar reconstituido a S1
	- A continuación, diluir en serie 4 veces desde S1 hasta S8 mediante la transferencia de 50 ul entre los tubos. Mezclar con agitador vortex entre transferencias
- 30 7. Una vez descongeladas, preparar muestras 1x
	- Diluir suero, plasma y lisados en diluyente de muestra Bio-Plex
	- 8. Preparar perlas acopladas 1x en tampón de ensayo, proteger de la luz
		- A partir de solución madre 10x: Añadir 575 µl de perlas a 5,175 µl de tampón
		- A partir de solución madre 20x: Añadir 288 µl de perlas a 5,472 µl de tampón
- 35 9. Asegurarse de que las muestras y los estándares están a TA antes de la distribución

**[0164]** El manual de instrucciones resume la ejecución de los ensayos de la siguiente manera:

- 1. Humedecer previamente la placa de filtro con 100 µl de tampón de ensayo (omitir para fondo plano)
- 2. Añadir 50 µl de perlas 1x a la placa de ensayo
- 3. Lavar 2 veces con 100 µl de tampón de lavado
- 40 4. Añadir 50 µl de muestras, estándares, blanco, controles
	- 5. Cubrir y dejar en incubación en la oscuridad a TA con agitación a 300 RPM.
		- 30 min grupo humano I,II y grupo de ratón I,II

Quedando 10 min, preparar Ab de detección 1x en diluyente de anticuerpo de detección.

A partir de solución madre 10x: Añadir 300 µl de Ab a 2,700 µl de diluyente

- A partir de solución madre 20x: Añadir 150 µl de Ab a 2,850 µl de diluyente
- 6. Lavar 3 veces con 100 µl de tampón de lavado
- 7. Añadir 25 µl de anticuerpo de detección
- 8. Cubrir y dejar en incubación en la oscuridad a TA con agitación a 300 RPM
- 5 30 min grupo humano I,II; grupo de ratón I,II

Mientras tanto, preparar protocolo de *software*; introducir valores S1 estándar normalizados

Quedando 10 min, preparar SA-PE 1x en tampón de ensayo, a partir de 100x de solución madre:

Añadir 60 µl de SA-PE a 5,940 µl de tampón de ensayo. Proteger de la luz

- 9. Lavar 3 veces con 100 µl de tampón de lavado
- 10 10. Añadir 50 µl de estreptavidina-PE
	- 11. Cubrir y dejar en incubación en la oscuridad a TA con agitación a 300 RPM
		- 10 min grupo humano I,II; grupo de ratón I,II
	- 12. Lavar 3 veces con 100 µl de tampón de lavado
	- 13. Volver a poner en suspensión en 125 µl de tampón de ensayo, agitar a 1100 RPM durante 30 s
- 15 14. Leer placa
	- PMT bajo (RP1 bajo) grupo humano I, II; grupo de ratón I, II

**[0165]** De conformidad con el manual de instrucciones, los reactivos suministrados con los kits de ensayo Bio-Plex Pro™ para ensayos de citocinas en humanos, ratones y ratas (Tabla 1):

#### 20 **Tabla 1 - Reactivos suministrados con los kits de ensayo Bio-Plex Pro**™ **para ensayos de citocinas en humanos, ratones y ratas**

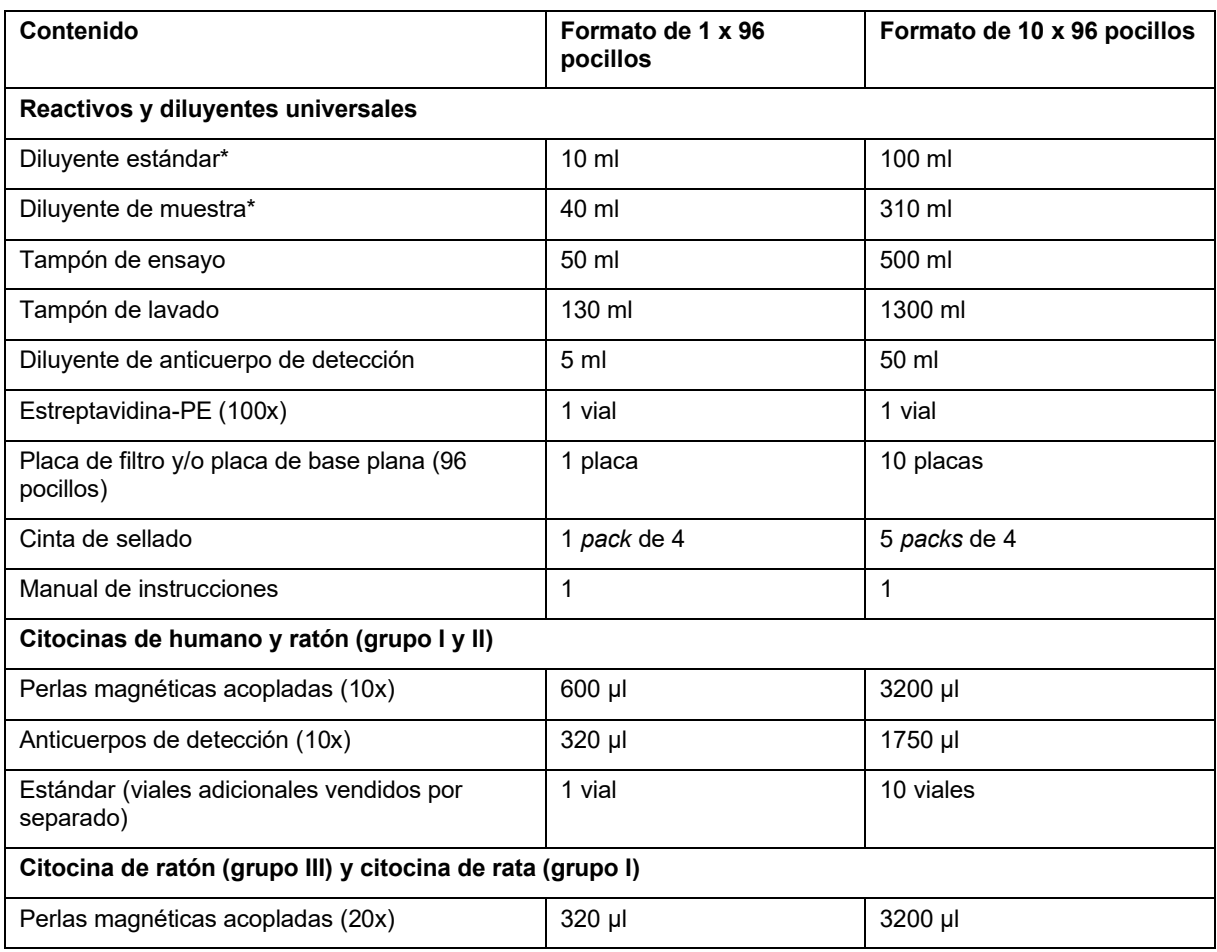

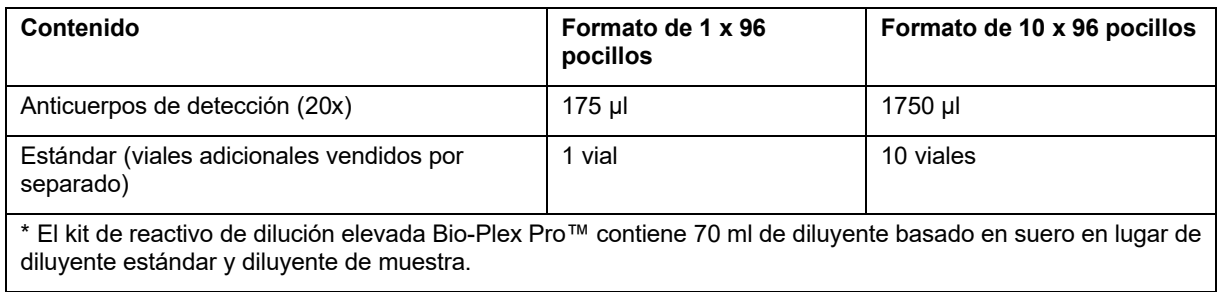

**[0166]** De acuerdo con el manual de instrucciones, las citocinas que pueden analizarse incluyen (tabla 2):

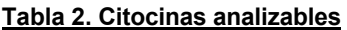

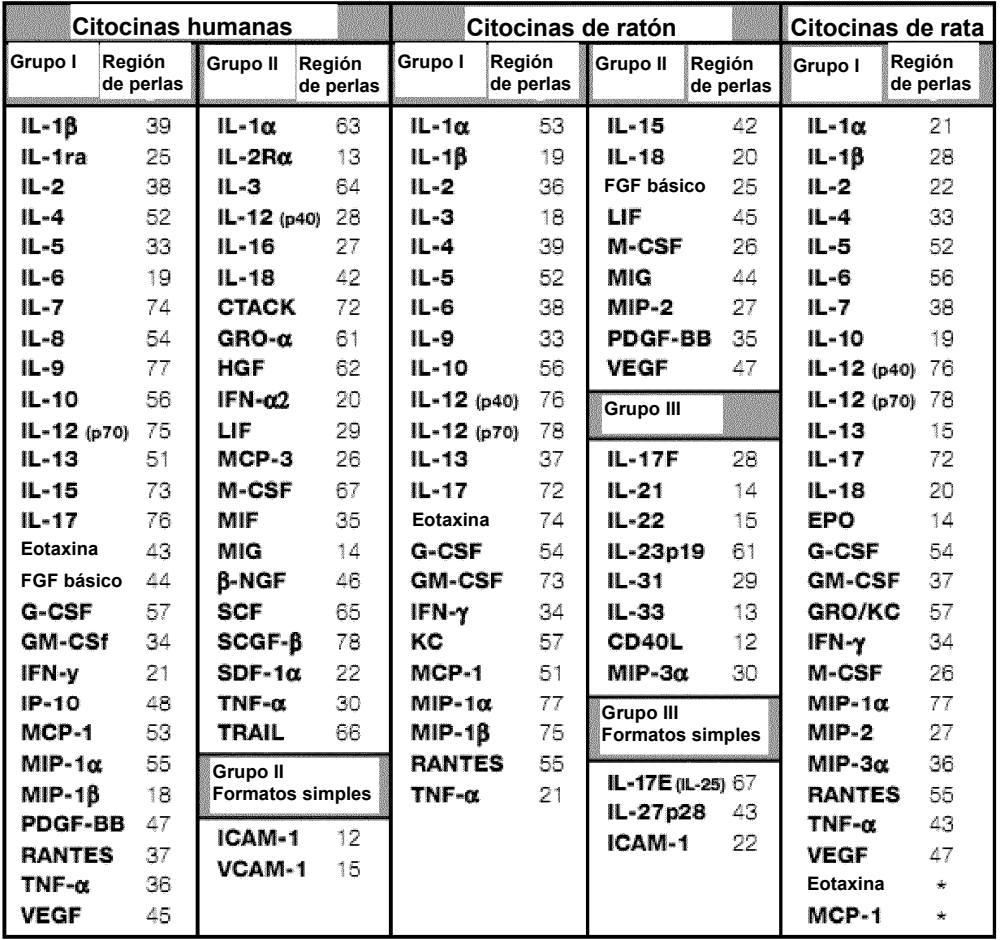

5 **[0167]** Sin embargo, de hecho, se analizaron otras citocinas y factores de angiogénesis, y se desarrollaron en consecuencia los estándares y protocolos pertinentes. Estas citocinas y estos factores de angiogénesis adicionales se detallan en la sección de resultados.

#### *Muestras de sangre entera*

**[0168]** Se recogieron muestras de sangre entera de 50 pacientes con glioma y de 27 sujetos sanos.

## 10 *Preparación de muestras de plasma sanguíneo a partir de las muestras de sangre entera*

**[0169]** Las muestras de plasma sanguíneo de cada uno de los 50 pacientes con glioma y de los 27 sujetos sanos se prepararon mediante la adición de la muestra de sangre entera fresca a un tubo que contiene un

anticoagulante y haciendo girar el tubo a 13200 rpm durante 10 min a 4 ºC hasta que los glóbulos caigan a la base del tubo para limpiar las muestras de precipitado. A continuación, se vertió o extrajo el plasma sanguíneo. El plasma sanguíneo resultante presentaba una densidad de aproximadamente 1025 kg/m<sup>3</sup> o 1025 kg/l. A continuación, las muestras de plasma sanguíneo se analizaron inmediatamente o, por el contrario, se separaron 5 en alícuotas y se almacenaron en alícuotas de uso único a -70 ºC para su uso posterior, aunque se evitó la

realización de ciclos de congelación/descongelación repetidos.

**[0170]** Antes de llevar a cabo los ensayos, se diluyó 1 volumen de muestra de plasma con 3 volúmenes de diluyentes de muestra (por ejemplo, 50 µL de muestra + 150 µL de diluyentes de muestra).

#### *Preparación de perlas acopladas*

10 **[0171]** La preparación de perlas acopladas se describe a continuación mediante la utilización de los protocolos adoptados en el manual de instrucciones del Bio-Plex™ Pro.

**[0172]** Se incluye un tubo de perlas acopladas con cada kit. Se proporcionan instrucciones para diluir las perlas acopladas a una concentración de 1x.

- **[0173]** Al utilizar reactivos de *pack* de 10*,* asegurarse de que solamente los volúmenes requeridos de perlas 15 acopladas, anticuerpos de detección, estreptavidina-PE y tampones se han eliminado de los tubos o frascos. Por ejemplo, transferir un volumen único de tampón de ensayo, suficiente para realizar todas las etapas del procedimiento de ensayo (es decir, humedecer previamente la placa de filtro, diluir las perlas acopladas, diluir la estreptavidina-PE y volver a poner en suspensión las perlas) en un depósito de 50 ml.
- 1. Utilizar la hoja de cálculo que se muestra a continuación para calcular el volumen de las perlas 20 acopladas y analizar el tampón requerido.
	- 2. Añadir el volumen requerido de tampón de ensayo a un tubo de polipropileno de 15 ml.

3. Mezclar con agitador vortex las perlas acopladas a velocidad media durante 30 s. Abrir cuidadosamente la tapa y extraer con pipeta el líquido atrapado en la tapa para trasvasarlo al tubo de nuevo. Esto es importante para garantizar la recuperación máxima de perlas. No centrifugar el vial; si se 25 hace, las perlas se granularán.

4. Trasvasar mediante pipeta el volumen requerido de perlas acopladas de solución madre al tubo de 15 ml que contiene tampón de ensayo para diluir las perlas acopladas a una concentración de 1x. Cada pocillo requiere, bien 5 µl de perlas acopladas (10x) o 2,5 µl de perlas acopladas (20x) ajustadas a un volumen final de 50 µl mediante la utilización de tampón de ensayo. Consúltense los cálculos de perlas 30 de ejemplo en las tablas 3-6 a continuación, que incluyen un 20 % en exceso para compensar la pérdida de transferencia.

## **Tabla 3 - Preparación de perlas acopladas 1x a partir de solución madre 10x. Panel premezclado o ensayo en formato simple**

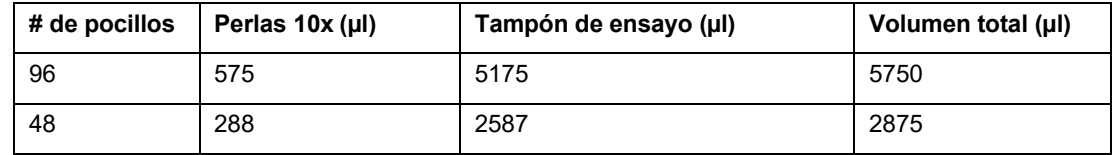

## 35 **Tabla 4 - Preparación de perlas acopladas 1x a partir de solución madre 10x. Mezcla de ensayos en formato simple**

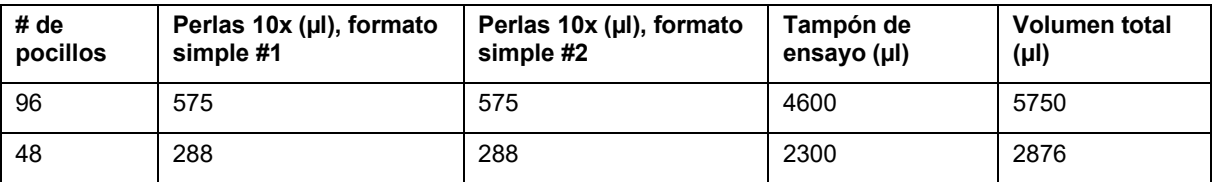

**Tabla 5 - Preparación de perlas acopladas 1x a partir de solución madre 20x. Panel premezclado o ensayo en formato simple**

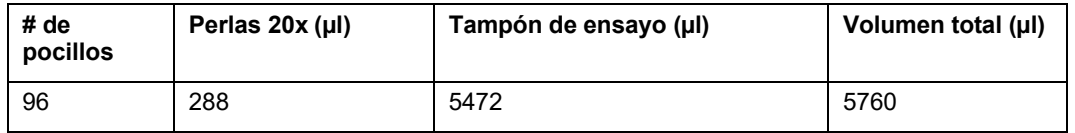

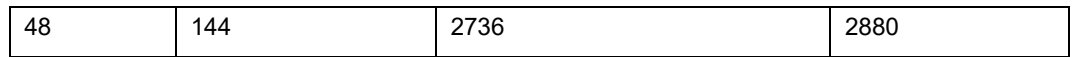

#### **Tabla 6 - Preparación de perlas acopladas 1x a partir de solución madre 20x. Mezcla de ensayos en formato simple**

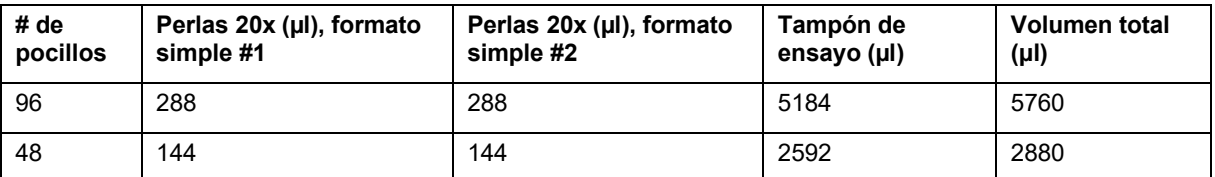

5. Proteger las perlas de la luz con papel de aluminio. Equilibrar a temperatura ambiente durante 20 min antes 5 del uso.

#### *Ensayo múltiple magnético basado en perlas*

**[0174]** Los ensayos se ejecutaron tal y como se describe en el manual de instrucciones del Bio-Plex™ Pro (de la misma manera que se establece a continuación).

**[0175]** Poner la totalidad de los tampones, estándares diluidos, perlas acopladas diluidas y muestras a 10 temperatura ambiente antes del uso. Para garantizar un rendimiento óptimo, extraer cuidadosamente (evitando burbujas) con una pipeta calibrada y utilizar nuevas puntas de pipeta.

**[0176]** Añadir perlas acopladas, estándares y muestras y, a continuación:

- 1. Cubrir pocillos sin utilizar con cinta de sellado.
- 2. Humedecer previamente la placa de filtro.
- 15 3. Mezclar con agitador vortex las perlas acopladas diluidas durante 30 s a velocidad media.

Verter las perlas acopladas diluidas en un depósito de reactivos y añadir 50 µl a cada pocillo.

CONSEJO: Se recomienda encarecidamente una pipeta multicanal para la facilidad de uso y eficiencia.

4. Lavar los pocillos dos veces con el método de lavado elegido.

5. Mezclar con agitador vortex poco a poco los estándares diluidos, los blancos, las muestras y los 20 controles (si procede) durante 1-3 s. Añadir 50 µl de estándar diluido, control o muestra a cada pocillo, cambiando la punta de pipeta después de cada transferencia de volumen.

> 6. Dejar en incubación en agitador a temperatura ambiente tal y como se especifica en la tabla 7 a continuación.

## **Tabla 7 - Tiempos de incubación de ensayo**

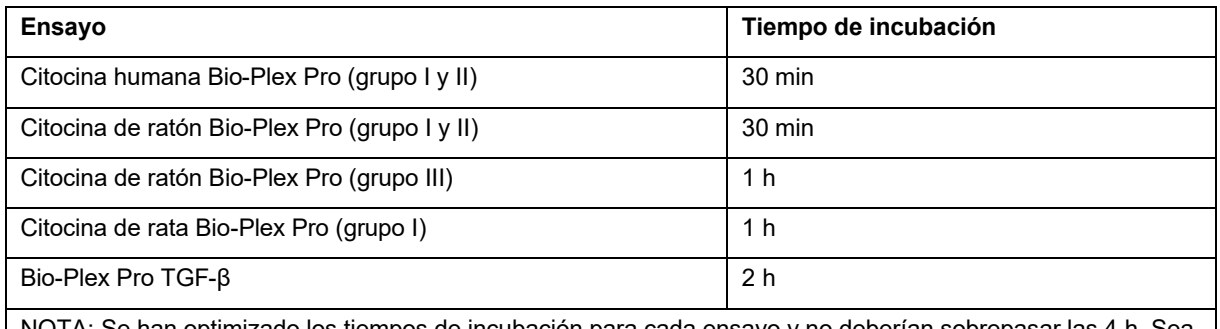

5e han optimizado los tiempos de incubación para cada ensayo y no deberían sobrepasar las coherente con este tiempo de incubación para conseguir una reproducibilidad óptima.

25 Preparar y añadir anticuerpos de detección

**[0177]** Se incluye un tubo de anticuerpos de detección con cada kit. Se proporcionan instrucciones para diluir los anticuerpos de detección a una concentración de 1x.

1. Mientras las muestras están en incubación, utilizar la hoja de cálculo mostrada más abajo para calcular el volumen de anticuerpos de detección y de diluyente de anticuerpo de detección requerido. 30 Los anticuerpos de detección deberían prepararse unos 10-15 min antes de su uso.

2. Añadir el volumen requerido de diluyente de anticuerpo de detección a un tubo de 15 ml.

3. Mezclar con agitador vortex los anticuerpos de detección durante 15-20 s a velocidad media y realizar un centrifugado de 30 s para recoger el volumen completo en el fondo del vial.

4. Trasvasar mediante pipeta el volumen requerido de cada tubo de anticuerpo de detección a un tubo de polipropileno de 15 ml. Cada pocillo del ensayo requiere, bien 2,5 µl de anticuerpo de detección (10x) 5 o 1,25 µl de anticuerpo de detección (20x) ajustados a un volumen final de 25 µl.

**[0178]** Consúltense los cálculos de anticuerpo de detección de ejemplo de las tablas 8-11 proporcionados a continuación. Estos cálculos incluyen un 25 % adicional para compensar la pérdida de transferencia.

**[0179]** En las tablas 8-11 se resumen los volúmenes requeridos para preparar anticuerpos de detección 1x a partir de una solución madre única 10x o 20x. Asimismo, se muestran volúmenes para preparar anticuerpos 1x al 10 mezclar dos soluciones madre 10x o dos soluciones madre 20x. Consúltese el manual de instrucciones de diabetes Bio-Plex Pro (boletín #10010747) para obtener instrucciones sobre la preparación de anticuerpos 1x a partir de dos soluciones madre con diferentes concentraciones (por ejemplo, al mezclar la diabetes en humanos (20x) con ensayos humanos de grupo I (10x).

#### **Tabla 8 - Preparación de perlas acopladas 1x a partir de solución madre 10x. Panel premezclado o ensayo**  15 **en formato simple**

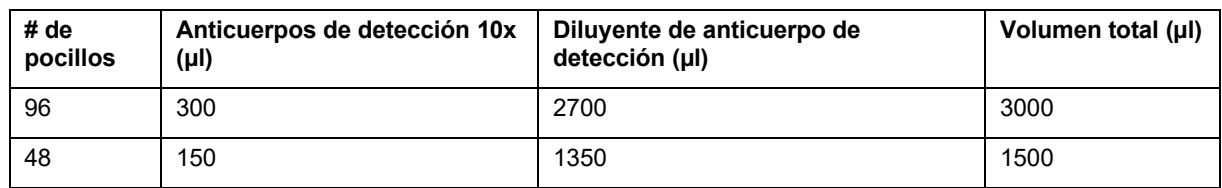

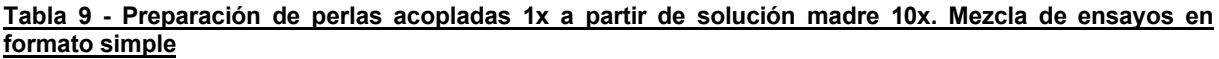

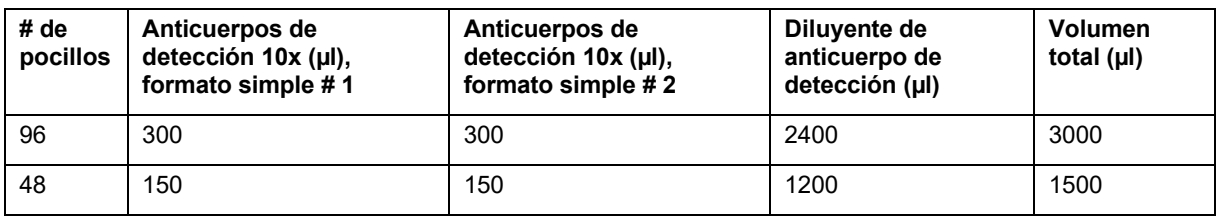

## 20 **Tabla 10 - Preparación de perlas acopladas 1x a partir de solución madre 20x Panel premezclado o ensayo en formato simple.**

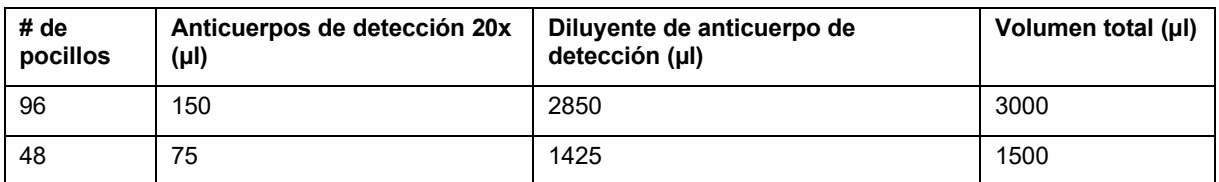

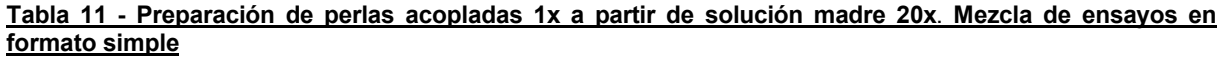

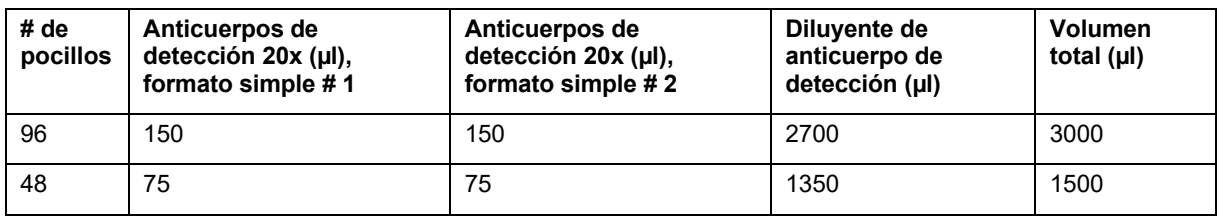

25

<sup>5.</sup> Después de incubar las muestras, quitar poco a poco y desechar la cinta de sellado.

<sup>6.</sup> Lavar tres veces con el método de lavado elegido.

7. Mezclar con agitador vortex los anticuerpos de detección diluidos poco a poco durante 1-3 s. Verter los anticuerpos de detección diluidos en un depósito de reactivo y añadir 25 µl a cada pocillo mediante la utilización de una pipeta multicanal.

8. Cubrir la placa con una nueva lámina de cinta de sellado y sellar los pocillos. Dejar en incubación en 5 agitador a temperatura ambiente tal y como se especifica en la tabla 12 a continuación.

| <b>Ensayo</b>                                     | Tiempo de incubación |  |  |
|---------------------------------------------------|----------------------|--|--|
| Citocina humana Bio-Plex Pro (grupo I y II)       | $30 \text{ min}$     |  |  |
| Citocina de ratón Bio-Plex Pro (grupo I, II, III) | $30 \text{ min}$     |  |  |
| Citocina de rata Bio-Plex Pro (grupo I)           | $30 \text{ min}$     |  |  |
| Bio-Plex Pro TGF-β                                | 1 h                  |  |  |

**Tabla 12 - Tiempos de incubación de ensayo**

Preparar y añadir estreptavidina-PE

#### **[0180]**

- 10 1. Mientras los anticuerpos de detección están en incubación, utilizar la hoja de cálculo mostrada más abajo para calcular el volumen de estreptavidina-PE (100x) y de tampón de ensayo requerido. Cada pocillo requiere 0,5 µl de estreptavidina-PE (100x) ajustado a un volumen final de 50 µl con tampón de ensayo. La estreptavidina- PE debería prepararse unos 10 min antes de su uso.
	- 2. Añadir el volumen requerido de tampón de ensayo a un tubo de 15 ml.
- 15 3. Mezclar con agitador vortex el tubo de estreptavidina-PE durante 15-20 s a velocidad media. Realizar un centrifugado de 30 s para recoger el volumen completo en el fondo del vial.
	- 4. Trasvasar mediante pipeta el volumen requerido de estreptavidina-PE a un tubo de polipropileno de 15 ml que contiene tampón de ensayo para diluir la estreptavidina-PE a una concentración de 1x.

En la tabla 13 siguiente se muestra un cálculo de ejemplo para diluir estreptavidina-PE, que incluye un 25 % 20 adicional para compensar la pérdida de transferencia. Proteger la estreptavidina-PE de la luz hasta que esté lista para su uso.

#### **Tabla 13 - Preparación de estreptavidina-PE a partir de solución madre 100x**

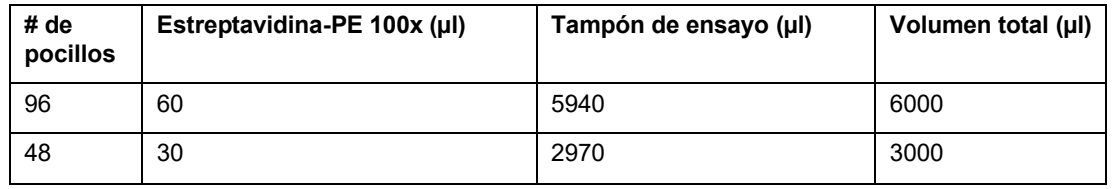

5. Después de la incubación del anticuerpo de detección, quitar poco a poco y desechar la cinta de 25 sellado.

6. Lavar tres veces con el método de lavado elegido.

7. Mezclar con agitador vortex la estreptavidina-PE diluida a velocidad media durante 3-5 s. Verter la estreptavidina-PE diluida en un depósito de reactivo y añadir 50 µl a cada pocillo mediante la utilización de una pipeta multicanal.

30 8. Dejar en incubación en agitador a temperatura ambiente durante el tiempo especificado, que se muestra en la tabla 14 siguiente.

| <b>Ensayo</b>                                        | Tiempo de incubación |
|------------------------------------------------------|----------------------|
| Citocina humana Bio-Plex Pro (grupo I y II)          | $10 \text{ min}$     |
| Citocina de ratón Bio-Plex Pro (grupo I, II,<br>III) | 10 min               |
| Citocina de rata Bio-Plex Pro (grupo I)              | $10 \text{ min}$     |

**Tabla 14 - Tiempo de incubación de ensayo**

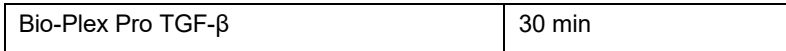

9. Después de la etapa de incubación de la estreptavidina-PE, quitar poco a poco y desechar la cinta de sellado.

- 10. Lavar los pocillos tres veces con el método de lavado elegido.
- 5 11. Añadir 125 µl de tampón de ensayo a cada pocillo. Cubrir la placa con una nueva lámina de cinta de sellado. Agitar la placa a temperatura ambiente a 1100 rpm durante 30 s y quitar poco a poco la cinta de sellado. Asegurarse de que se ha quitado la cubierta de la placa antes de colocar la placa sobre el lector.

#### *Lectura de la placa de ensayo*

10 **[0181]** Las placas de ensayo se leyeron de acuerdo con el manual de instrucciones, tal y como se describe a continuación.

**[0182]** Se recomienda el *software* Bio-Plex Manager™ para la totalidad de adquisiciones y análisis de datos de ensayo con Bio-Plex Pro. También se incluyen instrucciones para el *software* Luminex xPONENT. Para obtener instrucciones de otros paquetes de *software* de sistema xMAP, póngase en contacto con el soporte técnico de 15 Bio-Rad o con su especialista en aplicaciones de campo de Bio-Rad.

**[0183]** El protocolo debería prepararse con antelación de tal forma que se lea la placa tan pronto como se haya completado el experimento. Un archivo de protocolo especifica los analitos utilizados en la lectura, los pocillos de placa que se han de leer, la información de muestra, los valores de estándares y controles, y las configuraciones de los instrumentos.

20 **[0184]** Los protocolos pueden obtenerse de la versión de *software* Bio-Plex Manager 6.0 o crearse a partir del menú File. La versión de *software* Bio-Plex Manager 6.0 contiene protocolos para la mayoría de ensayos Bio-Plex. Los protocolos deberían elegirse o deberían crearse nuevos protocolos.

**[0185]** Los protocolos se preparan a través de las siguientes etapas:

- 1. Describir protocolo e introducir información sobre el ensayo.
- 25 2. Seleccionar analitos (de la tabla 2 anterior).
	- 3. Organizar la placa de acuerdo con la plantilla de disposición de placa creada para el ensayo.

4. Introducir la información de los estándares - p. ej., la concentración más elevada de cada analito, los factores de dilución, los números de lote, etc.

- 5. Introducir la información de los controles, que incluye la información de concentración y dilución de 30 cada control específico de usuario para cada ensayo.
	- 6. Introducir la información de muestra, que incluye el factor de dilución adecuado.
	- 7. Ejecutar los protocolos de *software* adecuados para los analitos en cuestión.

**[0186]** Los datos se obtienen a través de las siguientes etapas:

- 1. Agitar la placa de ensayo a 1100 rpm durante 30 s y examinar visualmente la placa para asegurarse 35 de que los pocillos de ensayo están llenos de tampón.
	- 2. Ejecutar el protocolo para empezar a obtener datos.
	- 3. Utilizar la función "wash between plates" (lavar entre placas) después de cada ejecución de placa para reducir la obstrucción.

**[0187]** A continuación, se lleva a cabo el análisis de datos y la eliminación de datos atípicos.

- 40 **[0188]** Los datos atípicos se identifican como puntos de datos estándar que no cumplen los requisitos de precisión o exactitud y deberían considerarse como inválidos cuando se realiza el ajuste de curvas. Por definición, deberían quitarse para generar una curva estándar más realista y precisa. Esto puede dar lugar a un intervalo de trabajo de ensayo extendido y permitir la cuantificación de las muestras que pueden, de otro modo, considerarse que están fuera del intervalo (OOR, por sus siglas en inglés).
- 45 **[0189]** En la versión del *software* Bio-Plex Manager 6.0, los datos atípicos pueden eliminarse automáticamente al seleccionar el botón Optimize (optimizar) en la ventana Standard Curve (curva estándar). En la versión del *software* Bio-Plex Manager 6.0 y en versiones anteriores, también pueden seleccionarse manualmente los datos atípicos en la Report Table (tabla de informes).

*Cálculos*

50 **[0190]** El manual de instrucciones Bio-Plex Pro™ detalla los siguientes cálculos:

#### Planificar disposición de placa

**[0191]** 1. Rellenar la plantilla de placa de 96 pocillos (página 43) tal y como se indica en la sección Plan Plate Layout (Planificar disposición de placa) [página 13].

En caso de utilizar un panel premezclado o un ensayo en formato simple, seguir estas instrucciones.

5 Introducir el número de pocillos que se utilizará en el ensayo:\_(1)

*Cálculos de perlas acopladas*

#### **[0192]**

- 1. Determinar el volumen de perlas acopladas 1x requerido.
	- a. Cada pocillo requiere 50 µl de perlas acopladas  $(1x)$ :  $(1)$  x 50 µl= µl  $(2)$
- 10 b. Incluir un 20 % adicional para garantizar un volumen suficiente:  $\frac{1}{2}$ l (2) x 0,20 =  $\frac{1}{2}$ l (3)
	- c. Volumen total de perlas acopladas 1x:  $\mu$ l (2) +  $\mu$ l (3) =  $\mu$ l (4)
	- d. Volumen de solución madre de perlas acopladas 20x:  $\mu$ l (4)/20 =  $\mu$ l (5)
	- e. Volumen de tampón de ensayo requerido:  $\mu$ l (4)  $\mu$ l (5) =  $(6)$

# *Cálculos de perlas acopladas*

- 15 **[0193]** 1. Determinar el volumen de perlas acopladas 1x requerido.
	- a. Cada pocillo requiere 50 µl de perlas acopladas  $(1x)$ :  $(1)$  x 50 µl =  $\mu$ l  $(2)$
	- b. Incluir un 20 % adicional para garantizar un volumen suficiente:  $\mu$ l (2) x 0,20 =  $\mu$ l (3)
	- c. Volumen total de perlas acopladas 1x:  $\mu$ l (2) +  $\mu$ l (3) =  $\mu$ l (4)
	- d. Volumen de solución madre de perlas acopladas 20x:  $\mu$ l (4)/20 =  $\mu$ l (5)
- 20 e. Volumen de tampón de ensayo requerido:  $\mu$ l (4)  $\mu$ l (5) = (6)

#### *Cálculos de perlas acopladas*

- **[0194]** 1. Determinar el volumen de perlas acopladas 1x requerido.
	- a. Cada pocillo requiere 50 µl de perlas acopladas  $(1x)$ :  $(1)$  x 50 µl =  $\mu$ l  $(2)$
	- b. Incluir un 20 % adicional para garantizar un volumen suficiente:  $\mu$ l (2) x 0,20 =  $\mu$ l (3)
- 25 c. Volumen total de perlas acopladas 1x:  $\mu$ l (2) +  $\mu$ l (3) =  $\mu$ l (4)
	- d. Volumen de solución madre de perlas acopladas 20x:  $\mu$ l (4)/20 =  $\mu$ l (5)
	- e. Volumen de tampón de ensayo requerido: ul (4) ul (5) = (6)

En caso de mezclar ensayos en formato simple, seguir estas instrucciones.

#### *Cálculos de perlas acopladas*

#### 30 **[0195]**

- 1. Determinar el volumen de las perlas acopladas 1x requerido.
	- a. Cada pocillo requiere 50 µl de perlas acopladas (1x):  $(1)$  x 50 µl =  $\mu$ l (2)
	- b. Incluir un 20 % adicional para garantizar un volumen suficiente:  $\mu$ l (2) x 0,20 =  $\mu$ l (3)
	- c. Volumen total de perlas acopladas 1x:  $\mu$ l (2) +  $\mu$ l (3) =  $\mu$ l (4)
- 35 d. Introducir el número de tubos de conjunto único de diabetes (o analitos) que serán multiplexados=\_(5)
	- e. Volumen de perlas acopladas 20x requerido de cada tubo de perlas acopladas: ul (4) / 20 = ul (6) f. Volumen total de solución madre de perlas de diabetes requerido:  $(5)$  x  $\mu$ l (6) =  $\mu$ l (7)
	- g. Volumen de tampón de ensayo requerido:  $\mu$ l (4)  $\mu$ l (7) =  $\mu$ l (8)
- 40 Cálculos de anticuerpos de detección
	- 2. Determinar el volumen de anticuerpo de detección 1x requerido.
		- a. Cada pocillo requiere 25 µl de anticuerpos de detección (1x):  $(1) \times 25$  µl =  $\frac{1}{2}$  | (9)
		- b. Incluir un 25 % adicional para garantizar un volumen suficiente:  $\mu$ l (9) x 0,25 =  $\mu$ l (10)
		- c. Volumen total de anticuerpos de detección 1x:  $\mu$ l (9) +  $\mu$ l (10) =  $\mu$ l (11)
- 45 d. Introducir el número de tubos de conjunto único de diabetes (o analitos) que serán multiplexados= (5)
	- e. Volumen de anticuerpos de detección 20x requerido de cada tubo de anticuerpo de detección: \_ µl (11) / 20 =\_ µl (12)

f. Volumen total de solución madre de anticuerpo de detección de diabetes:  $\mu$ l (12) x (5) =  $\mu$ l (13)

g. Volumen de diluyente de anticuerpo de detección requerido: \_ µl (11) -\_µl (13) = \_µl (14)

#### Cálculos de estreptavidina-PE

## 5 **[0196]** 3. Determinar el volumen de estreptavidina-PE 1x requerido.

- a. Cada pocillo requiere 50 µl de estreptavidina-PE (1x):  $(1) \times 50$  µl =  $\mu$ l (15)
- b. Incluir un 25 % adicional para garantizar un volumen suficiente:  $\mu$ l (15) x 0,25 =  $\mu$ l (16)
- c. Volumen total de estreptavidina-PE 100x:  $\mu$ l (15) +  $\mu$ l (16) =  $\mu$ l (17)
- d. Volumen de estreptavidina-PE 100x requerido:  $\mu$ l (17) / 100 =  $\mu$ l (18)
- 10 e. Volumen de tampón de ensayo requerido: \_ µl (17) µl (18) = µl (19)

#### *Procesamiento de datos*

**[0197]** Las muestras de plasma sanguíneo de los 50 pacientes con glioma y de los 27 sujetos sanos fueron analizadas en relación con diversas citocinas y diversos factores de angiogénesis, y se determinaron los niveles de dichas citocinas y dichos factores de angiogénesis en cada caso. Se generó un valor medio para los niveles

- 15 de citocina y de factor de angiogénesis para los 50 pacientes con glioma ("media de glioma") y un valor medio para los niveles de citocina y de factor de angiogénesis para los 27 sujetos sanos ("media de control") para cada citocina y factor de angiogénesis respectivos que fueron analizados, y se compararon los resultados. A continuación, se llevó a cabo una comparación estadística en relación con la importancia de la citocina y el factor de angiogénesis particular con respecto a su capacidad para indicar la presencia de gliomas.
- 20 **[0198]** Las figuras 1 a 7 muestran una representación gráfica de la "media de control" (gris claro) y de la "media de glioma" (gris oscuro), así como barras de errores, en relación con la IL-8, la angiopoyetina, la folistatina, el HGF, la leptina, el PDGF-BB y la PECAM-1, respectivamente.

**[0199]** Las figuras 7A a 7F muestran representaciones gráficas de la "media de control" (gris oscuro - izquierda), la "media de glioma de bajo grado" (gris claro - centro) y la "media de glioma de alto grado" (gris medio - 25 derecha) y también barras de errores, en relación con el FGF, el G-CSF, el sHER2neu, el sIL-6Ralpha, la prolactina y el sVEGFR1, respectivamente. Estas figuras demuestran la aplicabilidad de la presente invención tanto a cánceres de bajo como de alto grado.

**[0200]** La figura 8 es un gráfico de correlación de diagrama de dispersión de PECAM-1 y PDGF-BB que muestra la relación entre niveles de PECAM-1 y de PDGF-BB en los 50 pacientes con glioma y que muestra un grado de 30 linealidad y un coeficiente de correlación de 0,45. Esto sugiere que, si se tienen en cuenta los niveles relativos tanto de PECAM-1 como de PDGF-BB, se puede obtener una buena correlación con un diagnóstico favorable o desfavorable en relación con el glioma. Es razonable tener en cuenta niveles o proporciones relativos entre otros conjuntos de citocinas y/o factores de angiogénesis como indicativo de un diagnóstico favorable o desfavorable en relación con el glioma o, incluso, con otros cánceres cerebrales.

#### 35 *Resultados*

**[0201]** En la tabla 15 siguiente, se comparan las concentraciones de "media de control" de cada citocina y factor de angiogénesis analizados con las concentraciones de "media de glioma" de cada citocina y factor de angiogénesis analizados, y se informa de la "importancia" de la citocina o factor de angiogénesis particulares en cuestión (es decir, si dicha citocina o dicho factor de angiogénesis constituyen un biomarcador adecuado en el 40 plasma sanguíneo para el glioma o no).

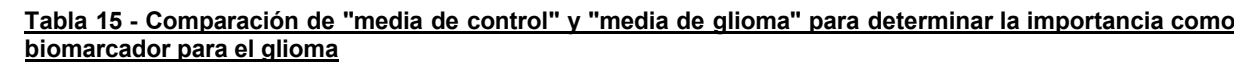

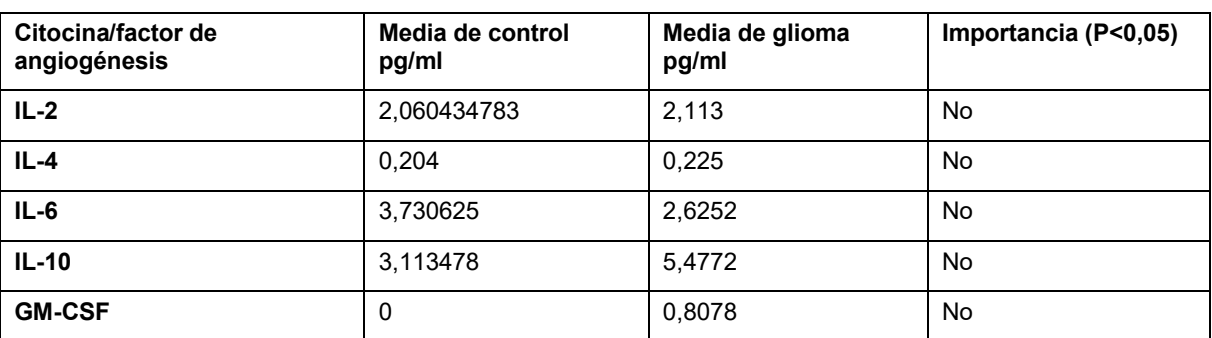

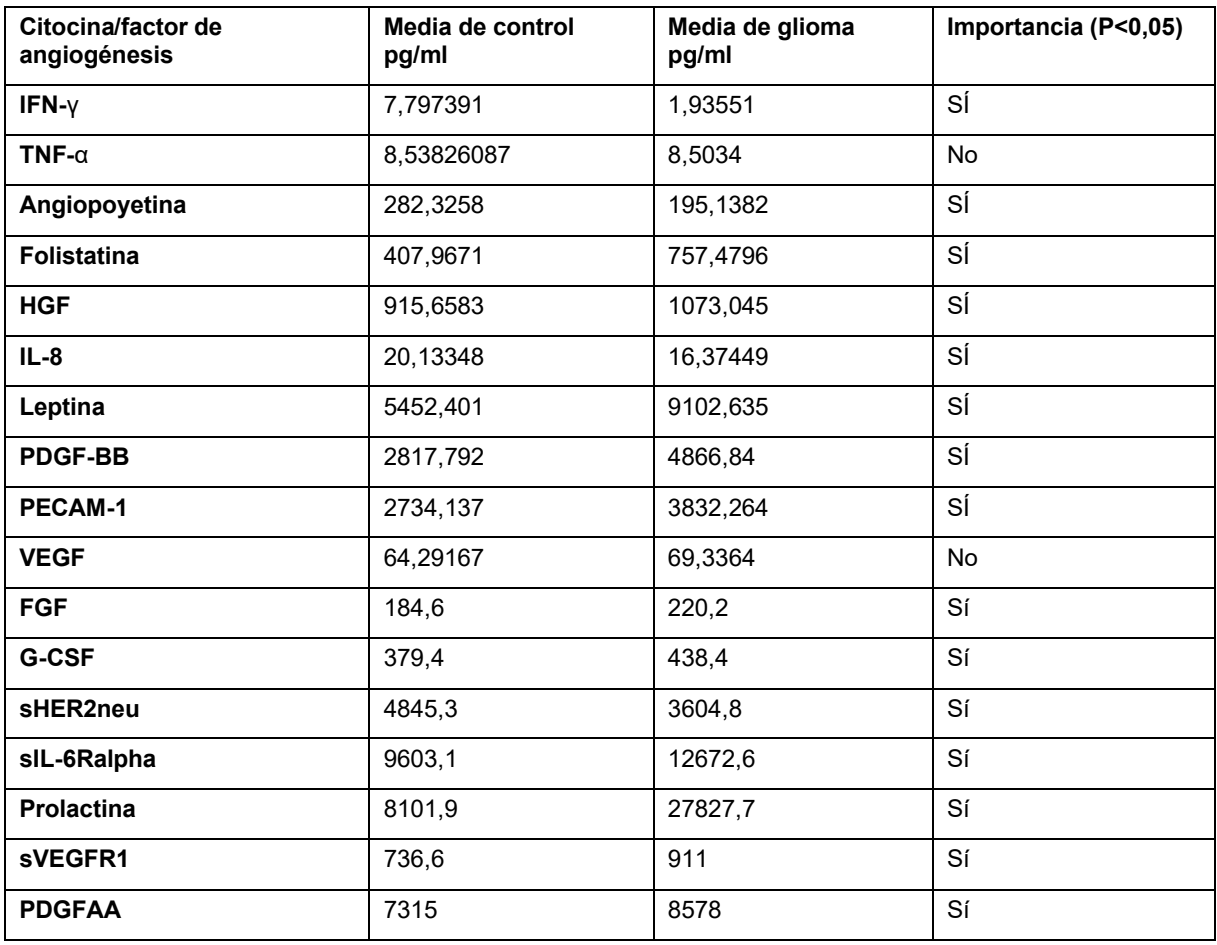

**[0202]** Como puede observarse, al menos el IFN-γ, la angiopoyetina, la folistatina, el HGF, la IL-8, la leptina, el PDGF-BB, la PECAM-1, el PDGF-AA, el sHER2 neu, la sIL-6R alpha, la prolactina, el sVEGFR1, el G-CSF y el FGF muestran un grado elevado de "importancia", aunque la importancia del IFN-γ se trató con cautela, dado

- 5 que muchos individuos mostraron una concentración cero de esta citocina en concreto. Asimismo, se observó que los niveles de folistatina eran superiores en los pacientes con glioma que en los sujetos sanos, la interleucina 10 era superior, la angiopoyetina era inferior, la leptina era superior y el PDGF-BB era superior. Estas citocinas y estos factores de angiogénesis son, por lo tanto, claros candidatos excelentes como biomarcadores de plasma sanguíneo de gliomas y es razonable suponer que muchas otras citocinas y/u otros factores de angiogénesis
- 10 también pueden poseer excelentes propiedades de biomarcador en este sentido. Asimismo, es razonable concluir que también se podrían detectar otras formas de cáncer cerebral en relación con biomarcadores de citocina y/o factor de angiogénesis.

**[0203]** En vista de la exposición antertior, pueden desarrollarse kits de diagnóstico y métodos pertinentes fácilmente mediante la utilización de técnicas de taller rutinarias conocidas en la técnica.

- 15 **[0204]** Los datos anteriores son corroborados además mediante comparaciones inmunohistoquímicas entre tejido cerebral del glioma y tejido cerebral no canceroso. Las figuras 8A-8G muestran comparaciones inmunohistoquímicas fotográficas entre tejidos cerebrales con glioma y no cancerosos, a saber: a) sección de tumor de glioma con aumento x40 que muestra células tumorales que se tiñen positivamente y que no se tiñen; b) sección de tumor de glioma con aumento x40 que muestra vasos sanguíneos que se tiñen negativamente; c)
- 20 tejido cerebral no canceroso con aumento x40 que muestra vaso sanguíneo que se tiñe negativamente; d) sección de tumor de glioma con aumento x40 que muestra tinción intersticial; e) sección de tumor de glioma con aumento x40 que muestra tinción intersticial, en particular, de tractos axonales; f) tejido cerebral no canceroso con aumento x40 que muestra vaso sanguíneo que se tiñe negativamente; g) tejido de plexo coroideo que muestra tinción citoplasmática positiva.
- 25 **[0205]** Las figuras 8A-8G muestran, en concreto, la tinción inmunohistoquímica de la folistatina y muestran, por consiguiente, una acumulación mayor de esta proteína en el tejido cerebral de los pacientes con glioma.

**[0206]** Las figuras 8A-8G muestran la capacidad de la folistatina para identificar márgenes tumorales durante la tinción inmunohistoquímica del tejido cerebral. Algunos gliomas mostraron una inmunotinción de folistatina considerable de las células tumorales; muchas parecieron expresar morfología gemistocítica. Sin embargo, la tinción no era uniforme por toda la muestra de tumor y algunas células eran, evidentemente, inmunonegativas

- 5 (figura a). La inmunotinción positiva era completamente citoplasmática sin ningún componente de membrana ni nuclear, y otros elementos tisulares en las secciones, incluidos los vasos sanguíneos, eran completamente negativos (figura b). No había ninguna característica específica de los tumores ni de las células constituyentes que pudiera predecir de forma evidente la inmunopositividad o explicar la variabilidad considerable entre varios tumores. El tejido cerebral no canceroso (en concreto, normal) era uniformemente negativo en todas partes y no
- 10 había tinción ni de las neuronas ni de las células gliales (figura c). Se observaba una tinción intersticial diferente en presencia de células con tinción negativa que seguía los tractos axonales de las secciones (figuras d y e). No se observaba ninguna tinción axonal específica y algunos de los tractos axonales no absorbieron ninguna tintura. Los tractos axonales del cerebro no cancerosos eran uniformemente negativos (figura f). Se observaba cierta tinción citoplasmática específica de algunas células del plexo coroideo (figura g). Esto puede sugerir que se está
- 15 secretando folistatina en el CSF.

## **Ejemplo 2- Análisis espectroscópico de una muestra de sangre**

**[0207]** En el presente ejemplo, se llevaron a cabo análisis espectroscópicos en muestras de suero sanguíneo mediante la utilización de espectroscopia de infrarrojo con transformada de fourier con reflexión total atenuada (ATR-FTIR).

20 **[0208]** Se utilizó un espectrómetro JASCO FTIR-410 - Specac Golden Gate™ para llevar a cabo los experimentos espectroscópicos y se escaneó el espectro de infrarrojo de las muestras de suero sanguíneo con 400-4000 cm-1 a una resolución de 4 cm-1 mediante la utilización de 32 escaneos que fueron, a continuación, añadidos conjuntamente.

#### *Muestras de sangre entera*

25 **[0209]** Se recogieron muestras de sangre entera de 74 sujetos en total, incluidos 49 pacientes con glioblastoma de grado IV y 25 sujetos sanos. En la medida de lo posible, las muestras eran de personas de la misma edad y el mismo sexo.

#### *Preparación de muestras de suero sanguíneo a partir de las muestras de sangre entera*

- **[0210]** Se prepararon muestras de suero sanguíneo para cada uno de los 74 sujetos dejando, en primer lugar, 30 que una muestra reciente de sangre entera se coagulara a temperatura ambiente (25 ºC) durante entre 30 y 45 minutos antes de llevar a cabo la centrifugación a 13 200 rpm (o 1000-2000 x g) durante 10 min en un centrifugador refrigerado a 4 ºC para limpiar la muestra de precipitado. El líquido sobrenadante resultante era suero. Después de la centrifugación, era esencial transferir de inmediato el suero a un tubo de polipropileno limpio mediante una pipeta Pasteur o similar. Las muestras se mantuvieron a 2-8 ºC durante su manipulación y, a 35 continuación, se repartieron en alícuotas, se almacenaron y se transportaron a -20 ºC o una temperatura inferior.
- Se evitaron los ciclos de congelación-descongelación.

**[0211]** En el presente ejemplo, la muestra de suero en relación con los pacientes y los sujetos sanos mencionados anteriormente fue proporcionada por el biobanco de tumores cerebrales del noroeste (Brain Tumour North West Biobank). Se prepararon y analizaron cuatro fracciones de suero. Se prepararon las 40 siguientes fracciones ("tipos de suero 1-4"):

- 1) Suero entero directamente tal y como se suministra.
- 2) Suero con componentes por encima de 100 kDa eliminados mediante filtración por centrifugación.
- 3) Suero con componentes por encima de 10 kDa eliminados mediante filtración por centrifugación.
- 4) Suero con componentes por encima de 3 kDa eliminados mediante filtración por centrifugación.
- 45 **[0212]** Se llevó a cabo la centrifugación mediante la utilización de una minicentrifugadora combinada con filtros de proteína adecuados a 14 000 rpm siguiendo las instrucciones de los fabricantes (filtros de membrana Amicon, Merck Millipore).

#### *Carga de muestra en cristal de ATR*

**[0213]** Para cada una de las muestras de suero 1-4, se situó 1 µL microlitro de suero sobre el elemento (es decir, 50 cristal de ATR) del accesorio de ATR-FTIR y se dejó secar durante 8 minutos a temperatura ambiente. Se ha demostrado que este tiempo es un tiempo de secado reproducible para 1 microlitro de suero.

**[0214]** En la figura 9, se muestra un perfil interferométrico de luz blanca de la película de la muestra de suero 1 (es decir, suero entero) que se depositó y se secó de acuerdo con el protocolo anterior. El grosor a lo largo del cristal de ATR fluctúa entre 0 y 40 micras de grosor. Se ha observado que este es un grosor ideal para el análisis ATR-FTIR del suero entero.

**[0215]** En la figura 10, se muestra un perfil interferométrico de luz blanca de la película de la muestra de suero 3 (suero con componentes por encima de 10 kDa eliminados) que se depositó y se secó de acuerdo con el 5 protocolo anterior. El grosor a lo largo del cristal de ATR fluctúa entre 0 y 8 micras de grosor. Se ha observado que este es un grosor ideal para el análisis ATR-FTIR del suero entero.

**[0216]** El proceso de preparación de muestra descrito anteriormente y el análisis descrito posteriormente se llevaron a cabo dos veces para cada muestra de suero sanguíneo con el fin de validar los resultados.

**[0217]** Se llevaron a cabo diversos experimentos complementarios adicionales con distintos tiempos de secado 10 para investigar la efectividad del tiempo de secado en el grosor de película y el impacto consiguiente en las firmas espectrales de IR resultantes obtenidas (los resultados se analizan con más detalle a continuación).

#### *Espectroscopia ATR-FTIR en las muestras de suero preparadas*

total de 222 firmas, 3 por sujeto.

**[0218]** Los cristales de ATR cargados con muestra, a continuación, se analizaron con un espectrómetro JASCO FTIR-410 - Specac Golden Gate™ para proporcionar una serie de firmas espectroscópicas entre 400-4000 cm**-1** 15 a una resolución de 4 cm-1 mediante la utilización de 32 escaneos añadidos conjuntamente para cada muestra de suero sanguíneo de los sujetos. Las ejecuciones espectrales de IR se repitieron tres veces para producir un

**[0219]** A continuación, se ajustaron las firmas espectrales a la región de huella digital entre 1800 y 900 números de onda (cm-1 ) y se normalizó el vector.

20 **[0220]** La figura 11 expone una muestra representativa de firmas espectrales de FTIR superpuestas de cada uno de los tipos de muestra de suero 1-4. La varianza en la región de huella digital (entre 900 y 1800 cm-1 ) de las firmas parecía ser la más marcada, lo que sugería un contenido de información muy relevante en esta región en concreto.

**[0221]** Se llevaron a cabo diversos experimentos complementarios adicionales, ejecutando espectros de ATR-25 FTIR de diversas muestras para demostrar tanto la viabilidad de ATR-FTIR como el efecto de diversos parámetros en las firmas espectrales resultantes.

#### *Experimentos complementarios de ATR-FTIR para mostrar el efecto del grosor de película en determinados picos de IR*

- **[0222]** El análisis espectroscópico ATR-FTIR llevado a cabo con albúmina de suero bovino (ASB) ha sido 30 recogido en la literatura. Puesto que el ASB contiene algunos componentes clave también contenidos en el suero sanguíneo, se tuvieron en cuenta y se compararon firmas de IR de la literatura. Asimismo, las firmas de la literatura fueron tomadas en cuenta en vista de los experimentos con suero sanguíneo y ASB llevados a cabo por los inventores.
- **[0223]** La figura 12 (tomada de Filik J, Frogley MD, *et al*. *Analyst*, 2012, 137, 853) muestra firmas espectrales de 35 FTIR superpuestas de muestras de albúmina de suero bovino (ASB) con grosores medios de película diferentes en el cristal de ATR. Se observa una clara variación con el grosor de película en la firma espectral en la región de huella digital 900-1800 cm $^{-1}$ .

**[0224]** La figura 13 (tomada de Goormaghtigh E, *et al*. *Biochimica et Biophysica Acta*,1999, 1422, 105) es una representación gráfica que muestra cómo las relaciones de área de a) dos amidas características presentes en

- 40 muestras de suero; Amida I (1650 cm') y Amida II (1550 cm') varían con el grosor de película de ASB, y b) Amida I (1650 cm-1) y estándar interno de TSPA (835 cm-1) varían con el grosor de película de ASB. Se cree que estas amidas son importantes en el diagnóstico de gliomas a partir del suero sanguíneo, dado que los cambios en estos picos parecen ser un indicador de un cambio de la estructura de proteína relacionado con la presencia o no de glioma en un sujeto. Sin embargo, la figura 13 pone de manifiesto que el grosor de la muestra también puede
- 45 afectar a dichos picos. Por lo tanto, los inventores consideraban deseable el hecho de eliminar o tener en cuenta el efecto de la variación del grosor de la muestra para mejorar la utilidad de la espectroscopia en el diagnóstico de trastornos proliferativos como el glioma.

**[0225]** Los inventores descubrieron que las proporciones de amida I y II seguían siendo sustancialmente constantes entre las muestras de ASB cuando las muestras fueron preparadas en la placa de ATR con un grosor 50 de 0,8 micras. Asimismo, los inventores han demostrado que las proporciones de amida I y II seguían siendo sustancialmente constantes entre las muestras de suero sanguíneo entero tomadas de sujetos de la misma categoría (es decir, ambos sanos o ambos con glioma) cuando las muestras fueron preparadas en la placa de ATR con un grosor de 0-40 micras (como se ha descrito anteriormente). Asimismo, los inventores han demostrado que las proporciones de amida I y II seguían siendo sustancialmente constantes entre las muestras

de suero sanguíneo tipo 3 (es decir, con componentes por encima de 10 kDa eliminados) tomadas de sujetos de la misma categoría (es decir, ambos sanos o ambos con glioma) cuando las muestras fueron preparadas en la placa de ATR con un grosor de 2-8 micras (como se ha descrito anteriormente).

**[0226]** Por consiguiente, estos resultados demuestran que la espectroscopia ATR-FTIR en las muestras de suero 5 sanguíneo es un método viable para diferenciar a los pacientes con glioma de los pacientes sanos, aunque la optimización de la preparación de la muestra es crucial para optimizar los resultados. El grosor de la muestra en la placa de ATR parece tener una especial importancia en la calidad del diagnóstico de las firmas.

#### *Experimentos complementarios de ATR-FTIR que demuestran el efecto del tiempo de secado de la muestra en firmas de IR*

- 10 **[0227]** Se llevaron a cabo diversos análisis espectroscópicos ATR-FTIR en el mismo suero humano entero, pero con distintos niveles de secado en el cristal de ATR antes del análisis. Tras la aplicación en el cristal de ATR, como se ha descrito anteriormente, las muestras de suero se secaron durante 0, 2, 4, 6, 8, 16 y 32 minutos a temperatura ambiente (25 ºC) en la superficie del cristal de ATR antes de llevar a cabo el análisis espectroscópico.
- 15 **[0228]** La figura 14 muestra diversas firmas espectroscópicas superpuestas de suero humano entero secado a temperatura ambiente durante 0, 2, 4, 6, 8, 16 y 32 minutos. Cuanto más seca esté la película, más información parece estar presente en la región de huella digital entre 900-1800 cm-1 y, por lo tanto, más adecuadas son dichas firmas para el análisis de diagnóstico en relación con los gliomas. Sin embargo, se sacrifican los tiempos de secado largos, dado que los inventores tratan de proporcionar una herramienta de diagnóstico que
- 20 diagnostique rápidamente trastornos proliferativos a través de la espectroscopia. Por definición, los tiempos de secado de entre 6 y 12 minutos, preferiblemente de alrededor de 8 minutos, parecerían ser óptimos, puesto que se obtiene muy poca información adicional en la región de huella digital por encima de 8 minutos de tiempo de secado.

#### *Procesamiento posterior de firmas espectrales de muestras de suero*

- 25 **[0229]** Todas las firmas espectrales y la información objetiva correspondiente (p. ej., estado médico, sexo, edad, etc.) asociada tanto a los pacientes con glioma como a los sujetos sanos se sube a una base de datos, como MATLAB™ con el fin de que puedan ser recordadas, examinadas, analizadas estadísticamente o incluso utilizadas como un conjunto de datos comparativos para examinar firmas no correlacionadas hasta ahora.
- **[0230]** Las 74 firmas espectrales (x3) obtenidas para las muestras de suero tipo 1 (muestras de suero entero 30 para los 74 sujetos, todas secadas de acuerdo con el protocolo de 8 minutos optimizado que se ha descrito anteriormente) fueron divididas en un "conjunto de entrenamiento" (dos tercios) y un "conjunto ciego" (un tercio):

- 33 entrenamiento y 16 ciego para las firmas de muestras de suero entero tomadas de los 49 pacientes con glioblastoma de grado IV; y

- 17 entrenamiento y 8 ciego para las firmas de muestras de suero entero tomadas de los 25 sujetos sanos.

35 **[0231]** A continuación, los conjuntos de entrenamiento fueron utilizados para establecer un modelo predictivo mediante la utilización de dos algoritmos de reconocimiento de patrones distintos:

> 1) Una máquina de vector de soporte (SVM) - p. ej., RBF, véase Baker *et al*. *Analyst* 2010 135(5), Sattlecker *et al*. *Analyst* 2010 135(5); y

- 2) Análisis de función discriminante y de componentes principales (PC-DFA, por sus siglas en inglés).
- 40 **[0232]** Las firmas, una vez han sido separadas en un "conjunto de entrenamiento" de firmas y un "conjunto ciego" de firmas, pueden utilizarse para desarrollar un modelo predictivo poderoso que puede asignar un diagnóstico favorable o desfavorable a una firma no asignada. El "conjunto de entrenamiento" se entrena mediante la utilización de algoritmos de reconocimiento de patrones al realizar una búsqueda en cuadrícula para optimizar el coste y las funciones gamma para garantizar que puede identificar un conjunto de entrenamiento
- 45 para, de esta manera, producir un modelo predictivo viable. El "conjunto ciego" es, entonces, ofrecido al modelo que, a continuación, debe predecir si las firmas individuales del conjunto ciego deberían relacionarse con un diagnóstico y/o pronóstico favorable o desfavorable. Las predicciones pueden, a continuación, traducirse en una "matriz de confusión" que ilustra qué predicciones se realizaron. Estas predicciones pueden, a continuación, validarse (p. ej., al comprobar el resultado real, por ejemplo, de una biopsia) para calcular la sensibilidad y 50 especificidad del modelo.
	- **[0233]** La figura 15 es un gráfico que ilustra la precisión del conjunto de entrenamiento del modelo predictivo de suero entero cuando se evalúa el "conjunto ciego" mediante la utilización del modelo predictivo. Cuando se utiliza el modelo predictivo, generado por el conjunto de entrenamiento, para asignar un diagnóstico a las firmas del "conjunto ciego", 21 de los 216 espectros (es decir, en los casos en los que se utilizaron los 3 espectros de

repetición) se clasificaron erróneamente, lo que dio lugar a una sensibilidad de un 88,19 % y una especificidad de un 94,44 %.

**[0234]** Se llevó a cabo el mismo entrenamiento en 74 firmas espectrales (x3) obtenidas para muestras de suero tipo 3 (con componentes de un peso molecular por encima de 10 kDa eliminados), que se secaron de nuevo de 5 acuerdo con el protocolo de 8 minutos descrito anteriormente. De nuevo, se separaron en un "conjunto de entrenamiento" (dos tercios) y un "conjunto ciego" (un tercio) exactamente como se ha descrito anteriormente en

- **[0235]** La figura 16 es un gráfico que ilustra la precisión del conjunto de entrenamiento del modelo predictivo de suero tipo 3 cuando se evalúa el "conjunto ciego" pertinente frente al modelo predictivo. Cuando se utiliza el 10 modelo predictivo, generado por el conjunto de entrenamiento, para asignar un diagnóstico a las firmas del "conjunto ciego", 38 de los 216 espectros (es decir, en los casos en los que se utilizaron los 3 espectros de repetición) se clasificaron erróneamente, lo que dio lugar a una sensibilidad de un 78,9% y una especificidad de un 88,9%.
- **[0236]** De esta forma, parece ser que el suero tipo 1 (suero entero) produce un modelo predictivo mejor que el 15 suero tipo 3 en términos de sensibilidad y especificidad globales. Esto simplifica los métodos de diagnóstico de la invención todavía más, puesto que no se necesitaría procesar más el suero entero con el fin de obtener resultados de diagnóstico fiables.

**[0237]** Estos resultados demuestran el potencial de diagnóstico excelente de las firmas espectroscópicas en relación con los trastornos proliferativos como el glioma. Obviamente, los modelos predictivos descritos podrían 20 mejorarse más entrenando conjuntos de firmas más grandes en base de datos. Las bases de datos más perfeccionadas pueden contener, adicionalmente, información objetiva adicional relativa a los sujetos en cuestión, lo que podría permitir más predicciones específicas para el paciente. Las bases de datos de firmas podrían utilizarse fácilmente por separado o junto con un modelo predictivo para relacionar firmas no asignadas con un diagnóstico favorable o desfavorable, por ejemplo, mediante comparaciones "de ajuste óptimo".

- 25 **[0238]** Los modelos predictivos como los que se describen en el presente documento pueden incorporarse fácilmente en programas informáticos instalados en un ordenador de a bordo de un kit de diagnóstico con el fin de proporcionar un kit de diagnóstico sencillo capaz de realizar un diagnóstico rápido. Dicho kit de diagnóstico puede incorporar un dispositivo espectroscópico o, de otro modo, poder comunicarse con un dispositivo espectroscópico (o su unidad de almacenamiento de firma asociada) con el fin de que los algoritmos predictivos
- 30 puedan ejecutarse en firmas de suero sanguíneo obtenidas. Debido a la contribución al estado de la técnica de la presente invención, ahora es fácil imaginar cómo puede producirse un kit de diagnóstico rentable y sencillo que permite un diagnóstico rápido de trastornos proliferativos a partir de una simple muestra de sangre. El kit de diagnóstico puede adaptarse rápidamente, mediante la utilización de técnicas conocidas en el estado de la técnica, para incluir un rango de funcionalidad para automatizar cualquiera o la totalidad de las etapas de método
- 35 descritas en el presente documento.

relación con las muestras de suero tipo 1.

**[0239]** También es fácil imaginar cómo podrían utilizarse los kits de diagnóstico espectroscópicos descritos en el presente documento junto con los kits de ensayo para proporcionar diagnósticos muy precisos, fiables y validados adecuadamente sin necesitar biopsias invasivas o imágenes costosas. Alternativamente, los métodos y kits de diagnóstico descritos en el presente documento podrían utilizarse para el cribado previo antes de 40 emplearse métodos de diagnóstico caros y/o invasivos.

#### **EJEMPLO 2A- Análisis espectroscópico de una muestra de sangre**

#### **Métodos y materiales**

#### *Muestras de suero*

**[0240]** Se tomaron muestras de sangre de 49 pacientes a los que se les había diagnosticado un tumor cerebral 45 de glioblastoma multiforme (GBM) [es decir, de alto grado], 23 pacientes a los que se les había diagnosticado un glioma de bajo grado (astrocitoma, oligoastrocitoma, oligodendroglioma) y 25 pacientes normales (sin cáncer). Las muestras se obtuvieron del banco de tejidos de investigación Walton (Walton Research Tissue Bank) y del banco de tejidos de tumores cerebrales del noroeste (Brain Tumour North West Tissue Bank [BTNW, por sus siglas en inglés]), donde todos los pacientes habían dado su consentimiento para fines de investigación. La 50 información de las muestras de sangre se expone en la tabla 16 siguiente.

**[0241]** Se tomaron todas las muestras de sangre antes de la intervención. Se dejó que los tubos de suero se coagularan a temperatura ambiente durante un mínimo de 30 minutos y un máximo de 2 horas desde la extracción de sangre hasta la centrifugación. Se consiguió la separación del coágulo mediante la centrifugación a 1200 g durante 10 minutos y se distribuyeron alícuotas de suero de 500 µl en crioviales premarcados. Se

congelaron instantáneamente las muestras de suero mediante la utilización de nitrógeno líquido y se almacenaron a -80 ºC.

**[0242]** El promedio de edad del conjunto de muestra completo es de 54,62 años. En la medida de lo posible, las muestras de suero de GBM y control eran de personas de la misma edad y sexo.

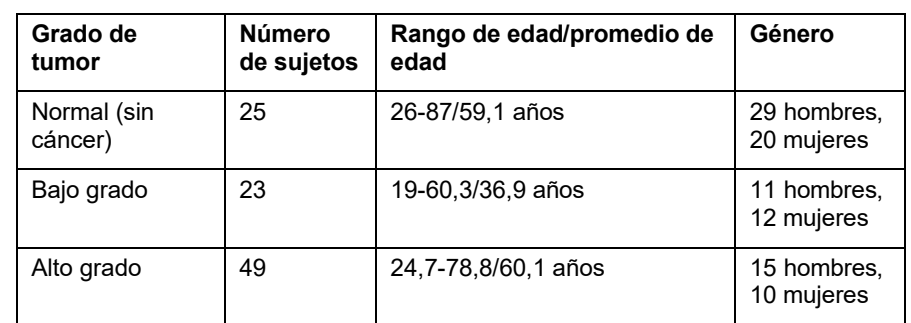

# 5 **Tabla 16 - Información de muestras de sangre**

#### *Estudio de secado*

**[0243]** Se utilizó suero mezclado de humano normal (0,2 µL filtrado de manera estéril, CS100-100, comprado a TCSBiosciences, Reino Unido) en un volumen de 1 µL para determinar el tiempo de secado óptimo necesario para una recogida espectral de calidad.

- 10 **[0244]** Los espectros se recogieron mediante la utilización del espectrómetro JASCO FTIR-410 equipado con un diamante de reflexión única Specac ATR Golden Gate™ en la Universidad de Lancashire Central (University of Central Lancashire), en el intervalo de 4000-400 cm<sup>-1</sup>, a una resolución de 4 cm<sup>-1</sup> y más de 32 escaneos añadidos conjuntamente. Antes de cada recogida espectral, se recogió un espectro de absorción de fondo para realizar la corrección atmosférica.
- 15 **[0245]** Se trasvasó mediante pipeta 1 µL de suero sobre el cristal de ATR-FTIR y se recogió un espectro en intervalos de 0, 2, 4, 8, 16 y 32 minutos para observar los cambios durante el proceso de secado. La película de suero completa secada se limpió del cristal mediante la utilización de etanol absoluto (comprado a Fisher Scientific, Loughborough, Reino Unido). Se recogió una repetición biológica y dos repeticiones técnicas por 1 µL de suero secado. El experimento de secado se repitió diversas veces para obtener espectros representativos en
- 20 diversos momentos durante el secado.

#### *Estudio de varianza*

**[0246]** Se utilizó suero mezclado de humano normal (0,2 µL filtrado de manera estéril, CS100-100, comprado de TCSBiosciences, Reino Unido) en el estudio de varianza, donde se trasvasó mediante pipeta 1 µL sobre el cristal de diamante de reflexión único de ATR-FTIR y se secó durante 8 minutos, momento en el que se recogieron 3 25 espectros. Se recogieron tres espectros por 1 µL y se repitió 50 veces. La mancha de suero secada se limpió del cristal entre cada repetición de varianza con etanol absoluto (comprado a Fisher Scientific, Loughborough, Reino Unido). En total, 150 espectros de ATR-FTIR fueron recogidos del estudio de varianza.

#### *Modelo de diagnóstico espectral de ATR-FTIR*

- **[0247]** Todas las muestras de suero entero fueron descongeladas antes de la recogida espectral y se prepararon 30 alícuotas de filtración de 100 kDa, 10 kDa y 3 kDa mediante la utilización de filtros centrífugos Amicon Ultra-0,5 mL (comprado de Millipore Limited, Reino Unido [Figura 1]). Los filtros centrífugos filtran componentes del suero por encima del punto límite de la membrana de filtros (es decir, 100 kDa), lo que permite que los componentes que estén por debajo del punto límite de membrana de filtro pasen a través de la misma.
- **[0248]** La figura 17 muestra 0,5 ml de suero siendo trasvasado mediante pipeta a un filtro centrífugo (izquierda) 35 que se centrifuga de tal manera que el filtro retiene todos los constituyentes de suero por encima del rango de kilodalton (100, 10 o 3 kDa), permitiendo solamente el paso a través del suero de filtrado que contiene constituyentes por debajo del rango máximo.

**[0249]** Cada muestra de suero entero (alto grado, bajo grado y control) tenía una alícuota de filtración preparada mediante el trasvase con pipeta de 0,5 mL del suero entero al dispositivo de filtración y mediante la 40 centrifugación a 14 000 rpm durante; 10 minutos, 15 minutos y 30 minutos para dispositivos de filtro de 100 kDa,

10 kDa y 3 kDa, respectivamente.

**[0250]** Se recogieron espectros en un orden aleatorio en los conjuntos de muestra de suero. Para cada muestra, se secó 1 µL de mancha de suero durante 8 minutos sobre el cristal de ATR-FTIR, momento en el cual se recogieron 3 espectros. Este procedimiento se repitió tres veces por muestra. Como consecuencia, se recogieron 9 espectros para cada muestra. Antes de la recogida espectral, se recogió un espectro de absorción de fondo

- 5 (para la corrección atmosférica) antes de que el 1 µL fuera trasvasado mediante pipeta sobre el cristal de ATR-FTIR; por lo tanto, se recogió un fondo por duplicado de suero. La película de suero secada se limpió del cristal en medio de cada procedimiento mediante la utilización de desinfectante Virkon® (comprado a Antec Int., Suffolk, Reino Unido) y de etanol absoluto (comprado a Fisher Scientific, Loughborough, Reino Unido).
- **[0251]** Se obtuvieron espectros en el rango de 4000-400 cm-1 , a una resolución de 4 cm-1 y se promediaron más 10 de 32 escaneos añadidos conjuntamente. En total, se recogieron 3375 espectros de ATR-FTIR de todas las muestras de suero de filtración y entero. En la tabla 2, se muestra el número total de espectros y pacientes en cada grado de suero y categoría de filtración.

**Tabla 17** - El número de espectros recogidos y el número de pacientes (entre paréntesis) para cada composición de filtrado para el rango de grados de gravedad de suero de cáncer siendo analizados.

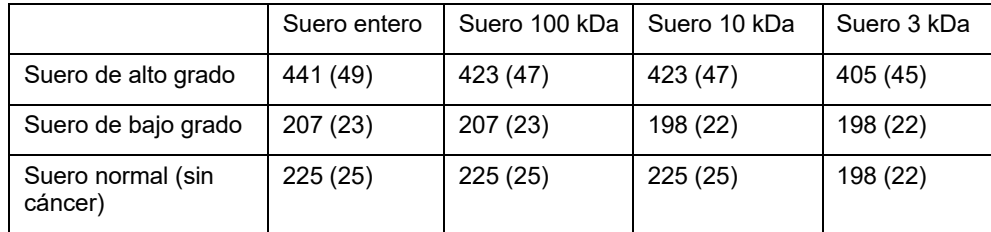

15

## Análisis de datos

**[0252]** El análisis de preprocesamiento y de multivarianza (MVA) se llevó a cabo en los datos espectrales sin procesar en Matlab™ (7.11.0 (R2010b) (The MathWorks, Inc. EE. UU.) mediante la utilización de *software* escrito interno.

## 20 **Resultados**

#### *Estudio de secado*

**[0253]** La figura 18 muestra diversas firmas espectroscópicas de ATR-FTIR superpuestas de suero humano entero secado a temperatura ambiente durante 0, 2, 4, 6, 8, 16 y 32 minutos. Los espectros se han inclinado para una visualización más cómoda.

- 25 **[0254]** En la figura 18, se muestran los datos espectrales de ATR-FTIR típicamente observados a partir de 1 µL de suero humano entero a lo largo de un intervalo de 0-32 minutos durante el secado. Los espectros se han inclinado para una visualización más cómoda. A temperatura ambiente (∼18 °C) se ha observado que 1 µL de suero se seca tras 8 minutos a través de diversos experimentos de secado repetidos. La recogida espectral eficaz requiere un contacto directo entre la muestra de suero y el cristal de ATR-FTIR para permitir la interacción
- 30 con el campo evanescente; esto puede alcanzarse dejando que la muestra de suero líquido se seque. El secado permite que la intensidad de las bandas aumente exponencialmente a medida que disminuye el hinchamiento, de tal manera que se reduce la distancia entre la interferencia reflectante (agua) y las moléculas de muestra.

## *Estudio de varianza*

- **[0255]** Las figuras 19A-D muestran datos espectrales brutos y sin procesar de (A) espectro de suero entero (900- 35 3900 cm<sup>-1</sup>) y la (B) región de huella digital (900-1800 cm<sup>-1</sup>) en comparación con los datos preprocesados (reducción de ruido [30 PC] y normalización de vector) (C) espectro de suero entero preprocesado y (D) región de huella digital preprocesada. La región de CO $_2$  variable (2300-2400 cm<sup>-1</sup>) se ha eliminado. Los cuatro espectros muestran un espectro promedio rodeado por un margen de error de desviación estándar (STD, por sus siglas en inglés). La varianza más grande entre los datos espectrales brutos (sin procesar) fue de 1637,27 cm<sup>-1</sup>
- 40 (STD: 0,4209) en ambas regiones de número de onda analizadas. La varianza más pequeña en los datos brutos fue de 3735,44 cm<sup>-1</sup> (STD: 0,0038) entre 3900-900 cm<sup>-1</sup> y de 1792,51 cm<sup>-1</sup> (STD: 0,0138) en la región de huella digital. Se aplicaron métodos de preprocesamiento de reducción de ruido (30 componentes principales) y de normalización de vector a los datos para reducir el punto de referencia y suavizar los datos. Los métodos de preprocesamiento redujeron considerablemente la STD y la varianza de los datos espectrales. La STD de datos
- 45 brutos más grande a 1637,27cm<sup>-1</sup> se redujo desde 0,4209 hasta 0,0043 (preprocesado), una diferencia de 195,9 %. Las STD de varianza espectral más pequeñas se redujeron desde 0,0038 hasta 0,00123 a  $3735,44$  cm<sup>1</sup> y desde 0,0138 hasta 0,0004 a 1792,51 cm<sup>-1</sup>. La STD promedio entre los datos sin procesar y

brutos 3900-900 cm-1 era de 0,0137 y 0,0015, respectivamente. Los valores de STD de los espectros brutos eran bajos inicialmente, pero se redujeron todavía más al implementar métodos de preprocesamiento. La reproducibilidad de los datos espectrales mediante la utilización de ATR-FTIR es alta y muestra una varianza mínima, especialmente después del preprocesamiento.

#### 5 *Preprocesamiento de datos de selección*

**[0256]** Para cada conjunto de muestra de suero de filtración y entero, se utilizó un enfoque idéntico para preprocesar los datos espectrales y para analizar mediante la utilización de métodos de análisis multivariados. En primer lugar, para eliminar cualquier sesgo de los modelos de análisis, los duplicados técnicos de cada muestra se promediaron de tal forma que cada conjunto de muestra de suero contenía tres espectros de cada

- 10 paciente; un espectro promedio de cada mancha de paciente. Los datos atípicos fueron, a continuación, eliminados de los conjuntos espectrales mediante la utilización de una prueba de calidad que discrimina datos espectrales anormales. En este caso, los espectros con control de calidad normalmente corresponden a pacientes específicos.
- **[0257]** Un componente principal basado en la reducción de ruido, mediante la utilización de los primeros 30 15 componentes principales de los datos, se llevó a cabo en los espectros para mejorar la relación señal-ruido. Después de esto, se normalizaron los vectores y se centró la media para todos los espectros. Los datos espectrales también fueron analizados mediante la utilización de segundos espectros derivados de los datos, pero los mejores resultados globales para PCA y SVM se alcanzaron mediante la utilización de la reducción del ruido, la normalización de vectores y el proceso de centrado de media.
- 20 **[0258]** El análisis de componentes principales (PCA) se llevó a cabo en los espectros preprocesados, proporcionando una clasificación sin supervisión a partir de la cual podrían interpretarse las cargas. Las máquinas de vector de soporte (SVM) también fueron aplicadas a los conjuntos de datos mediante la utilización de un núcleo de función de base radial (RBF). Mediante la utilización del código LIBSVM en MATLAB, (Chih-Chung Chang y Chih-Jen Lin, LIBSVM: a library for support vector machines. *ACM Transactions on Intelligent*
- 25 *Systems and Technology*, 2:27:1--27:27, 2011. *Software* disponible en http://www.csie.ntu.edu.tw/~cjlin/libsvm) se llevó a cabo una validación cruzada automática de n veces en los datos para encontrar los mejores valores para las funciones de coste y gamma. Estos valores se utilizaron a continuación para entrenar la SVM en modo *one-versus-rest* mediante la utilización de un conjunto de entrenamiento seleccionado de forma aleatoria consistente en dos tercios de los datos espectrales asociados al paciente. El resto de los datos, que constituye el
- 30 conjunto ciego de prueba, fue a continuación proyectado en el modelo, y se calcularon matrices de confusión proporcionando una precisión de clasificación de SVM global basada en las marcas de clases de datos verdaderas y pronosticadas. Se calcularon sensibilidades y especificidades para cada modelo de SVM y para cada grupo de enfermedad independiente.
- **[0259]** Los resultados presentados en las tablas 18, 19 y 20 a continuación se obtuvieron de tres conjuntos de 35 prueba y espectral ciego diferentes para proporcionar un rango de sensibilidades y especificidades para el suero entero.

| 1 (mejor<br>suero)                                                                                   | Optimo<br>normal | Rango<br>normal     | <b>Bajo</b> | Rango<br>bajo       | Alto  | Rango<br>alto      | <b>Promedio</b><br>global | Rango<br>global     |
|----------------------------------------------------------------------------------------------------|------------------|---------------------|-------------|---------------------|-------|--------------------|---------------------------|---------------------|
| <b>Sensibilidad</b><br>de paciente                                                                   | 100              | $75.00 -$<br>100,00 | 87.5        | $87,50 -$<br>87.50  | 93.75 | $92,86 -$<br>93.75 | 93.75                     | $75,00 -$<br>100.00 |
| <b>Especificidad</b><br>de paciente                                                                  | 95.83            | $95.45 -$<br>100.00 | 100         | $95.45 -$<br>100.00 | 93.75 | $87,50 -$<br>93.75 | 96,53                     | $87,50 -$<br>100.00 |
| <b>Sensibilidad</b><br>de espectros                                                                  | 95.83            | $78.26 -$<br>95.83  | 86.36       | $85,00 -$<br>91.67  | 95.65 | $92.86 -$<br>95,65 | 92.61                     | $78.26 -$<br>95.83  |
| <b>Especificidad</b><br>de espectros                                                                 | 97.06            | $95.45 -$<br>100.00 | 100         | $95.45 -$<br>100.00 | 91.30 | $86,36 -$<br>91.30 | 96,12                     | $86,36 -$<br>100.00 |
| MEJOR SVM: C=22,63, Gamma= 4, Precisión de entrenamiento= 85,86 %, precisión total de SVM = 96,875 % |                  |                     |             |                     |       |                    |                           |                     |

**Tabla 18** - Análisis estadístico para la prueba 1 en suero entero

**Tabla 19** - Análisis estadístico para la prueba 2 en suero entero

|  |  |  |  | Normal Bajo Alto Promedio global |
|--|--|--|--|----------------------------------|
|--|--|--|--|----------------------------------|

| 2                             | <b>Normal</b> | Bajo  | Alto  | Promedio global |
|-------------------------------|---------------|-------|-------|-----------------|
| Sensibilidad de<br>paciente   | 75            | 87,50 | 92,86 | 85,12           |
| Especificidad de<br>paciente  | 95,45         | 95.45 | 87,5  | 92,80           |
| Sensibilidad de<br>espectros  | 78,26         | 91,67 | 92,86 | 87.60           |
| Especificidad de<br>espectros | 95,45         | 96,88 | 89,13 | 93,82           |

**Tabla 20** – Análisis estadístico para la prueba 3 en suero entero

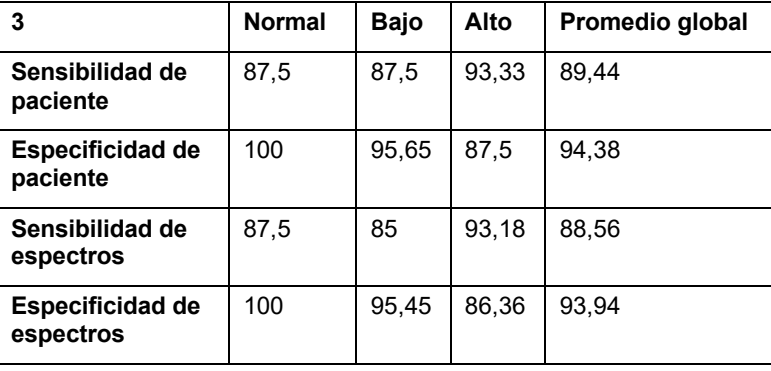

**[0260]** Los resultados presentados en la tabla 21 a continuación se obtuvieron a partir de una prueba 5 correspondiente en suero filtrado 100 kDa.

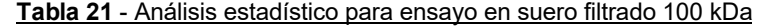

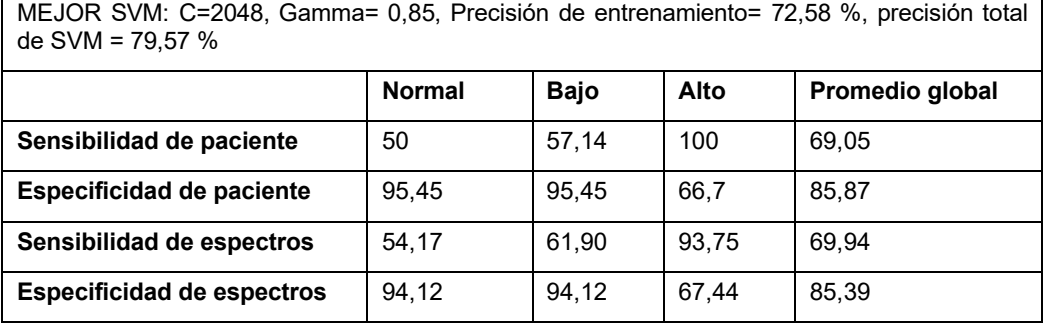

# **Abreviaturas**

Ē

# **[0261]**

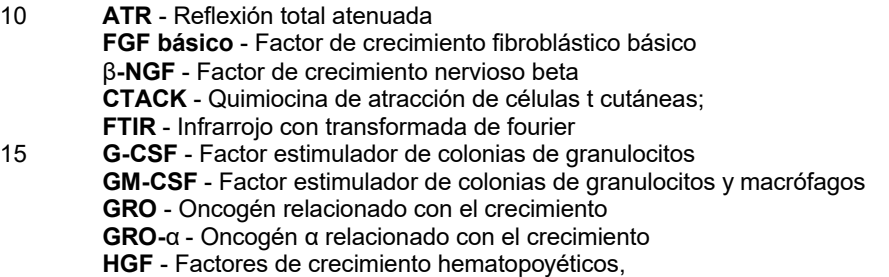

ES 2 779 576 T3

**ICAM-1** - Molécula de adhesión intercelular 1 **IFN-gamma** - Interferón gamma **IGFBP-1** - Proteína 1 de unión al factor de crecimiento similar a la insulina **IL-1**α - Interleucina 1 alfa 5 **IL-1**β - Interleucina 1 beta **IL-1ra** - Antagonista receptor de interleucina 1 **IL-1 R1** - Prot 1 rel. receptor de interleucina 1 **IL-1 R4/ST2** - Receptor 4, ST2 de interleucina 1 **IL-2** - Interleucina 2 10 **sIL-2 R**α - Receptor soluble α de interleucina 2 **IL-3** - Interleucina 3 **IL-4** - Interleucina 4 **IL-5** - Interleucina 5 **IL-6** - Interleucina 6 15 **IL-6 R** - Receptor 6 de interleucina **IL-7** - Interleucina 7 **IL-8** - Interleucina 8 **IL-10** - Interleucina 10 **IL-11** - Interleucina 11 20 **IL-12 p40** - Interleucina 12p40 **IL-12 p70** - Interleucina 12p70 **IL-13** - Interleucina 13 **IL-15** - Interleucina 15 **IL-16** - Interleucina 16 25 **IL-17** - Interleucina 17 **IL-18** - Interleucina 18 **IR** - Infrarrojo **MCP-1** - Proteína quimioatrayente de monocitos 1 **MCP-3** - Proteína quimioatrayente de monocitos 3 30 **M-CSF** - Factor estimulador de colonias de macrófagos **MIF** - Factor inhibidor de la migración de macrófagos **MIG** - Monocina inducida por interferón gamma **MIP-1**α - p-1α inflamatoria de macrófagos **MIP-1**β - p-1β inflamatoria de macrófagos 35 **MIP-1**δ - p-1δ inflamatoria de macrófagos **MIP-3** α - p-3α inflamatoria de macrófagos **MIP-3** β - p -33 inflamatoria de macrófagos **MSP-**α - Cadena α de proteína estimuladora de macrófagos **PAI-1** - Inhibidor 1 del activador del plasminógeno 40 **PDGF AA** - Factor de crecimiento derivado de plaquetas **PDGF-BB** - Factor de crecimiento derivado de plaquetas **PIGF** - Factor de crecimiento placentario **RANTES** - Regulado tras activación, expresión normal en células T **SCF** - Factor de la célula madre 45 **SDF-1** - Factor derivado de células estromales **sgp130** - Glicoproteína soluble 130 **sHER2 neu** - Receptor del factor de crecimiento epidérmico humano 2 **sIL-6R alpha** - Receptor soluble de interleucina 6 alfa **sTNF RI** - Receptor I soluble del TNF 50 **sTNF RII** - Receptor II soluble del TNF **sVEGFR1** - receptor 1 de factor de crecimiento endotelial vascular soluble **TARC** - Quimioquina reguladora de la actividad del timo **TECK** - Quimiocina expresada por el timo **TGF-beta 1** - Factor de necrosis tumoral beta 1 55 **TGF-beta 3** - Factor de necrosis tumoral beta 3 **TIMP-1** - Inhibidor tisular de metaloproteína 1 **TIMP-2** - Inhibidor tisular de metaloproteína 2 **TNF-**α - Factor de necrosis tumoral alfa **TNF-**β - Factor de necrosis tumoral beta 60 **TPO** - Trombopoyetina **TRAIL R3** - Receptor 3 de ligando inductor de apoptosis relacionado con el TNF **TRAIL R4** - Receptor 4 de ligando inductor de apoptosis relacionado con el TNF **VEGF** - Factor endotelial vascular f. **VEGF C** - Factor de crecimiento endotelial vascular C

**VEGF-D** - Factor endotelial vascular f-D.

#### **REIVINDICACIONES**

- **1.** Método de diagnóstico de un cáncer en un sujeto, comprendiendo el método realizar un análisis espectroscópico en una muestra de suero sanguíneo de entre 0,1 - 10 µl del sujeto para producir una firma espectroscópica característica de la muestra de suero sanguíneo; donde el análisis espectroscópico 5 es reflexión total atenuada FTIR (ATR-FTIR), en la que los "cristales de ATR" soportan la muestra de suero sanguíneo durante el análisis de IR y donde una película de la muestra de suero sanguíneo se aplica a la superficie del cristal de ATR antes del análisis FTIR y se deja secar para producir una película de muestra de suero sanguíneo de un grosor adecuado.
	- **2.** Método de acuerdo con la reivindicación 1, donde el cáncer es un cáncer cerebral, como un glioma.
- 10 **3.** Método de acuerdo con la reivindicación 1, donde el secado se lleva a cabo a temperatura ambiente y presión estándar (SATP) durante entre 4 y 16 minutos, u otras condiciones equivalentes produciendo el mismo nivel de secado.

**4.** Método de acuerdo con cualquiera de las reivindicaciones 1-3, donde la película de muestra de suero sanguíneo es de un grosor sustancialmente uniforme con una tolerancia de +/- 40 µm o inferior y/o donde 15 la película de muestra de suero sanguíneo presenta un grosor de película máximo (es decir, el punto de grosor máximo) a lo largo de la superficie del cristal de ATR (o al menos su parte expuesta al análisis de  $IR$ ) de entre 1 y 200  $µm$ .

- **5.** Método de acuerdo con cualquier reivindicación anterior, donde la firma espectroscópica característica de la muestra de suero sanguíneo (es decir, la región de firma) es el espectro entre 900 y 1800 cm-1 .
- 20 **6.** Método de acuerdo con cualquier reivindicación anterior, donde la firma obtenida espectroscópicamente se compara con una pluralidad de firmas precorrelacionadas almacenadas en una base de datos (p. ej., un "conjunto de entrenamiento") con el fin de obtener una correlación con un diagnóstico favorable o desfavorable o donde la firma obtenida espectroscópicamente se correlaciona con un diagnóstico favorable o desfavorable a partir de un modelo predictivo desarrollado mediante el "entrenamiento" (p. ej., 25 a través de algoritmos de reconocimiento de patrones) de una base de datos de análisis precorrelacionados.

ES 2 779 576 T3

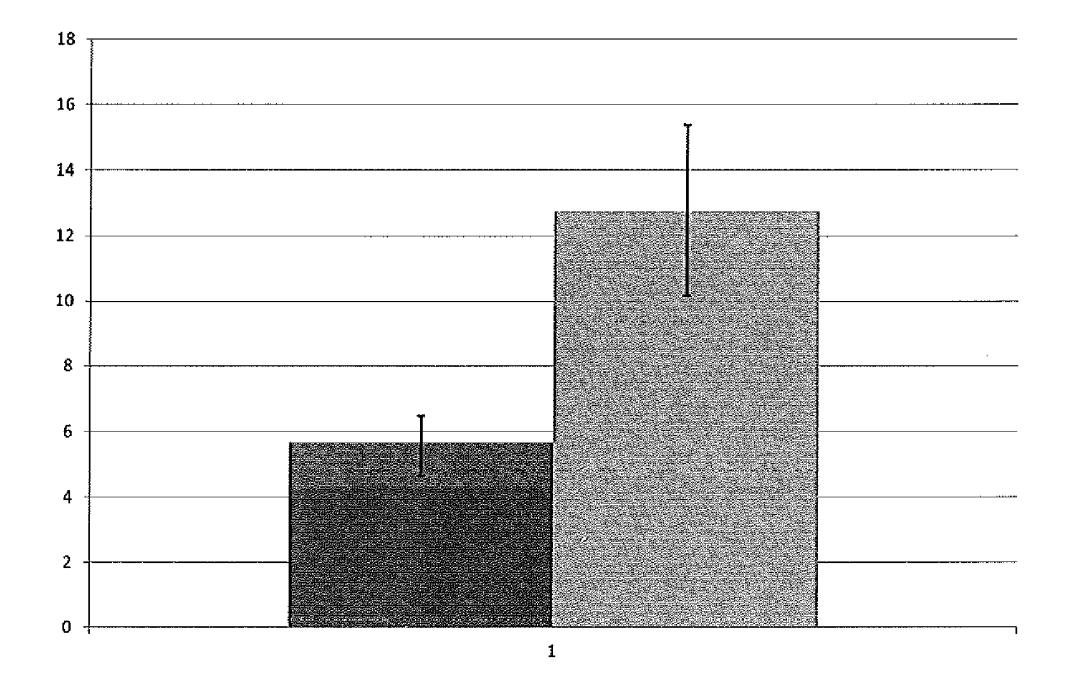

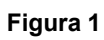

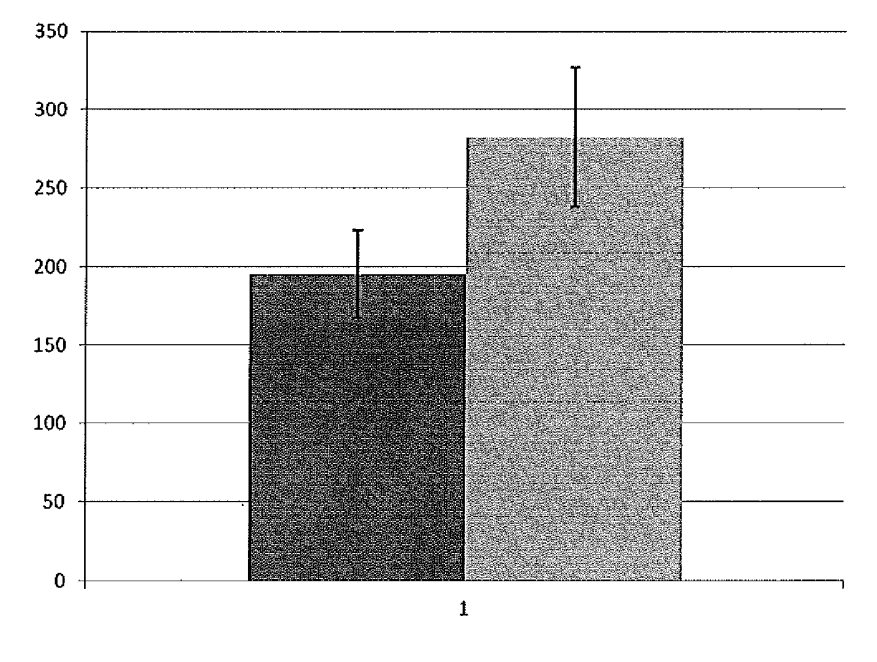

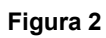

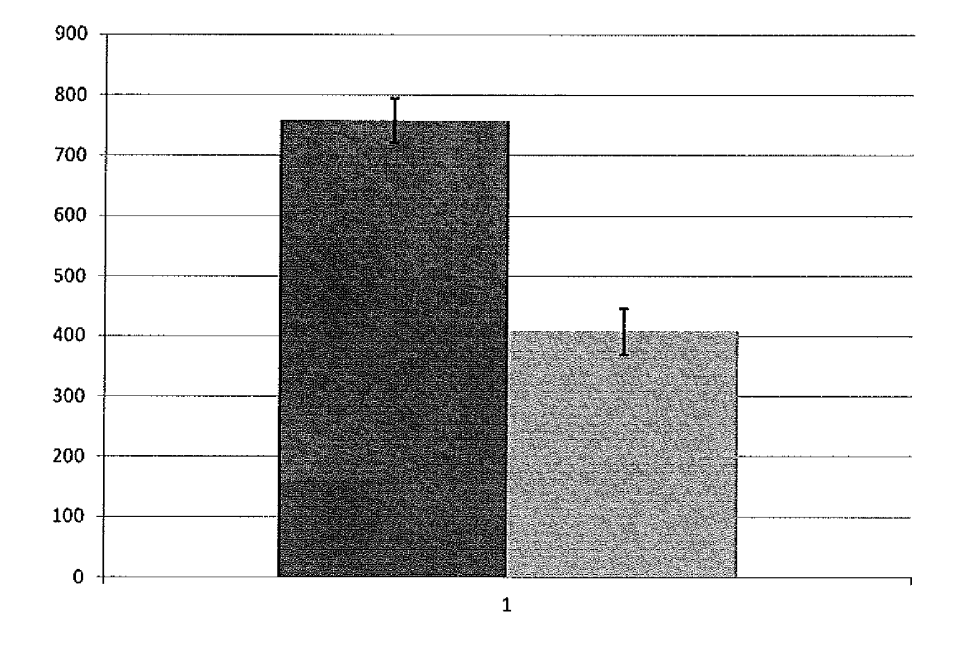

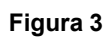

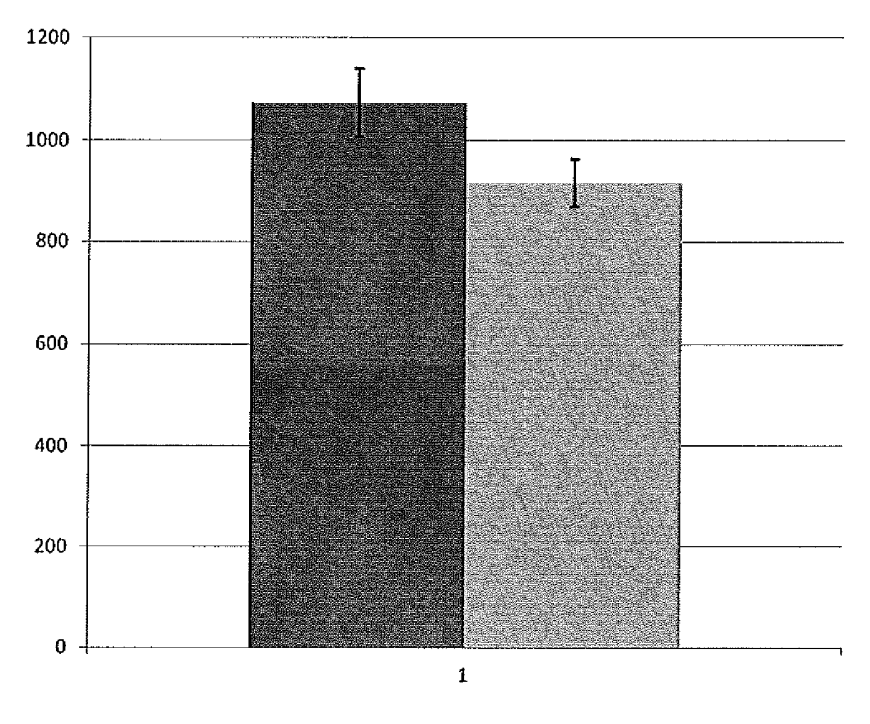

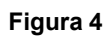

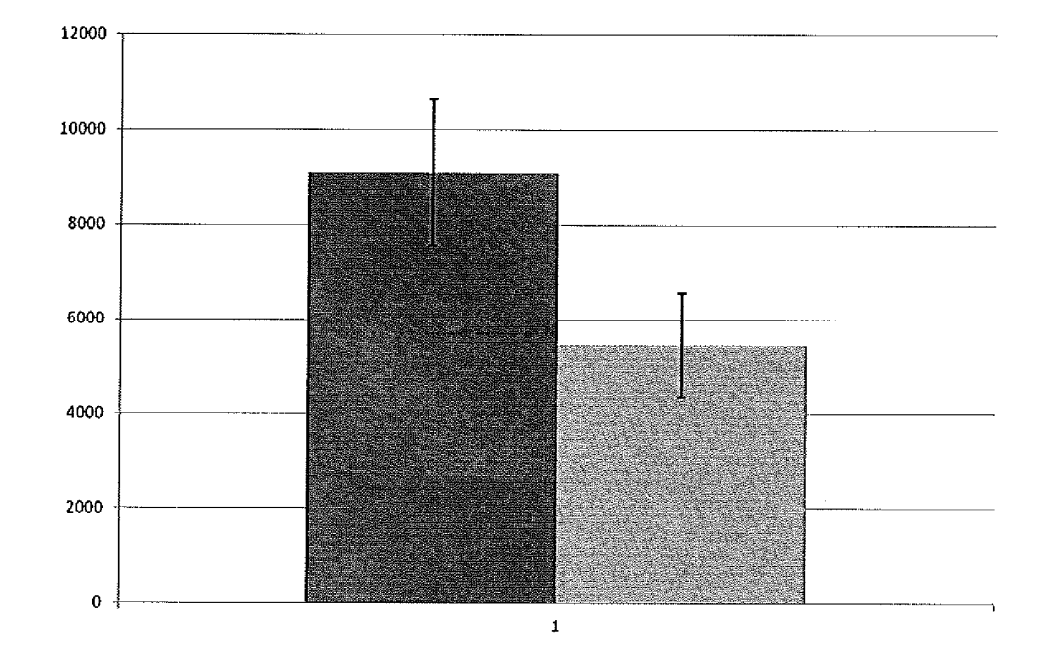

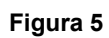

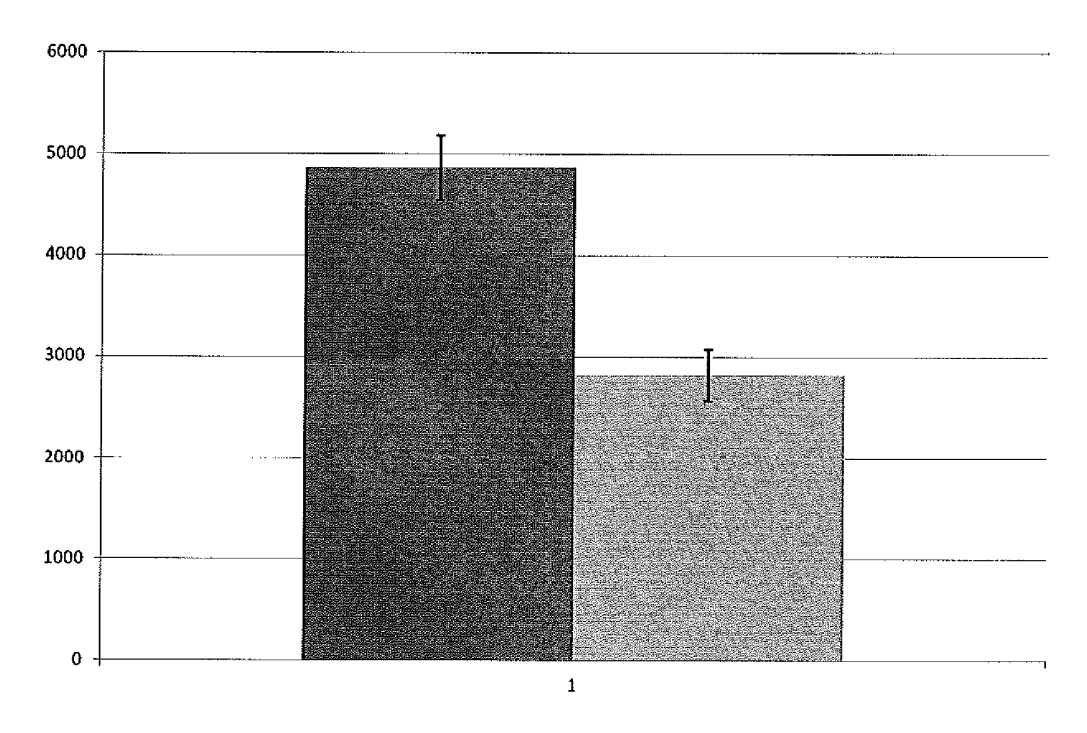

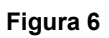

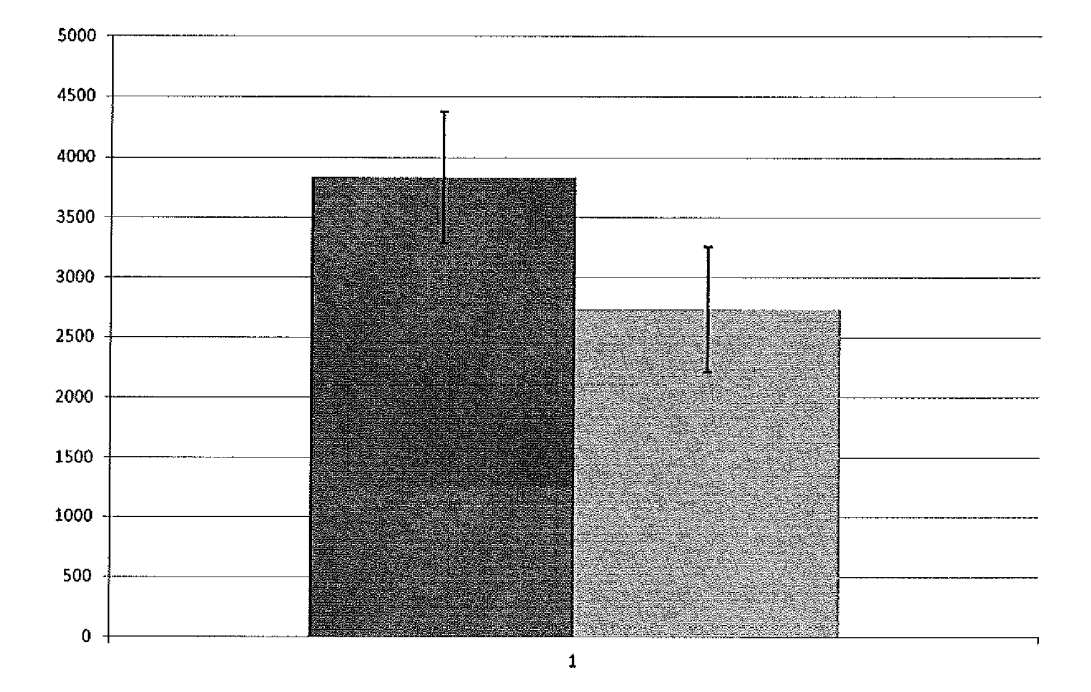

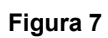

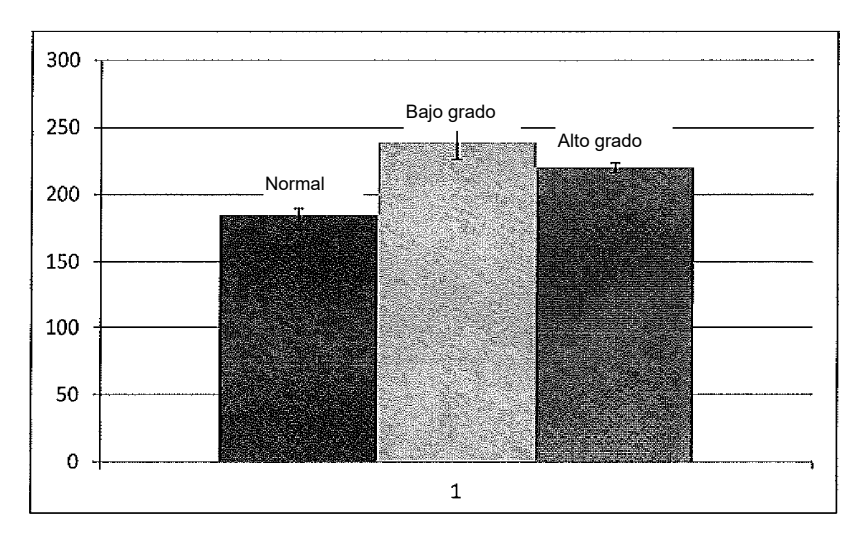

**Figura 7A**

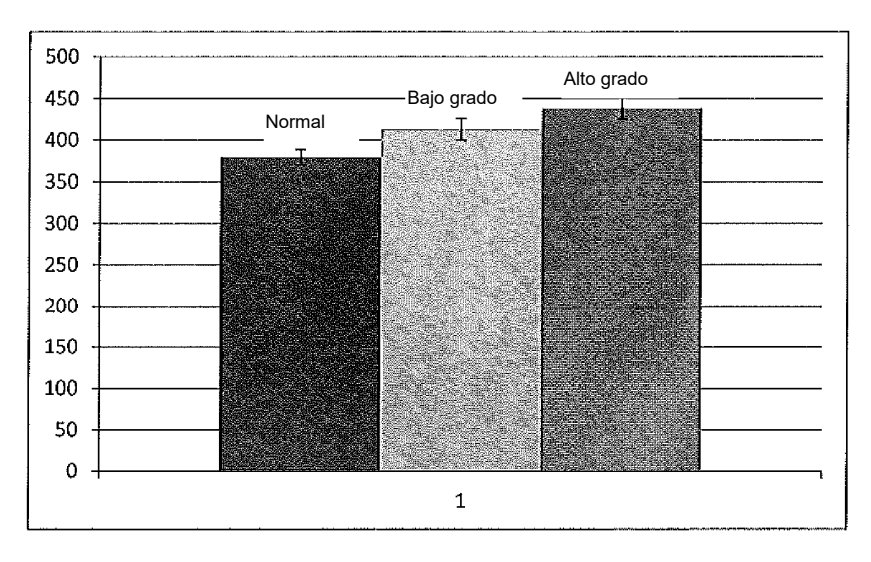

**Figura 7B**

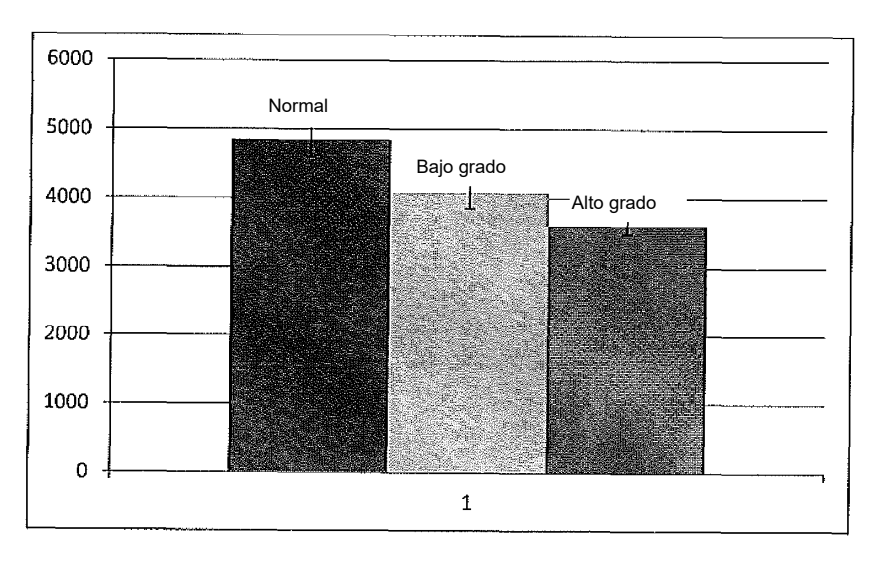

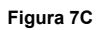

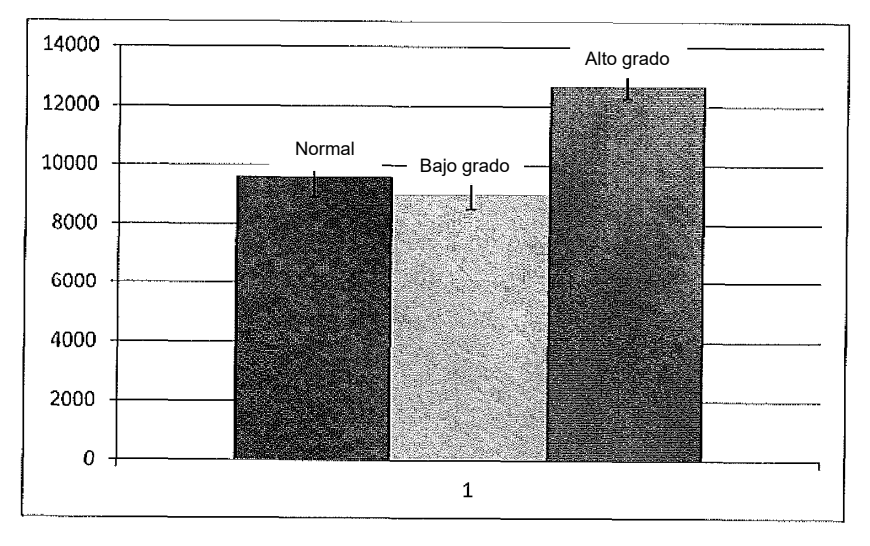

**Figura 7D**

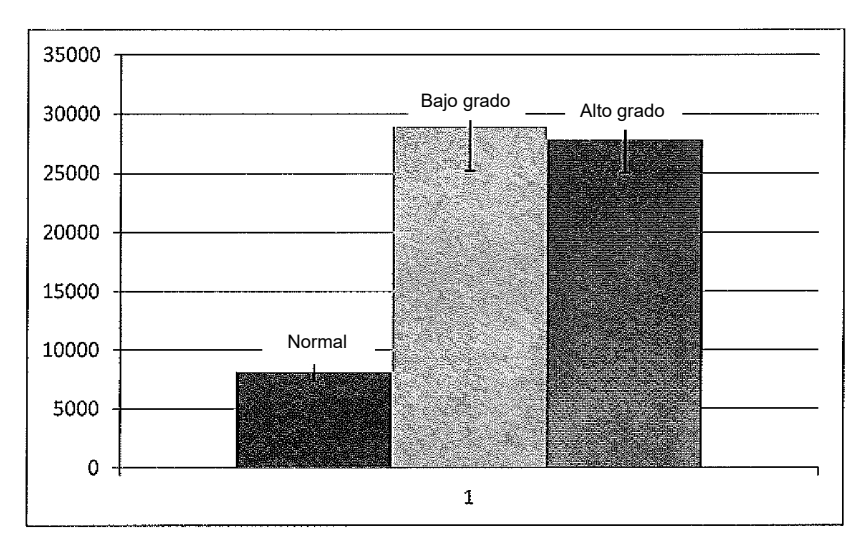

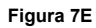

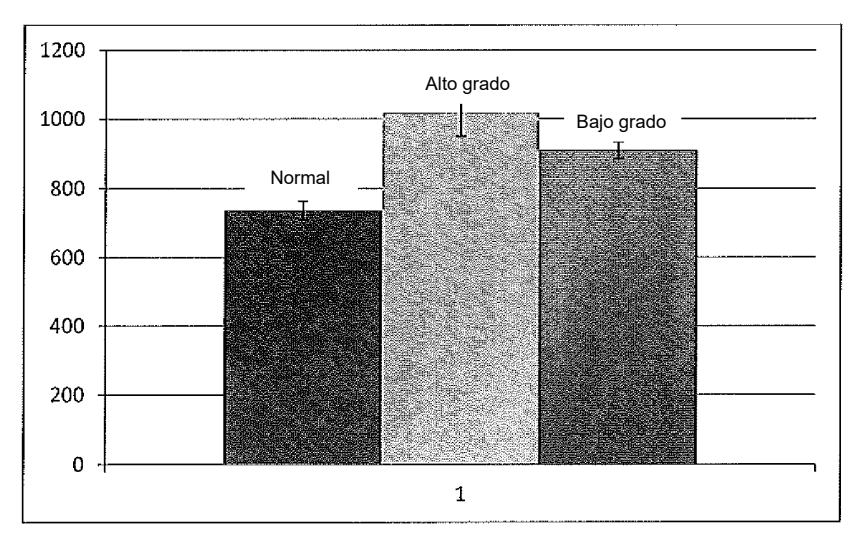

**Figura 7F**

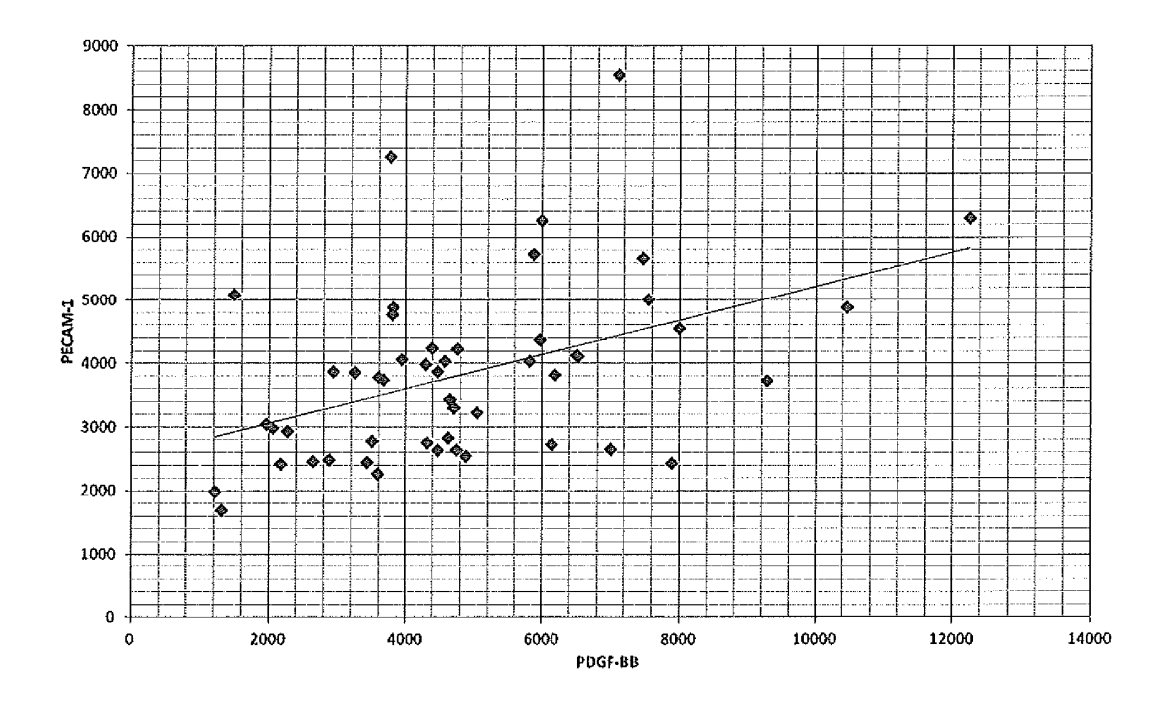

**Figura 8**

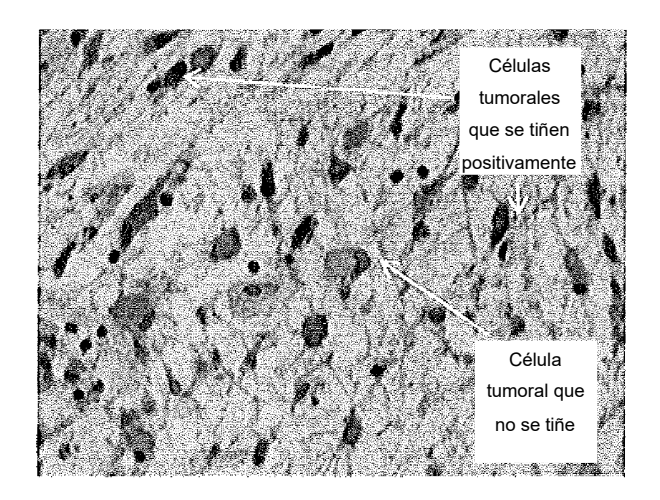

**Figura 8A**

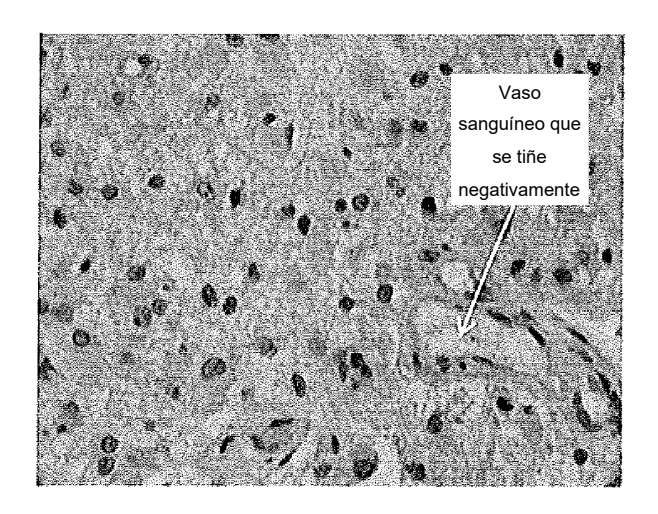

**Figura 8B**

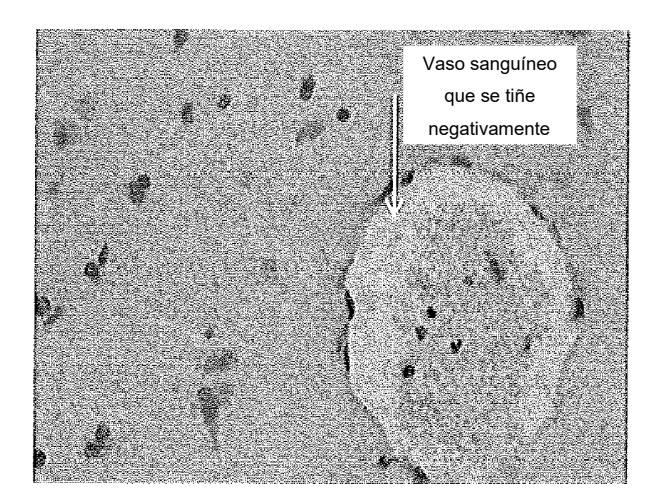

**Figura 8C**

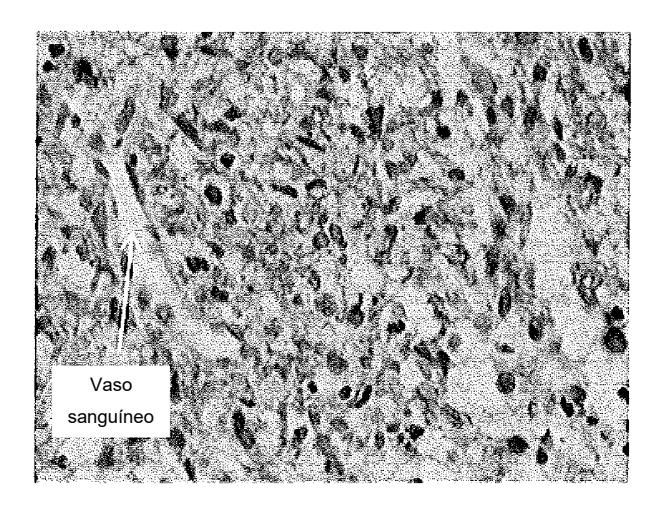

**Figura 8D**

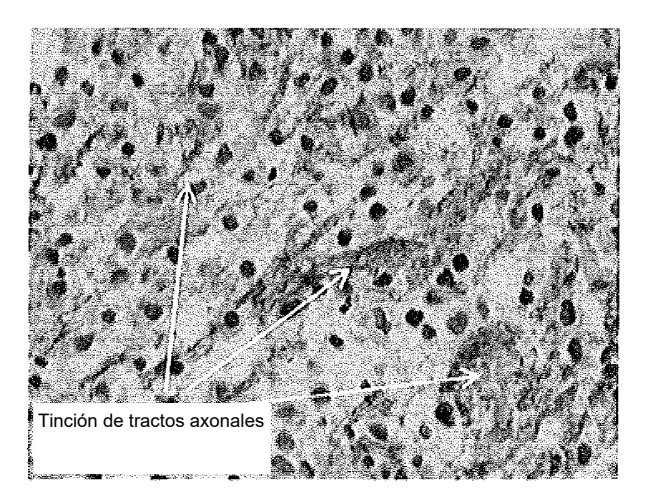

**Figura 8E**

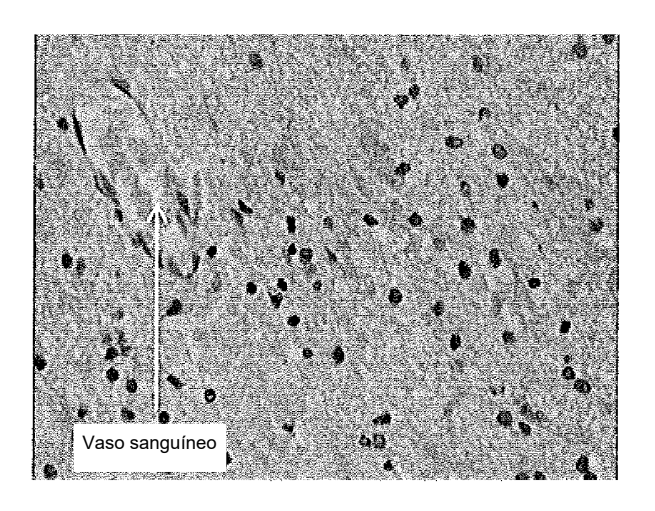

**Figura 8F**

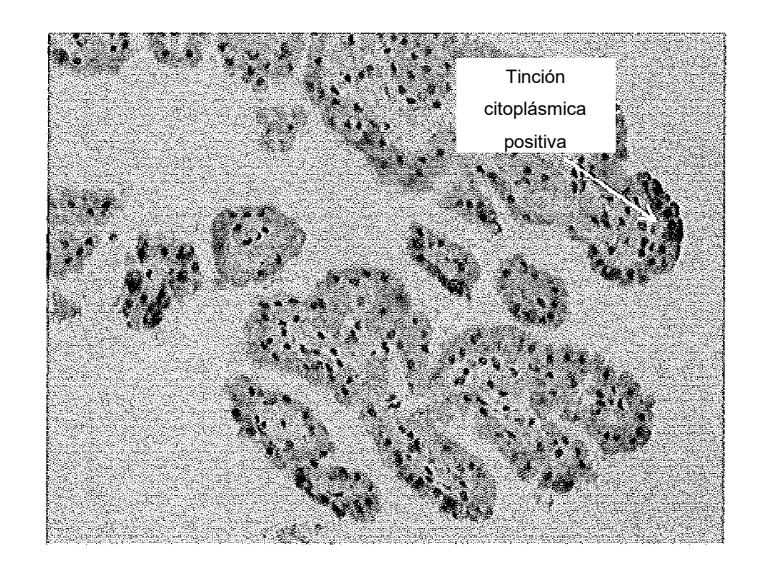

**Figura 8G**

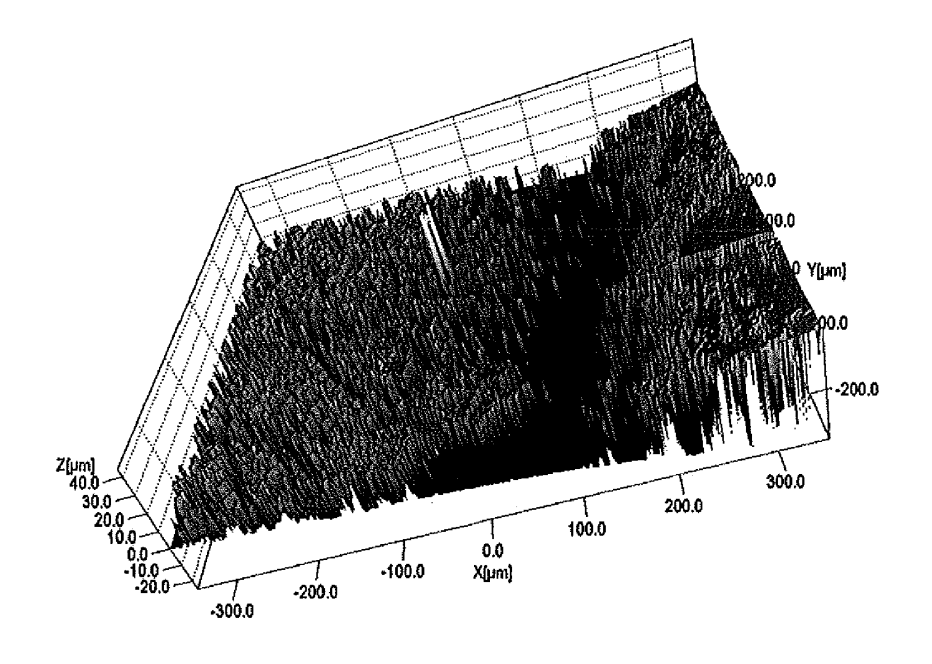

**Figura 9**

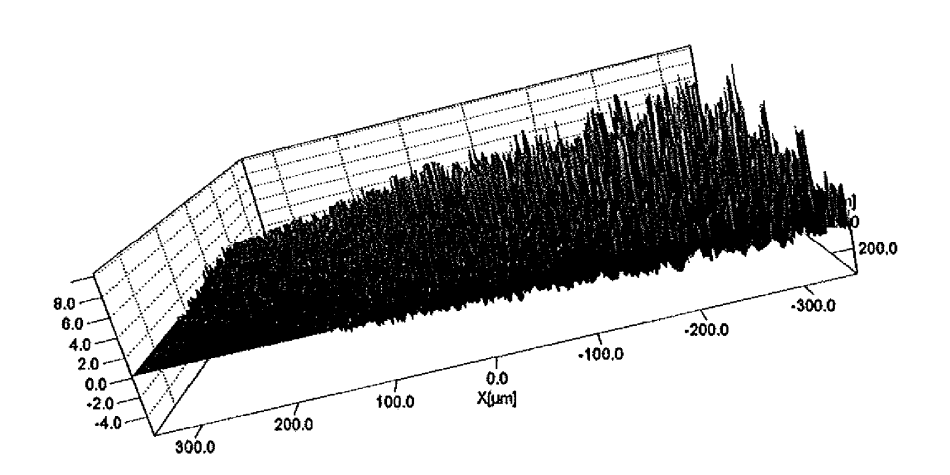

**Figura 10**

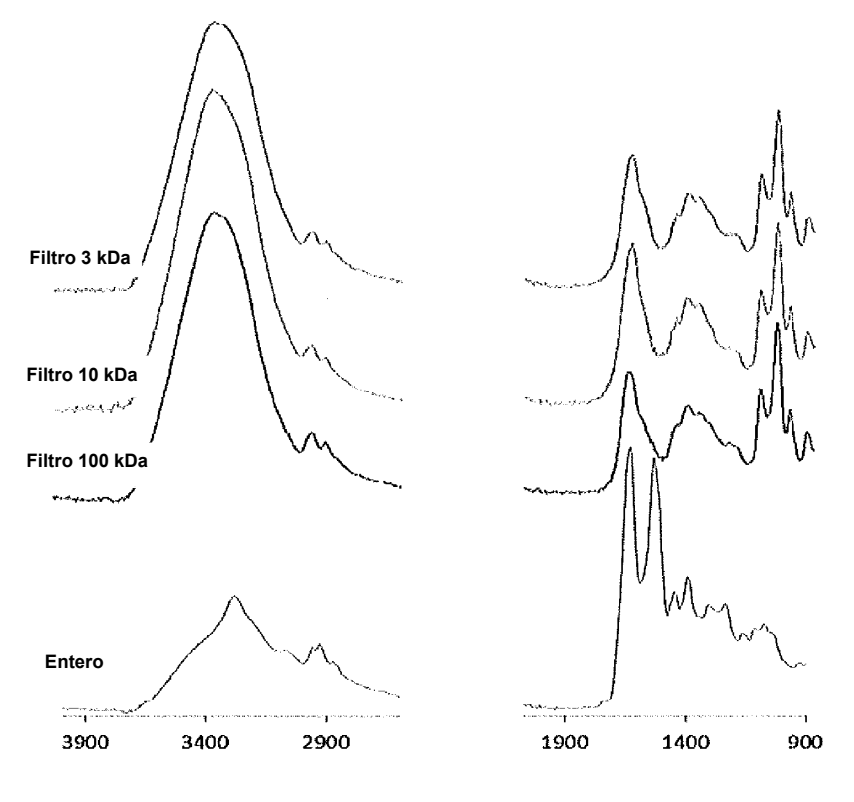

**Figura 11**

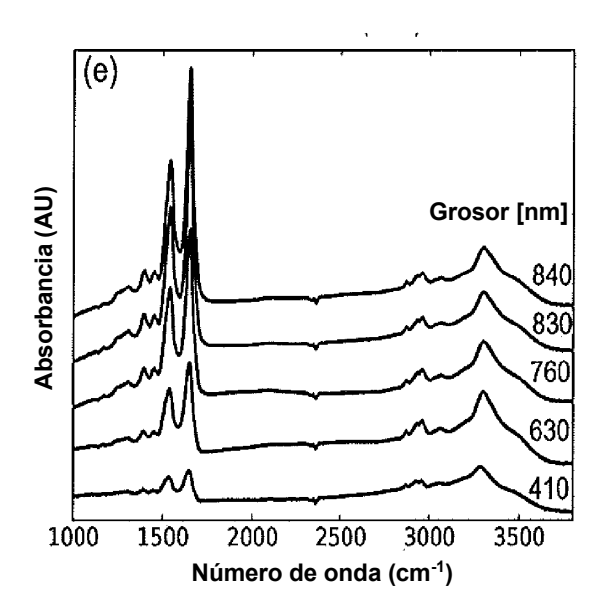

**Figura 12**

ES 2 779 576 T3

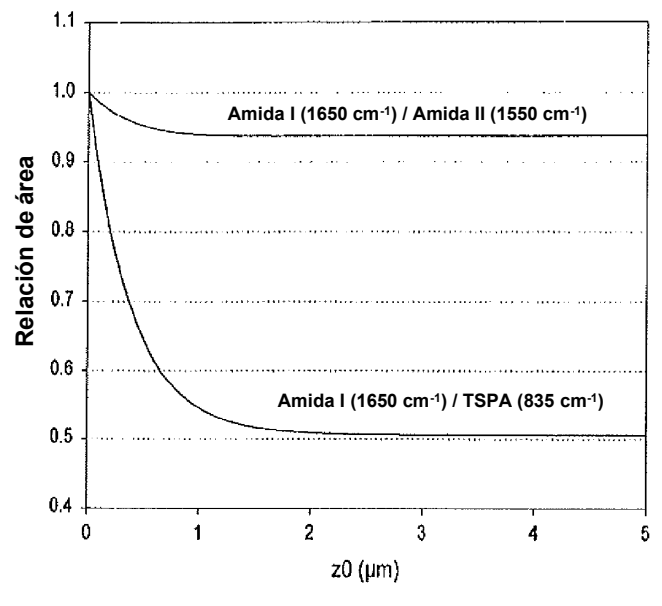

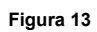

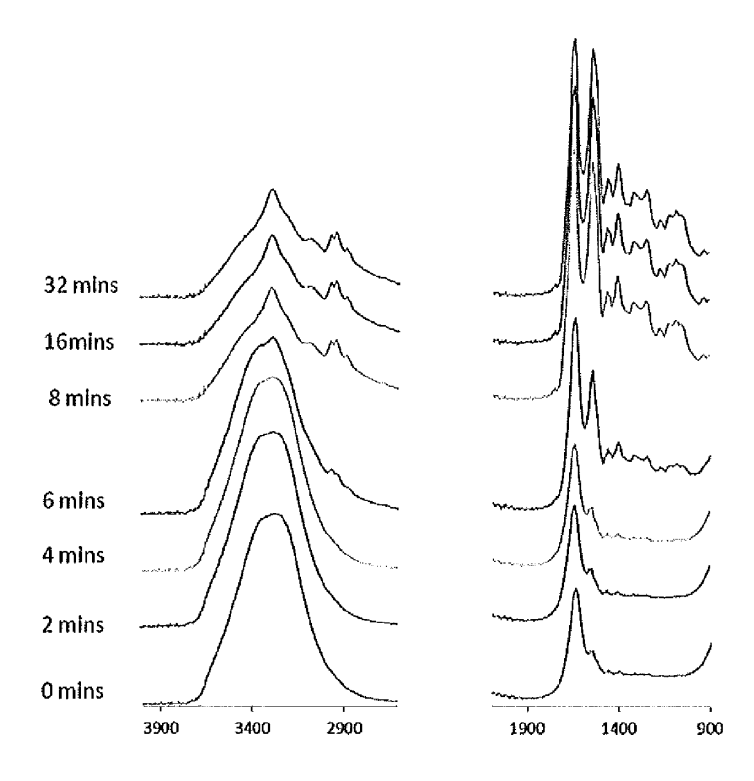

**Figura 14**

ES 2 779 576 T3

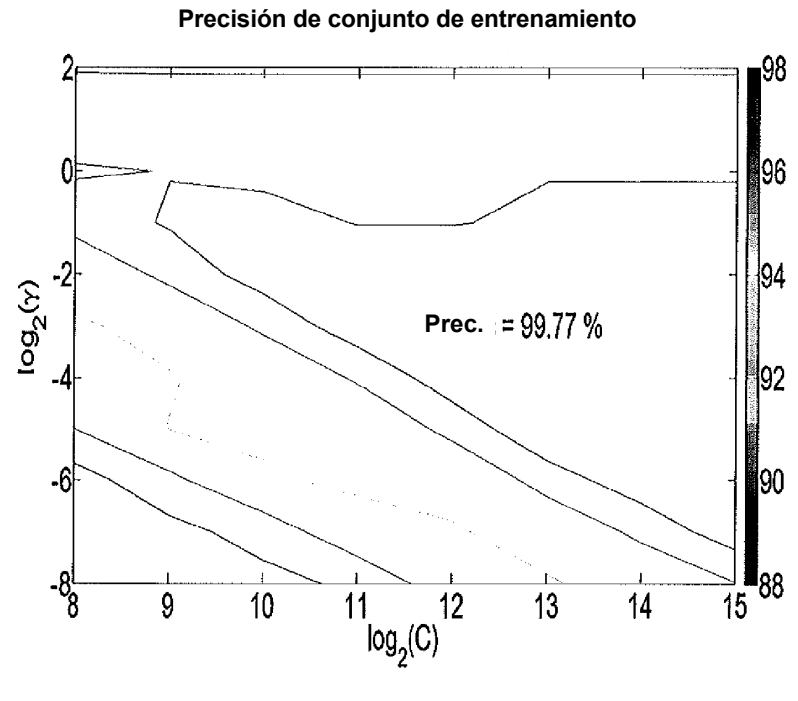

**Figura 15**

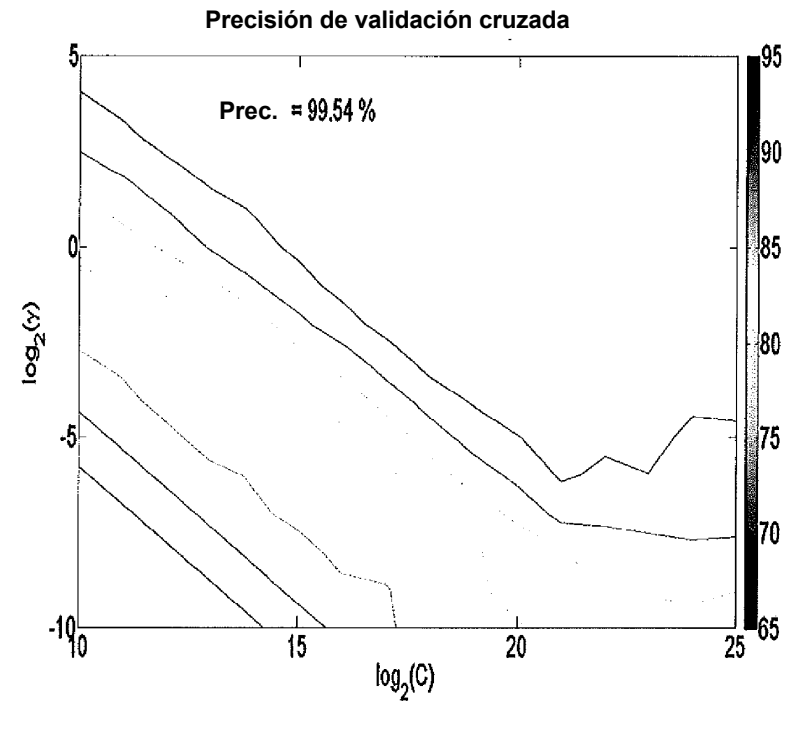

**Figura 16**

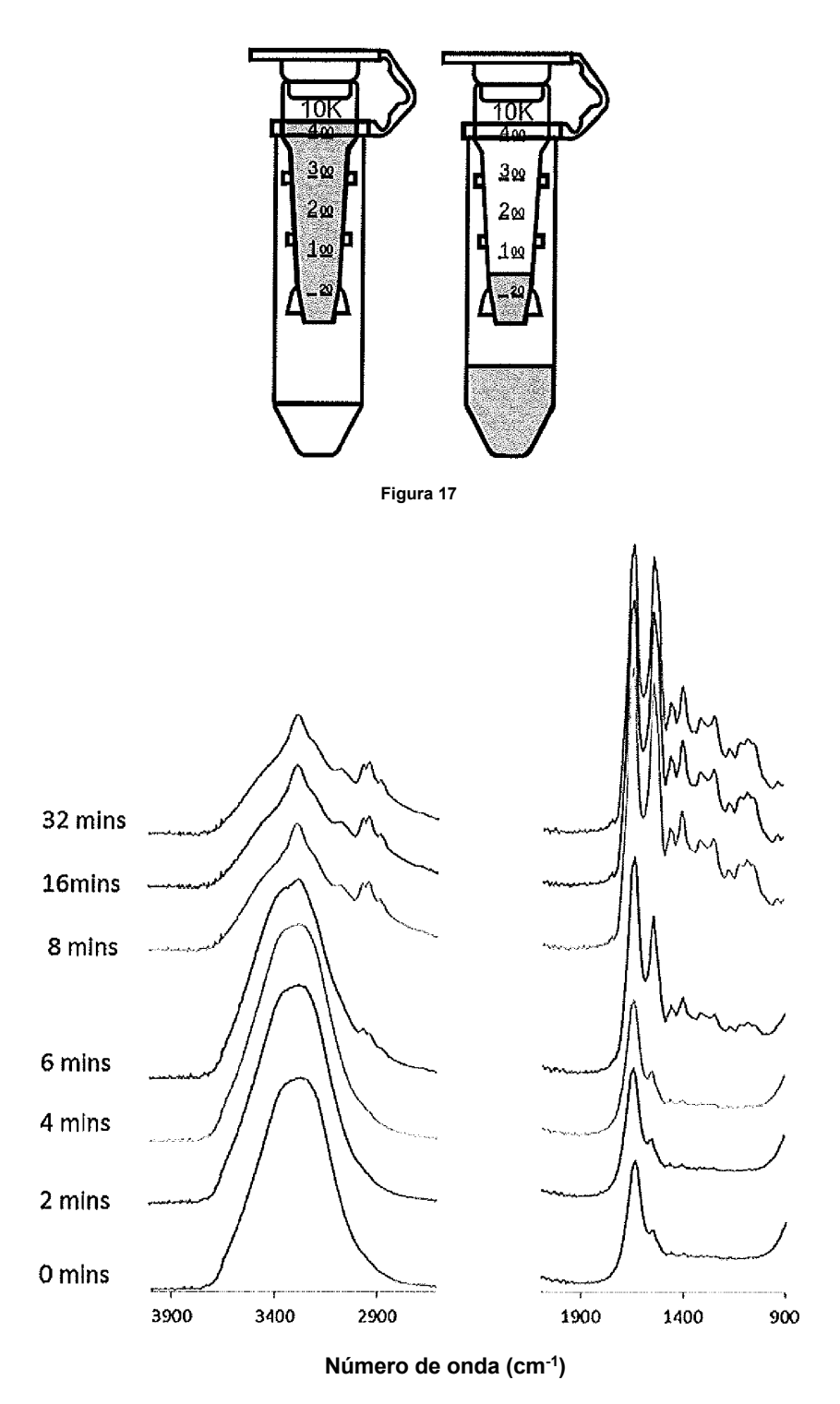

**Figura 18**

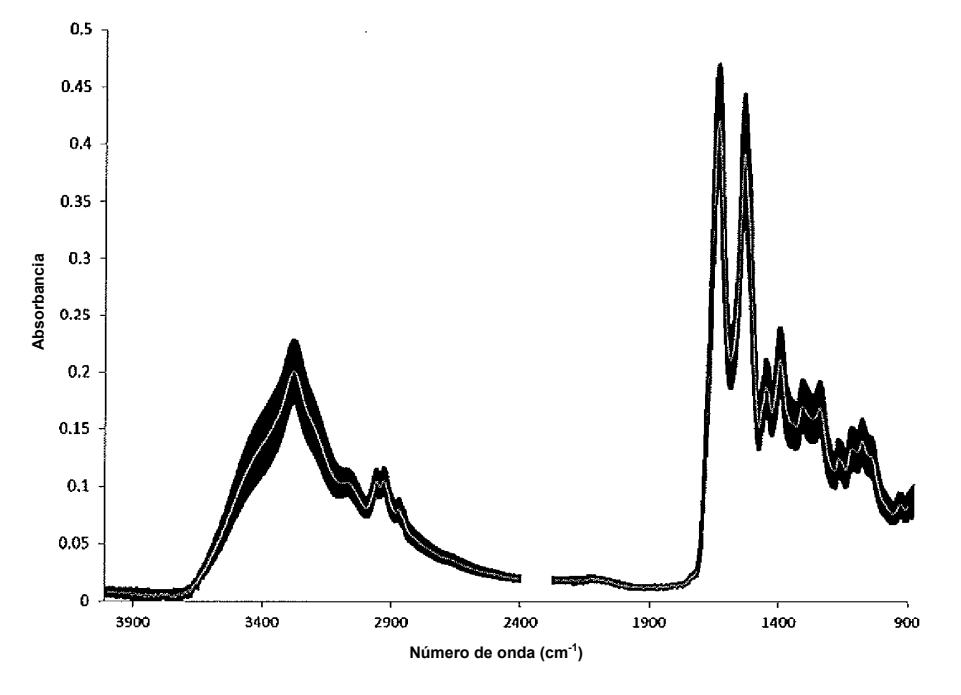

**Figura 19A**

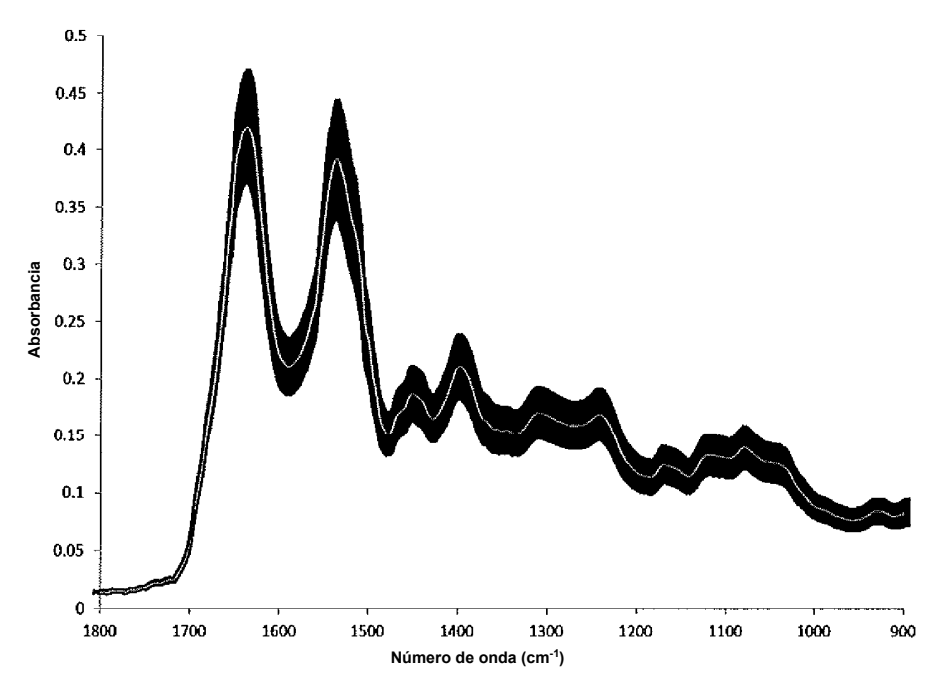

**Figura 19B**

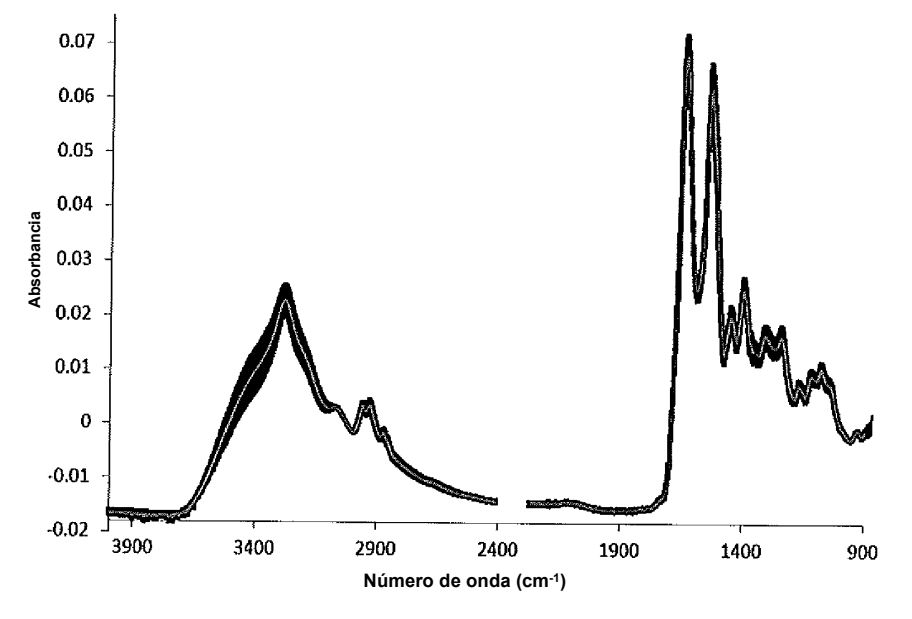

**Figura 19C**

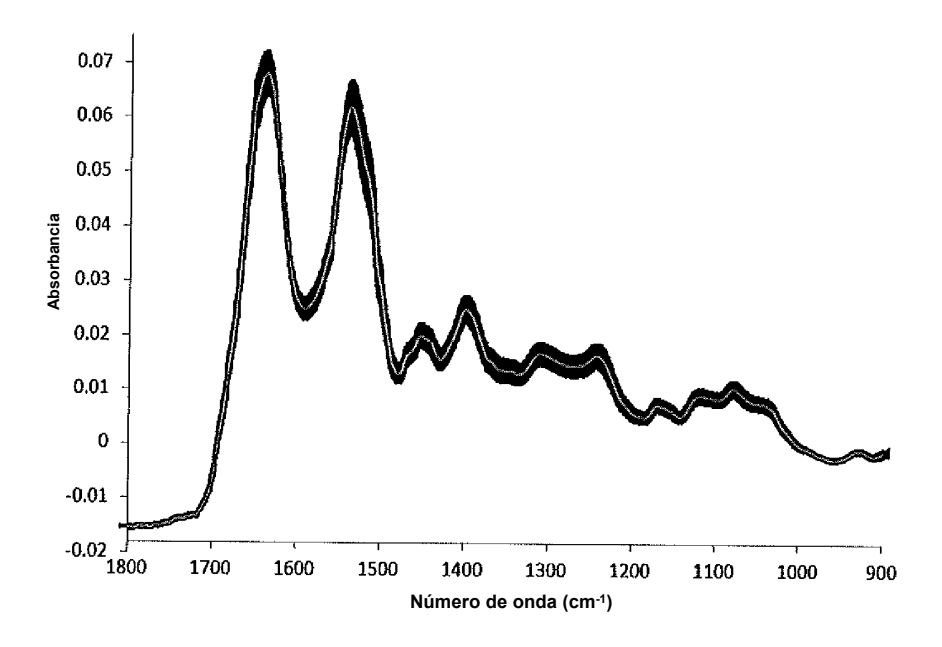

**Figura 19D**